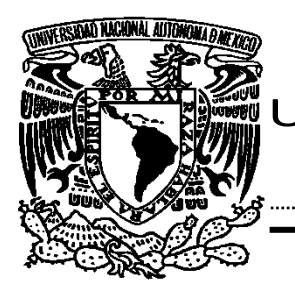

# UNIVERSIDAD NACIONAL AUTÓNOMA DE MÉXICO  $\ddot{\phantom{0}}$

# FACULTAD DE ESTUDIOS SUPERIORES "ARAGÓN"

# **"INFORME DE EJERCICIO PROFESIONAL COMO TÉCNICA ACADÉMICA ASOCIADA "A" EN EL CENTRO DE CÓMPUTO DE LA FES ARAGÓN"**

INFORME DEL EJERCICIO PROFESIONAL QUE PARA OBTENER EL TÍTULO DE: INGENIERO EN COMPUTACIÓN P R E S E N T A:

PERLA LEAL FUENTES

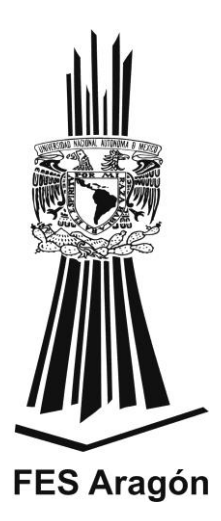

ASESOR: ING. JOSÉ GONZÁLEZ BEDOLLA

MÉXICO 2013

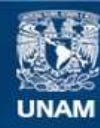

Universidad Nacional Autónoma de México

**UNAM – Dirección General de Bibliotecas Tesis Digitales Restricciones de uso**

### **DERECHOS RESERVADOS © PROHIBIDA SU REPRODUCCIÓN TOTAL O PARCIAL**

Todo el material contenido en esta tesis esta protegido por la Ley Federal del Derecho de Autor (LFDA) de los Estados Unidos Mexicanos (México).

**Biblioteca Central** 

Dirección General de Bibliotecas de la UNAM

El uso de imágenes, fragmentos de videos, y demás material que sea objeto de protección de los derechos de autor, será exclusivamente para fines educativos e informativos y deberá citar la fuente donde la obtuvo mencionando el autor o autores. Cualquier uso distinto como el lucro, reproducción, edición o modificación, será perseguido y sancionado por el respectivo titular de los Derechos de Autor.

# **CONTENIDO**

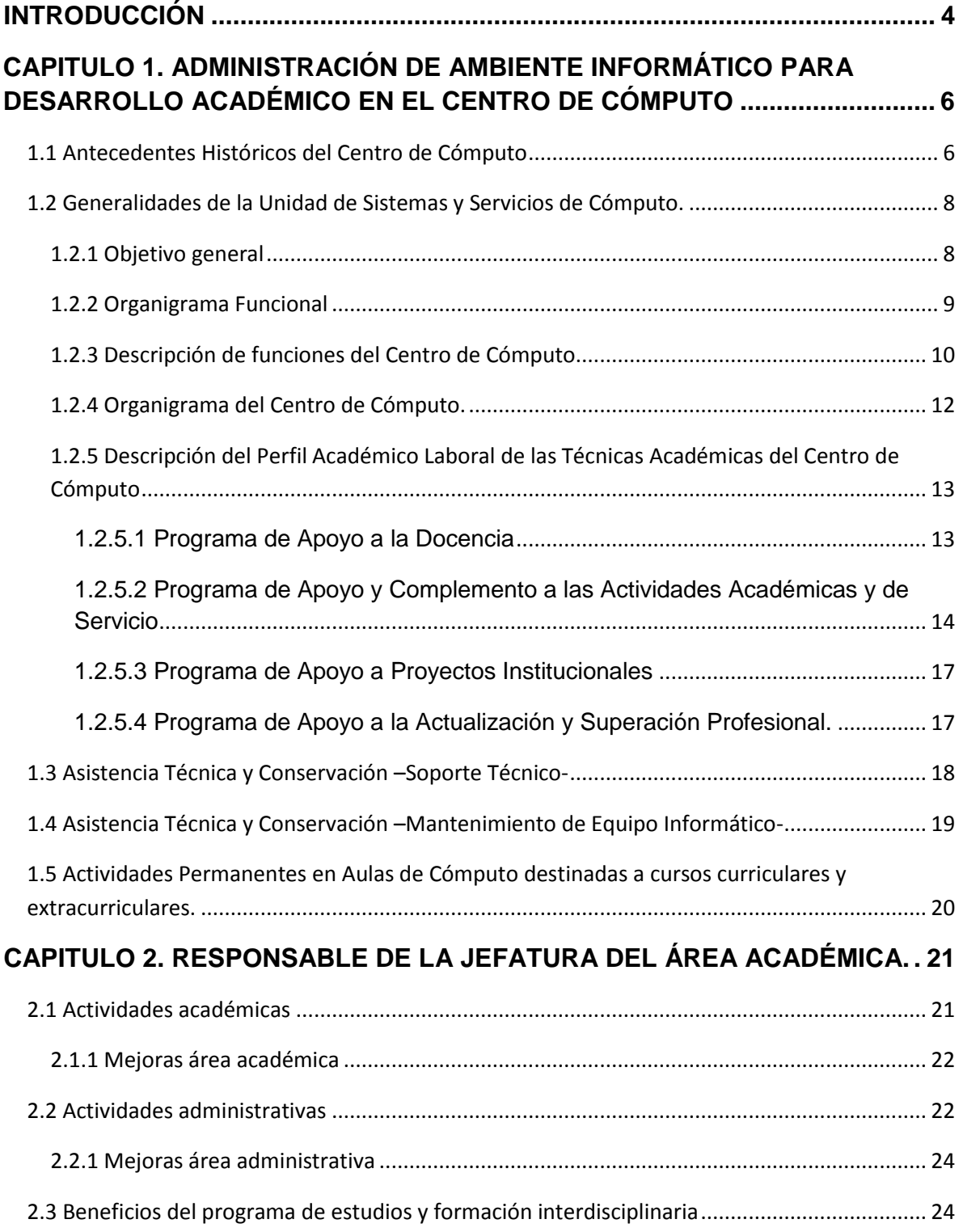

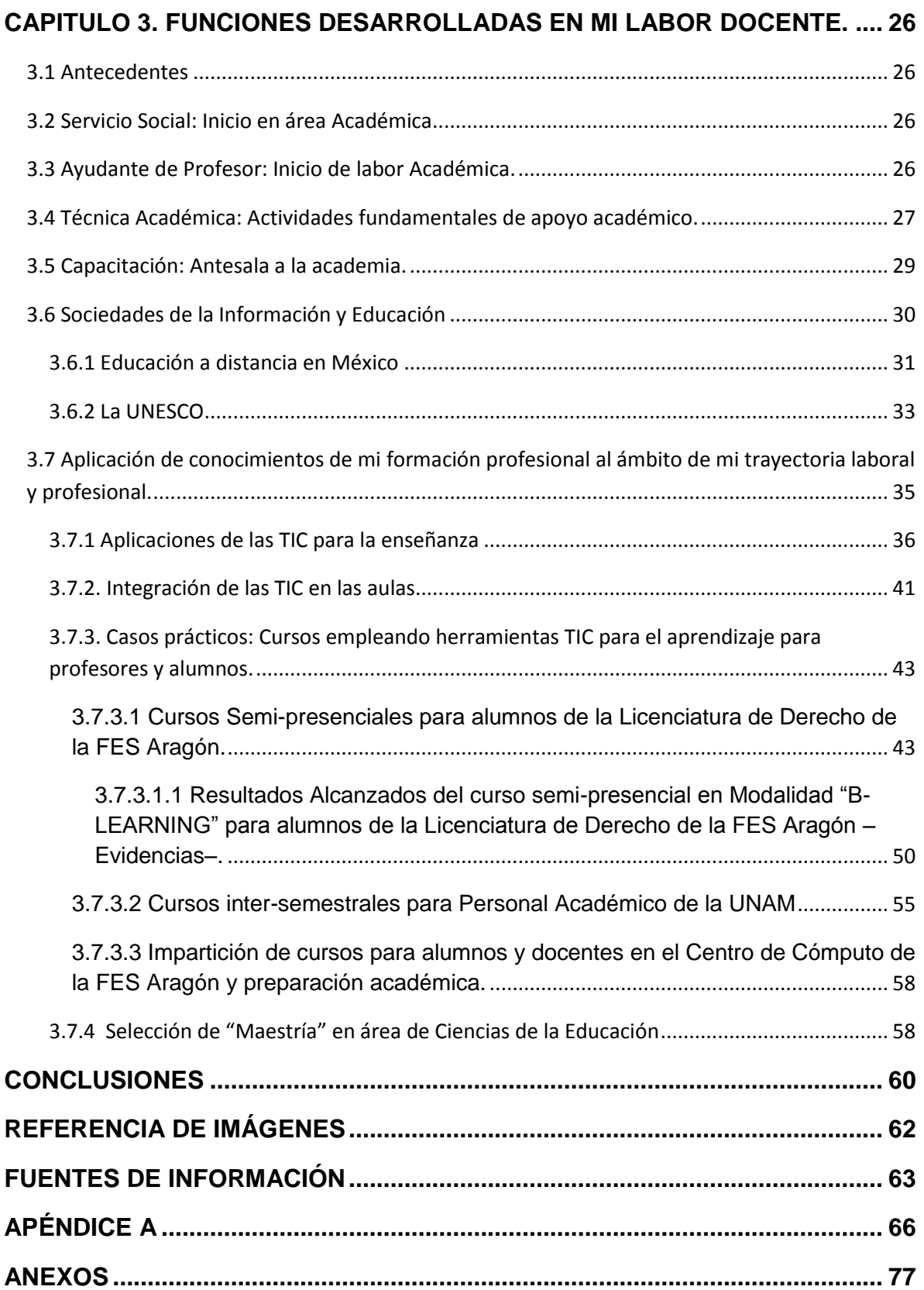

### <span id="page-4-0"></span>**INTRODUCCIÓN**

Partiré el desarrollo del presente informe respecto de mi ejercicio profesional exponiendo en principio de cuentas sobre lo adquirido con base en el plan de estudios de la carrera de Ingeniero en Computación, mismo que me ha servido de base para mi desarrollo profesional y laboral en el Centro de Cómputo de la FES Aragón, iniciando labores académicas el mes de septiembre de 1994, con aportaciones y actualizaciones hasta el puesto que actualmente ocupo con plaza de Técnica Académica.

A continuación se brinda breve descripción de cada uno de los tres capítulos que constituyen el Informe de Ejercicio Profesional.

En el capítulo 1, nombrado "ADMINISTRACIÓN DE AMBIENTE INFORMÁTICO PARA DESARROLLO ACADÉMICO EN EL CENTRO DE CÓMPUTO", se indican las generalidades de la Unidad de Sistemas y Servicios de Cómputo, área de adscripción del Centro de Cómputo, lugar de mi ejercicio profesional, mencionando aspectos como son; el objetivo, organigrama, para posteriormente entrar a la descripción de funciones y organigrama del Centro de Cómputo.

También se comentan los temas de Asistencia Técnica y Conservación con enfoque en Soporte Técnico y Mantenimiento de Equipo Informático, concluyendo con las actividades permanentes respecto a las aulas de cómputo destinadas a cursos curriculares y extracurriculares.

El capítulo 2, denominado "RESPONSABLE DE LA JEFATURA DEL ÁREA ACADÉMICA", contiene subtemas específicos en cuanto a las actividades académicas y mejoras de la misma sección, haciendo énfasis en lo relativo a las actividades administrativas, con especial atención a los beneficios del programa de estudios y formación interdisciplinaria dentro del Centro de Cómputo.

En el capítulo 3, "FUNCIONES DESARROLLADAS EN MI LABOR DOCENTE", se inicia con una sección de antecedentes, ya que se toma como referencia del Ejercicio Profesional el servicio social realizado en el Centro de Cómputo, como un aspecto académico, siguiendo con la labor de Ayudante de Profesor y continuando como Técnica Académica.

Se tratan temas relacionados con capacitación desde el enfoque de instructora, asimismo como adquisición de mayores conocimientos como herramientas para fortalecer la labor docente, plasmando experiencias para transmitir conocimientos y experiencias profesionales a personas que están buscando capacitarse en materia de cómputo para poder integrarse al mercado laboral, o inclusive, para aspirar a un mejor futuro profesional.

También se menciona el enfoque en el que he encaminado mis conocimientos de la carrera de Ingeniería en Computación y la trayectoria profesional es el de la docencia, sin perder de vista mi preparación y estudios futuros en el área de las TIC´s enfocándolas al proceso de enseñanzaaprendizaje, para enriquecer mi labor docente en el Centro de Cómputo de la FES Aragón, dando semblanza de aspectos de la Sociedades de la Información y Educación, Educación a distancia en México, sin perder de vista a la UNESCO, redituando en la aplicación de mis conocimientos y formación profesional incidiendo directamente al ámbito de mi trayectoria laboral y profesional.

Finalmente, se agrega las correspondientes secciones de conclusiones, apéndice, bibliografía y anexos con los que se soporta documentalmente la trayectoria académica del Ejercicio Profesional.

# <span id="page-6-0"></span>**CAPITULO 1. ADMINISTRACIÓN DE AMBIENTE INFORMÁTICO PARA DESARROLLO ACADÉMICO EN EL CENTRO DE CÓMPUTO**

El presente capitulo cita, en primer término qué es un Centro de Cómputo y una breve historia de este centro de servicios computacionales, para después describir el organigrama funcional de la **Unidad de Sistemas y Servicios de Cómputo** de la Facultad de Estudios Superiores Aragón (en adelante FES Aragón), incluyendo las áreas que la constituyen, con especial atención en el Centro de Cómputo al que me referiré en el presente informe por ser mi área de adscripción laboral como Técnica Académica.

En tercer lugar, se describen las actividades de asistencia técnica y conservación del equipo informático para brindar un buen servicio a nuestros diversos usuarios de la FES Aragón, para lo cual es indispensable mantener en óptimas condiciones los equipos de cómputo, permitiendo impartir educación, coadyuvando a la formación de profesionistas, investigadores, profesores y técnicos útiles a la sociedad, como lo establece la normatividad académica de la UNAM.

### <span id="page-6-1"></span>**1.1 Antecedentes Históricos del Centro de Cómputo**

Un centro de cómputo, es un área cuya finalidad es concentrar el procesamiento de datos e información de una manera sistematizada y automática, para brindar servicios con la infraestructura necesaria para la realización de sus actividades, utilizando como herramienta principal los medios electrónicos computacionales, proporcionando diversos servicios informáticos al resto de los departamentos de su institución.

También se puede decir que un Centro de Cómputo, es una entidad, oficina o departamento encargado del procesamiento de datos e información de forma sistematizada. El procesamiento que se lleva a cabo con computadoras, las cuales están equipadas con hardware y software necesarios para cumplir con dicha tarea.

El Centro de Cómputo de la FES Aragón, surge en el primer semestre de 1977, conocido en ese entonces como *Centro de Cálculo,* el cual se ubicaba en el Edificio A3 salón A301, teniendo como equipo 6 Perforadoras-Verificadoras, marca UNIVAC donde eran atendidas fundamentalmente 4 carreras (Ingeniería Civil, Ingeniería Mecánica Eléctrica, Economía y Sociología). Los programas eran perforados por medio de tarjetas y diariamente venia la camioneta del Centro de Servicios de Cálculo UNAM de Ciudad Universitaria trayendo los resultados de dichos programas al día siguiente, esta forma de trabajo duro hasta junio de 1979.

Posteriormente en el mes de junio del mismo año, el Centro de Cálculo es trasladado al edificio A5 ubicado en los salones 501 y 502 de aquel entonces ENEP (Escuela Nacional de Estudios Profesionales) Aragón, donde en el primero de ellos se instaló la primera computadora de la marca Data General modelo Eclipse System 130, cuyo procesamiento fue en sistema multiusuario-BATCH y con ello los alumnos-usuarios tenían respuesta en forma inmediata sin tener que esperar 24 horas como sucedía anteriormente. Este sistema estaba dividido en 2 áreas, siendo el salón 501 para el procesamiento de información y el 502 para captura de datos a través de las 6 perforadoras-verificadoras marca UNIVAC.

Para marzo de 1985 por necesidades computacionales de la escuela y crecimiento de la misma se inaugura el Edificio de Apoyo Académico dejando en la planta baja las nuevas instalaciones del Centro de Cálculo el cual contó en su momento con un sistema HP-1000 modelo A900 de la compañía Hewlett Packard cuya configuración es de 30 terminales, una impresora de 600 líneas por minuto, 1 plotter de 8 plumas, 1 terminal gráfica a color, 1 unidad de cinta magnética, 1 unidad de cartucho de cinta, 3 unidades de disco duro de 150 MB cada uno, las cuales se ubicaron en el aula 7 (aula actual del Centro de Cómputo). En otra aula se instalaron 6 microcomputadoras HP9816S y también siguió procesamiento BATCH de la computadora Eclipse System 130.

Posteriormente a principios de 1987 llegan las primeras PC´s (Computadora Personal) con procesador 8088, se realiza la adquisición de un mini sistema marca ONYX con sistema operativo UNIX y 6 terminales.

A principios de 1990 debido al crecimiento, desarrollo y por necesidades académicas computacionales de la escuela se construye un anexo de 6 aulas de cómputo donde son instaladas en un lapso de 2 años 120 microcomputadoras de diferentes plataformas. Y es así como hasta la fecha (2013), contamos con 7 aulas de cómputo para clases y/o cursos y un aula para prestar servicio de cómputo a personal docente de la Institución.

A finales de 1994 y en el transcurso de 1995 se remplazan las terminales HP1000 por diversos servidores como el HP9720 para correo electrónico, HP9730 y dos servidores SUN para alumnos de ingeniería, un equipo Silicon Graphics para servicio Web, y 20 terminales HP9000, todos ellos bajo plataforma Unix, también se adquirieron equipos personales 386 y 486, de última generación en su momento.

Desde entonces se han venido adquiriendo equipos de cómputo para los alumnos de las todas las carreras de la FES Aragón año con año, actualizándose conforme a los avances tecnológicos y al presupuesto asignado al Centro de Cómputo.

Actualmente esta Coordinación cuenta con una gran variedad de equipo de cómputo distribuido en 8 aulas de cómputo para brindar servicio tanto para alumnos de las 14 carreras, como para personal docente y personal administrativo de base y de confianza de la Institución.

Para brindar un buen servicio a nuestros diversos usuarios del Centro de Cómputo, es indispensable mantener en óptimas condiciones los equipos informáticos, para lo cual se llevan a cabo diversas tareas, las cuales se describirán en el presente informe.

### <span id="page-8-0"></span>**1.2 Generalidades de la Unidad de Sistemas y Servicios de Cómputo.**

La Unidad de Sistemas y Servicios de Cómputo se mantiene a la vanguardia observando y atendiendo la dinámica informática, por medio de la siguiente estructura organizacional que responde a las necesidades de la FES Aragón,

- Coordinación del Centro de Cómputo
- **Informática y Sistemas**
- **Cómputo en Laboratorios, Redes y Mantenimiento**

La anterior estructura administrativa se atiende con recursos humanos y perfil técnico que cuenta con capacidades y conocimientos específicos, tal es el caso de los Técnicos Académicos, entre otras plazas.

### <span id="page-8-1"></span>**1.2.1 Objetivo general**

 $\overline{a}$ 

El objetivo de la Unidad de Sistemas y Servicios de Cómputo textualmente indica: *"Optimizar el uso y el aprovechamiento de los sistemas de cómputo de la Facultad de Estudios Superiores Aragón, con base en un programa de detección de necesidades, programación de sistemas, asignación de recursos, mantenimiento de equipos. Así como la administración de la Red UNAM e interna."* 1 .

<sup>1&</sup>lt;br>Objetivo obtenido de la página: <u>http://www.aragon.unam.mx/alumnos/computo/pdf/UNIDAD\_SISTEMAS\_SERVICIOS\_COMPUTO.pdf</u> pág. 2

### <span id="page-9-0"></span>**1.2.2 Organigrama Funcional**

A continuación se muestra el organigrama funcional<sup>2</sup> de la Unidad de Sistemas y Servicios de Cómputo, en donde se aprecia que a nivel organizacional, la Coordinación del Centro de Cómputo reporta directamente a la Unidad de Sistemas y Servicios de Cómputo, y esta última a su vez, depende directamente de la Dirección de la FES Aragón.

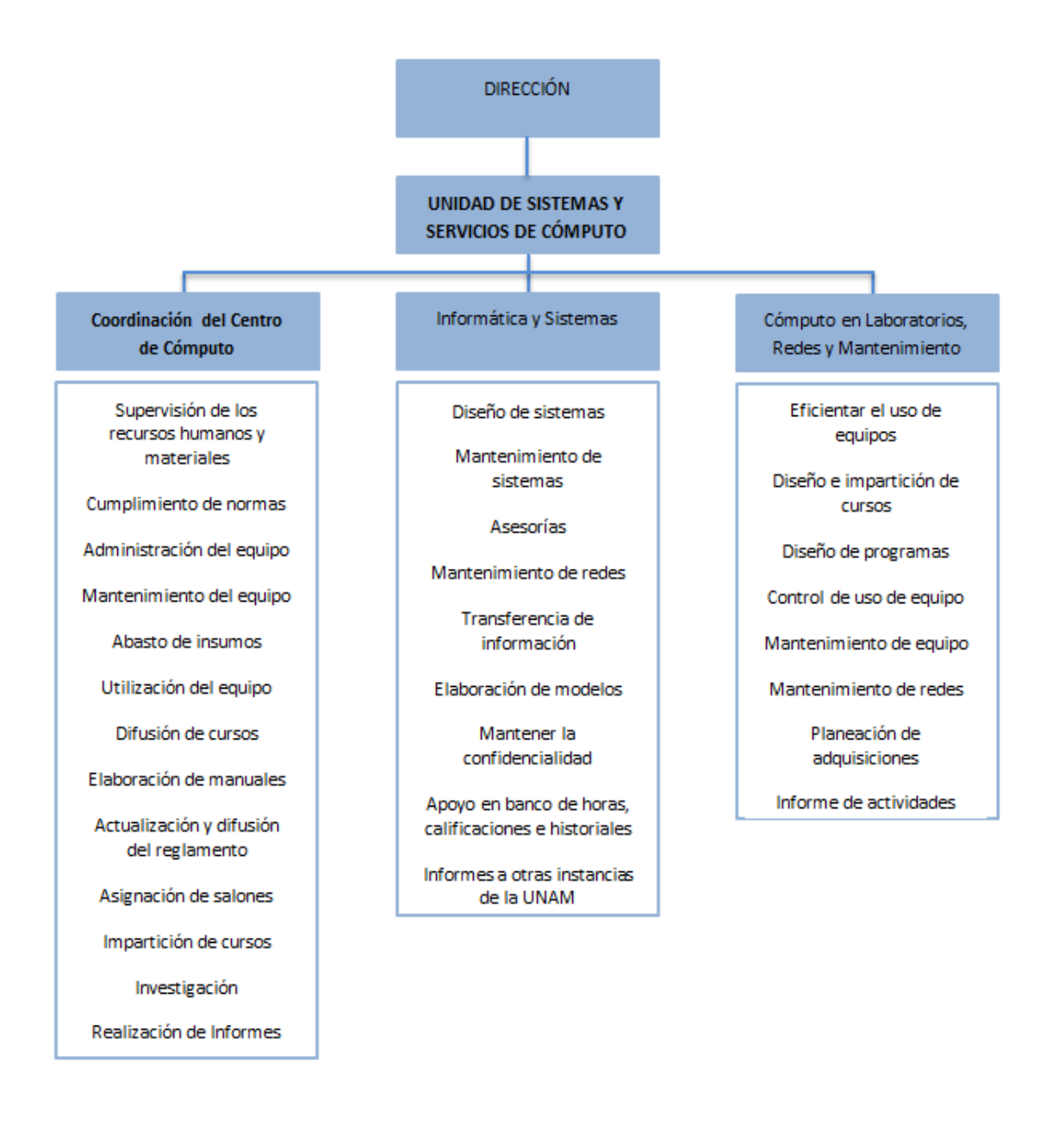

#### **Imagen 1 Organigrama funcional**

Perla Leal Fuentes

<sup>&</sup>lt;sup>2</sup> Ibídem, pág. 4

### <span id="page-10-0"></span>**1.2.3 Descripción de funciones del Centro de Cómputo.**

La Coordinación del Centro de Cómputo, área en la que laboro como Técnica Académica, proporciona servicio computacional a la comunidad estudiantil y académica de la FES Aragón. La función principal es dar apoyo a clases curriculares y extracurriculares de las 14 carreras de esta Institución, así como impartir diversos cursos de computación que programa el Departamento de Educación Continua y/o Fundación UNAM, para alumnos de la Carrera de Derecho, Diplomados y cursos inter-semestrales de actualización para personal académico de la UNAM, capacitación permanente a personal administrativo de base y de confianza de la FES Aragón.

El Centro de Cómputo cuenta con 8 aulas de cómputo, 7 son designadas para la impartición de clases y/o cursos para las 14 carreras de la FES Aragón y 1 asignada para uso exclusivo de personal académico en donde cuentan con servicio de computadoras con acceso a Internet.

La descripción de funciones<sup>3</sup> de la Coordinación del Centro de Cómputo, que se muestran a continuación, servirá de referencia para elaborar este trabajo de ejercicio profesional.

<sup>&</sup>lt;sup>3</sup> Ibídem, págs. 7 y 8

## **COORDINACIÓN DEL CENTRO DE CÓMPUTO**

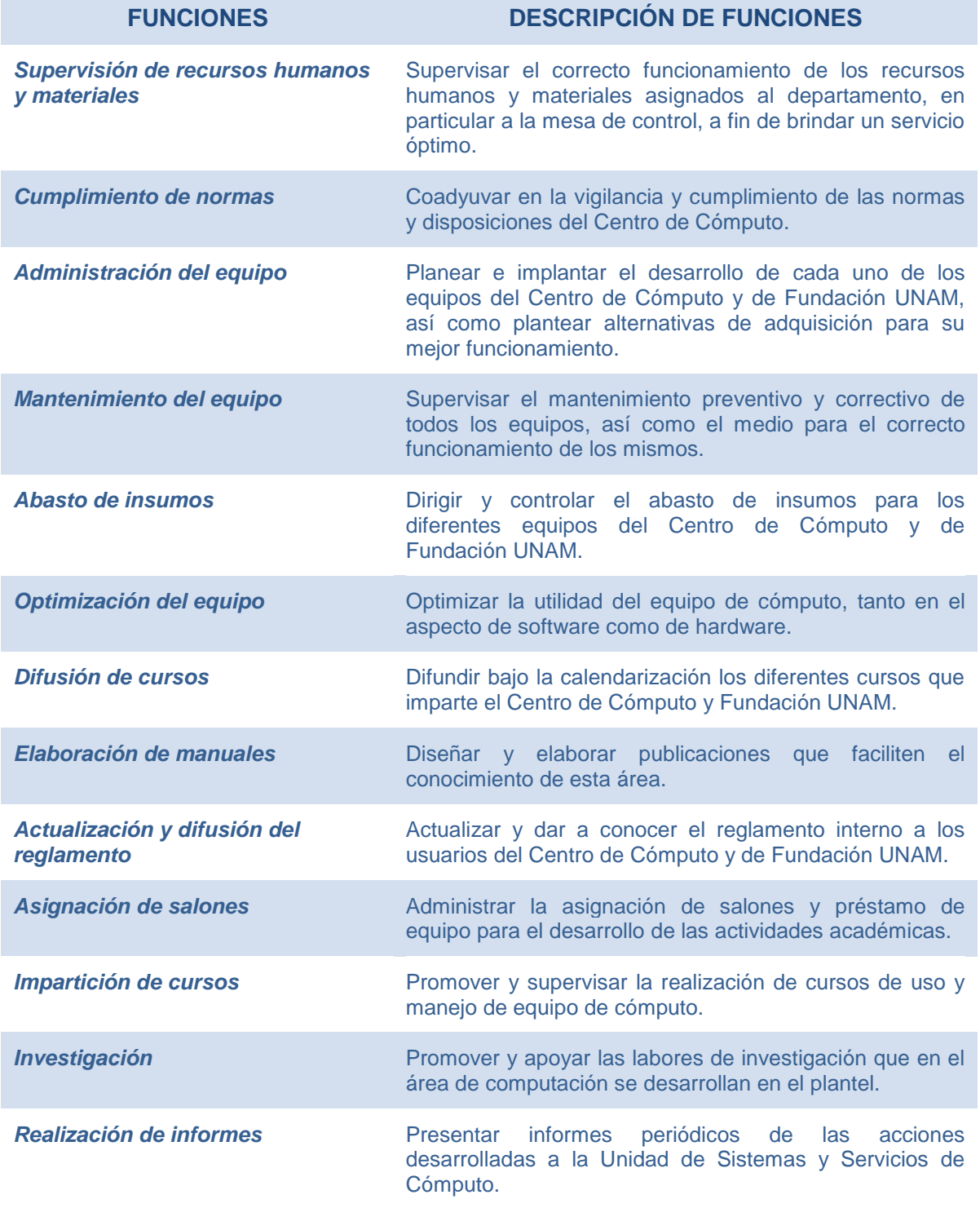

**Imagen 2 descripción de funciones de la Coordinación del Centro de Cómputo**

### <span id="page-12-0"></span>**1.2.4 Organigrama del Centro de Cómputo.**

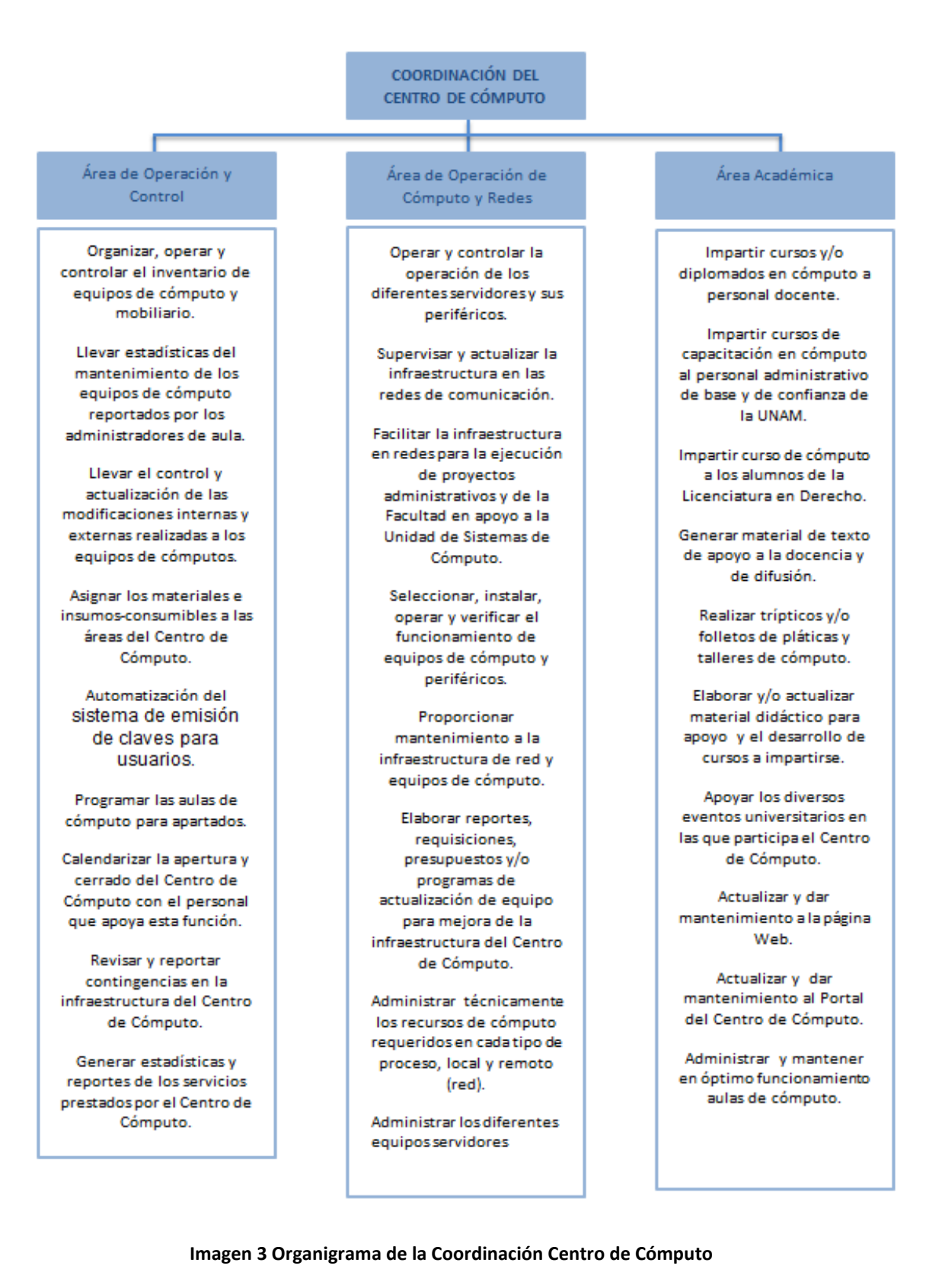

### <span id="page-13-0"></span>**1.2.5 Descripción del Perfil Académico Laboral de las Técnicas Académicas del Centro de Cómputo**

Antes de realizar la descripción del perfil académico laboral que realizan las Técnicas Académicas del Centro de Cómputo, se indican las características generales de un Técnico Académico.

Características del Técnico Académico:

- のは Es un profesional especializado que realiza actividades técnicas de apoyo a la investigación, la docencia, la difusión de la ciencia o el desarrollo institucional (tales como biblioteca, unidades de servicio, etc.).
- **Conoce las metodologías, las técnicas, los equipos y los sistemas de su** especialidad.
- **Sigue un plan de trabajo establecido por la dependencia o por el grupo de** investigación al que está adscrito.
- Se mantiene actualizado en las técnicas de su especialidad y se desarrolla のは、 profesionalmente.

### <span id="page-13-1"></span>**1.2.5.1 Programa de Apoyo a la Docencia**

**Objetivo:** Proporcionar apoyo técnico y académico al personal docente en el uso de hardware y software.

### **Elaboración, edición y publicación de textos de cómputo.**

Es la creación de textos que incluyen corrección ortográfica, sintáctica y tipográfica de acuerdo con los criterios editoriales del plantel, que tienen como objetivo servir de apoyo en la impartición de cursos o como material de consulta, relacionados a los siguientes temas:

- Seguridad y Redes
- Lenguajes de Programación
- Diseño WEB
- Multimedios
- Servicios de Internet
- Introducción al cómputo.

### Asesorías técnico-académica especializadas

Es la asesoría que se proporciona al personal académico de manera individual o grupal, en el uso de dispositivos electrónicos para el tratamiento de la información.

**<del>©</del>** Tutorías

Es el proceso de asistencia u orientación técnica académica que se da a un profesor, en el uso de programas de computación.

**Trípticos, folletos de pláticas y talleres especiales de temas del ámbito computacional.** 

Son materiales impresos con carácter de divulgación, orientación o cultura general sobre temas computacionales, cuya elaboración requiere previamente de la planeación y organización de la información.

**E** Diagnóstico, mantenimiento preventivo y correctivo de equipo de cómputo en aula destinada a profesores.

Son el conjunto de acciones necesarias para lograr la operatividad y funcionamiento adecuado de un conjunto de programas en uno o varios equipos de cómputo. El mantenimiento preventivo se realiza periódicamente a fin de mantener las condiciones óptimas de operación de los equipos. El mantenimiento correctivo está orientado a sustituir o corregir los problemas ocasionados por el mal funcionamiento de los dispositivos físicos (hardware), o de los programas y sistemas instalados en un equipo de cómputo (software). Se lleva a cabo el control de inventario, que es una relación detallada de la existencia física de los equipos o bienes muebles, donde se describen las características técnicas y datos específicos.

#### <span id="page-14-0"></span>**1.2.5.2 Programa de Apoyo y Complemento a las Actividades Académicas y de Servicio**

**Objetivo:** Llevar a cabo diversas actividades académicas para complementar la formación académica de la población estudiantil, el personal académico y el personal administrativo de base y de confianza de la FES Aragón.

### **Impartir cursos de computación para la población de la FES Aragón, como son:**

- Uso y manejo de equipo
- Introducción a la Computación
- Procesador de Textos: Básico, Intermedio y Avanzado
- Hoja Electrónica: Básico, Intermedio y Avanzado
- Diseño de Presentaciones
- Internet
- Correo Electrónico
- Introducción a la Multimedia
- Lenguajes de Programación
- Bases de Datos
- Programas de Diseño
- **Otros**
- **Impartir platicas y talleres de temas de computación para que la población de la FES** Aragón se mantenga informada.
- Apoyar en los recorridos que se realizan al Centro de Cómputo por alumnos que vienen de Instituciones externas y que requieren conocer las instalaciones.
- **Participar y apoyar en elaboración de artículos computacionales para integrarlos al boletín** del centro de cómputo, que se realiza y publica cada mes.
- **E** Investigar y llevar a cabo la realización de pláticas y talleres de orientación computacional, así como la elaboración y publicación de trípticos y carteles informativos que faciliten el conocimiento de esta área, como:
	- Uso y manejo del equipo de cómputo
	- Sistemas Operativos
	- ¿Qué se debe tomar en cuenta para comprar una PC?
	- Tip´s para armar un equipo de cómputo
	- Internet
	- Virus Informáticos
	- Correo Electrónico
	- Multimedia
	- Digitalización de Imágenes y texto
	- Utilización de Software en Matemáticas
	- **Otros**
- Elaborar material didáctico para cursos y diplomados de cómputo.
	- Diseño y elaboración de prácticas
	- Diseño y elaboración de tareas
	- Diseño y elaboración de exámenes
- Diseño de presentaciones
- Elaboración de resúmenes complementarios de algún tema
- Otros
- Apoyo a diversos programas de trabajo del Centro de Cómputo
	- Feria de servicio social
	- Apoyo en la actualización del reglamento para usuarios del Centro de Cómputo
	- Otros
- **Difundir** bajo la calendarización los diferentes cursos que imparte el Centro de Cómputo a toda la comunidad Universitaria y en especial a la inscrita en esta dependencia.
- Atender y brindar asesoría en dudas de cómputo a alumnos, personal académico y personal administrativo de base que asiste a las instalaciones del Centro de Cómputo.
- Capacitar en materia de cómputo a los prestadores de servicio social, que nos brindan su apoyo.
- Actividades a llevar a cabo en un aula de cómputo
	- Puesta a punto de equipos de cómputo
		- o Instalación y configuración de software (Sistemas Operativos, Procesador de Textos, Hoja de Cálculo, Programas de Diseño, Lenguajes de Programación, Antivirus, etc.)
		- o Instalación y configuración de hardware
	- Mantenimiento preventivo y correctivo
		- o Limpieza física de los equipos
		- o Depuración de discos duros
		- o Actualización de antivirus
		- o Actualización y configuración de software
	- Instalación y configuración de red
- o Tendido de cable
- o Armado y configuración de nodos
- o Otros
- Asesoría en el uso y manejo del equipo de cómputo, a usuarios, profesores y personal administrativo que lo requiera.
- Llevar el registro, control y la supervisión del estado de los equipos de cómputo mediante una bitácora de actividades que registre los eventos y modificaciones realizados a los equipos.
- Levantar y llevar el control del inventario de los diversos equipos de cómputo.
- Realizar reportes de las actividades efectuadas, así como elaborar y presentar un plan de trabajo anualmente.

### <span id="page-17-0"></span>**1.2.5.3 Programa de Apoyo a Proyectos Institucionales**

**Objetivo:** Realizar tareas en apego a proyectos institucionales con el Centro de Cómputo, de forma específica y sistemática que sean encomendadas.

- Creación y mantenimiento del portal del Centro de Cómputo.
- **Capacitar en cómputo al personal académico, administrativo de base y confianza de la** UNAM.
- Llevar a cabo la difusión, divulgación y extensión de las actividades académicas del Centro de Cómputo, como son:
	- Elaboración del boletín
	- Trípticos
	- Carteles
	- **Otros**
- Apoyo en la automatización de procesos administrativos a través de la Unidad de Sistemas y Servicios de Cómputo (Inscripciones en línea, evaluaciones, etc.).

### <span id="page-17-1"></span>**1.2.5.4 Programa de Apoyo a la Actualización y Superación Profesional.**

**Objetivo:** Brindar apoyo al personal académico para que se mantenga actualizado en su formación permanente en su área de especialidad.

- **Difundir** bajo la calendarización los diferentes cursos que imparte el Centro de Cómputo a toda la comunidad Universitaria y en especial a la inscrita en esta dependencia.
- Elaborar y diseñar cursos de paquetería de cómputo para su impartición, como:
	- Uso y manejo de equipo
	- Introducción a la Computación
	- Procesador de Textos: Básico, Intermedio y Avanzado
	- Hoja Electrónica: Básico, Intermedio y Avanzado
	- Diseño de Presentaciones
	- Internet
	- Correo Electrónico
	- Introducción a la Multimedia
	- Lenguajes de Programación
	- Bases de Datos
	- Programas de Diseño
	- **Otros**
- **Difundir e impartir el Diplomado en cómputo para docentes de la UNAM.**
- Elaborar y/o adaptar software para el desarrollo de sus tareas.
- Catalogar y clasificar material de computación para el buen uso del software.
- **Investigar y llevar a cabo la realización de pláticas y talleres de orientación computacional.**
- Elaborar prácticas para la capacitación computacional.
- Adaptar y configurar software para uso de los laboratorios de cómputo.

### <span id="page-18-0"></span>**1.3 Asistencia Técnica y Conservación –Soporte Técnico-**

Entendiendo que soporte técnico es un rango de servicios que proporcionan asistencia al hardware y/o software, en donde la actividad requiere de conocimientos sólidos en arquitectura de computadoras, marcas de equipo de cómputo, características, componentes, ampliación, y mejora de hardware, mantenimiento preventivo presencial, mantenimiento correctivo, instrumentación y logística de sistemas, protección y prevención de equipo de cómputo y asistencia técnica a usuarios, tal y como lo vengo realizando de manera cotidiana.

Las funciones del área de soporte técnico son las siguientes:

- 1 Instalación y gestión del equipo de cómputo del área.
- Asesoría técnica a usuarios: Académicos, administrativos y alumnos, 5. considerando:
	- Manejo
	- Configuración
	- Software de los equipos PC
- 第五 Supervisión de personal de servicio social asignado a mi cargo, guiándolos en las actividades de soporte técnico.

Se adjunta al presente informe como Apéndice "A", el documento siguiente que sirve de apoyo para realizar las actividades descritas en la sección 1.3 y 1.4 del presente Informe de Ejercicio Profesional:

 Asistencia Técnica y Conservación –Soporte Técnico- y/o Mantenimiento de Equipo Informático-.

### <span id="page-19-0"></span>**1.4 Asistencia Técnica y Conservación –Mantenimiento de Equipo Informático-**

Para el caso del mantenimiento, se refiere a todas aquellas acciones llevadas a cabo para mantener los bienes informáticos en una condición adecuada o los procesos para lograr esta condición. Incluyen acciones de inspección, comprobaciones, clasificación, reparación, etc.

Para el caso concreto en el Centro de Cómputo y de manera reiterada como sucede en el área de soporte técnico, las actividades de mantenimiento de equipo informático han requerido de mis conocimientos sólidos en arquitectura de computadoras y su funcionamiento, marcas de equipo de cómputo, características, componentes, ampliación, y mejora de hardware, diagnóstico y reparación, mantenimiento preventivo presencial, mantenimiento correctivo, instrumentación, logística de sistemas (paquetería), protección y prevención de equipo de cómputo, ver Apéndice "A", dentro de las actividades específicas se tiene:

- **AREM** Mantener en óptimas condiciones de funcionamiento las computadoras del aula asignada a mi cargo.
- **E** Llevar a cabo la configuración y re-estructuración del equipo del aula asignada.
- Continuar con el mantenimiento preventivo y correctivo al equipo de cómputo, a の見 saber:
	- Instalación y configuración de software
	- Instalación y configuración de hardware
	- Configuración de la red
	- Actualización de las vacunas
	- Limpieza física del equipo
- Depuración de los discos duros.
- Creación y restauración de las imágenes de respaldo que se lleven a cabo en los equipos
- Actualización de los datos del equipo en la bitácora
- Llevar el control del inventario del equipo de cómputo asignado en el aula.

### <span id="page-20-0"></span>**1.5 Actividades Permanentes en Aulas de Cómputo destinadas a cursos curriculares y extracurriculares.**

En esta sección nos referiremos al aula número 7, una de las 8 aulas con las que cuenta el Centro de Cómputo de la FES Aragón, toda vez que es el aula en la que actualmente comparto la administración.

El aula número 7 cuenta con 40 computadoras, teniendo a mí cargo la mitad de los equipos, además de los recursos informáticos empleados por personal de servicio social, contemplando las actividades siguientes:

- 1 Mantener en óptimas condiciones de funcionamiento las computadoras del aula asignada a mi cargo, en los casos que corresponda, aplicar mantenimiento preventivo y/o correctivo.
- いい Pruebas de conexión, instalación de equipos y configuración de software de red.
- Instalación y configuración de diverso software (paquetería). いい
- Re-asignación de direcciones IP. 第三
- 第五 Realización de mejoras e implantación de servicios eficientes a los usuarios.
- Control del inventario.
- 海里 Respaldo y restauración de información.
- 家里 Re-estructuración del equipo.
- 重 Llevar el control y supervisión de personal de servicio social asignado a mi cargo.
- Asesoría a usuarios para manejo, configuración y software de los equipos PC.

# <span id="page-21-0"></span>**CAPITULO 2. RESPONSABLE DE LA JEFATURA DEL ÁREA ACADÉMICA.**

El área académica y en particular la Jefatura del Área Académica en el Centro de Cómputo de la FES Aragón, requiere de personal con conocimientos y habilidades en la docencia para organizar, asignar, evaluar y distribuir al personal idóneo para impartir cursos de capacitación en el Centro de Cómputo con base al programa de cursos, así como la habilidad para supervisar y llevar a cabo el control del personal que integra la Jefatura del Área Académica, considerando tanto actividades académicas, como actividades administrativas.

### <span id="page-21-1"></span>**2.1 Actividades académicas**

Las actividades académicas realizadas en la Jefatura del Área Académica en el Centro de Cómputo de la FES Aragón, durante el periodo que estuve a cargo, provocó involucrarme en el seguimiento de actividades de docencia, investigación, cultura, textos de cómputo, divulgación y de difusión de cultura, partiendo del hecho en que un profesional de la educación necesita una perspectiva global de evaluación, utilizando tecnologías que contemple su incidencia a todos los niveles y particularmente en la educación, sobre todo cuando, como es el caso de las nuevas tecnologías de la información y la comunicación, su impacto llega hasta las mismas raíces de la vida social, cruzándola en todas direcciones.

Estar a cargo, en su momento, de la Jefatura del Área Académica, ha sido sin duda una experiencia profesional alentadora ya que me ha permitido integrar a mi desarrollo profesional aspectos metodológicos y de gestión que no se aprenden directamente en el programa de estudios de la carrera Ingeniero en Computación.

Tal es el caso de mi participación como responsable de la Jefatura del Área Académica en el periodo de noviembre de 2006 a marzo de 2011, dando seguimiento para crear documentos mediante los cuales sea difundido talleres y platicas de cómputo y apoyo a la docencia, así como organizar la impartición de cursos y/o diplomados para personal de base, confianza, docente y sobre todo a los alumnos de las carreras impartidas en la FES Aragón.

Se adjunta al presente informe como Anexo 1, los documentos siguientes que sustentan el presente informe de ejercicio profesional:

- Carta de Agradecimiento por colaborar como Jefa del Área Académica de fecha 29 de agosto de 2011.
- Carta de Agradecimiento por colaborar como Jefa del Área Académica de fecha 17 de agosto de 2010.

### <span id="page-22-0"></span>**2.1.1 Mejoras área académica**

La mejora continua con enfoque en la enseñanza dentro de la Jefatura del Área Académica en el periodo en que me correspondió estar a cargo, resultó beneficiado con aspectos enfocados para elaborar y actualizar material didáctico, creación y mantenimiento de una página Web, mantener actualizado el portal del Centro de Cómputo, entre otros.

Además, se intensificaron las actividades académicas revisando y vigilando el aprovechamiento del equipo de cómputo para la programación de cursos y adecuada asignación del mismo para apoyo de materias que requieren auxiliarse de bienes informáticos.

### <span id="page-22-1"></span>**2.2 Actividades administrativas**

Las actividades administrativas desarrolladas en la Jefatura del Área Académica en el Centro de Cómputo de la FES Aragón, en el periodo que estuve a cargo demandó habilidades para supervisar, organizar, asignar y evaluar los alcances que se mencionan a continuación:

- 1 Solicitudes de compra directa de diversos insumos del área, así como el seguimiento a las mismas.
- 第 Realizar la solicitud para la evaluación electrónica de los cursos que son impartidos en el Centro de Cómputo.
- 1 Entregar listas de programación de cursos para realizar constancias de los cursos impartidos por el área académica.
- 1 Dar seguimiento a las solicitudes y entrega de papelería del área
- 重 Participación activa en las reuniones de revisión, planeación y compromisos del área para realizar trabajos de ingeniería, configuración y administración, entre otros.
- 1 Entrega de constancias a los instructores que imparten cursos en el área académica.
- Programar horarios en que brindaran servicio los integrantes del área académica en los procesos de inscripción y de altas y bajas que se realizan por Internet en el Centro de Cómputo.
- 学 Dar seguimiento y apoyo en la administración del software que se tiene asignado en el área para préstamo a los responsables de cada aula.
- 1 Realizar la programación anual de quienes llevarán la redacción y recopilación de artículos para el boletín mensual del Centro de Cómputo.
- **E** Organizar reuniones de trabajo con personal del área, así como con el Coordinador del Centro de Cómputo y las otras áreas.
- 电 Cree un blog para mantener informados a los integrantes del área acerca de la programación de los cursos:<http://aacademica.blogspot.mx/>

美 Otras actividades diversas de apoyo.

En la siguiente imagen se muestra el Blog realizado para publicar información relacionada al área académica, así como la programación de los cursos.

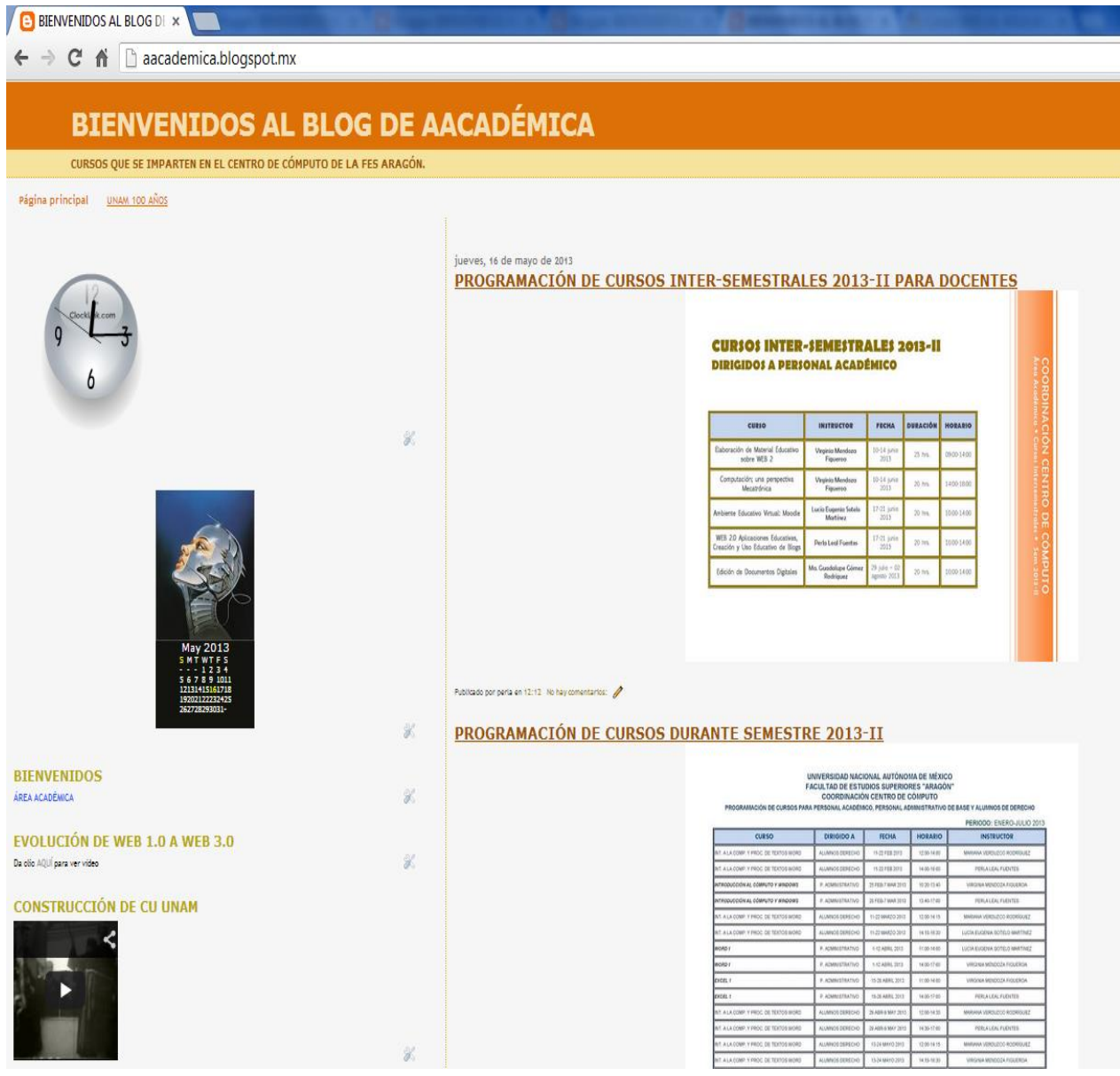

### **Imagen 4 Blog del Área Académica**

### <span id="page-24-0"></span>**2.2.1 Mejoras área administrativa**

En cuanto a las mejoras administrativas en la Jefatura del Área Académica se tiene el fortalecimiento de la comunicación con las áreas internas del Centro de Cómputo, como es el caso del Área de Operación y Control y Área de Operación de Cómputo y Redes, asimismo con áreas externas como la Jefatura de la Carrera de Derecho a quienes se apoya con cursos de computación que se imparten a sus alumnos de diversos semestres, asimismo a la Comisión de Capacitación para Personal Administrativo de Base y de Confianza de la FES Aragón, con la finalidad de acordar los lineamientos y cursos que se programan durante cada semestre.

Otro aspecto en el ámbito de las actividades administrativas fue la supervisión permanente para participar en eventos universitarios, en donde se involucró al personal que trabaja en el Centro de Cómputo.

Para mayor referencia, a continuación se muestra la participación del personal del Centro de Cómputo en eventos universitarios, esto en el periodo que estuve a cargo de la Jefatura del Área Académica:

- **P** Feria de servicio social (2006, 2007, 2008 y 2009).
- Participación y apoyo en el proceso de inscripciones por internet (2010 y 2011).
- 1 Participación y apoyo en el proceso de altas, bajas y cambios de grupo por internet (2010 y 2011).
- **Participación como brigadista en simulacro de desalojo de inmuebles** (organizado por el grupo de protección civil de la FES Aragón 2009, 2010 y 2011).
- 2 Participación en las jornadas de planeación para la implementación del plan de desarrollo 2009-2011.
- Participación y colaboración en la elaboración del cuaderno de trabajo 学 **"Introducción a la Tecnología Informática para el Área Social y Humanística de la Fes Aragón".**

### <span id="page-24-1"></span>**2.3 Beneficios del programa de estudios y formación interdisciplinaria**

Lo expuesto hasta este momento, lo he desarrollado indicando como factor fundamental la enseñanza y como herramienta las Tecnologías de la Información y Comunicación (TIC´s) con un enfoque técnico-académico, subrayando que esto es una de las múltiples bondades que me ha

permitido el aprendizaje obtenido en el programa de estudios de la carrera de Ingeniera en Computación con vínculo directo y formación interdisciplinaria adquirida y fortalecida en el Centro de Cómputo de la FES Aragón con el desarrollo de las múltiples actividades que me ha tocado realizar en calidad de Técnica Académica desde el año 2001, fecha en la que me asignaron la plaza.

La orientación en la que he encaminado mis conocimientos de la carrera y la trayectoria profesional es el de la docencia, sin perder de vista mi preparación y estudios futuros en el área de las TIC´s enfocándolas al proceso de enseñanza-aprendizaje, para enriquecer mi labor docente, razón por la cual, este fundamento no solamente es la base de mis actividades cotidianas y experiencia profesional, ya que además, es lo que me permite describir lo que expondré en el capítulo siguiente de este informe profesional.

### <span id="page-26-0"></span>**CAPITULO 3. FUNCIONES DESARROLLADAS EN MI LABOR DOCENTE.**

### <span id="page-26-1"></span>**3.1 Antecedentes**

En este capítulo, expondré actividades realizadas partiendo de lo adquirido con base en el plan de estudios de la carrera de Ingeniero en Computación, que ha servido como base para mi desarrollo profesional y laboral en el Centro de Cómputo de la FES Aragón iniciando en el mes de septiembre de 1994, con aportaciones y actualizaciones en el puesto que actualmente ocupo con plaza de Técnica Académica que se describirán más adelante.

Además, resulta necesario repasar aspectos fundamentales que demanda la sociedad y en la que actualmente gira, como es el caso de la educación a distancia con el enfoque y huella que esta sigue marcando bajo la vertiente conocida como sociedades de la información y conocimiento, tal y como lo declara la Organización de las Naciones Unidas para la Educación, la Ciencia y la Cultura "UNESCO".

En ese contexto, se citará como es la educación a distancia en México, como pilar del desarrollo no solamente en ámbito internacional, también la forma en la que nuestro país ha puesto su contribución en la sociedad mexicana.

De lo anterior, mi interés en fortalecer lo aprendido en el plan de estudios de la carrera de Ingeniero en Computación con aspectos de mi labor como Técnica Académica, desde actividades de apoyo al área docente, así como acrecentar el conocimiento en la educación a distancia.

### <span id="page-26-2"></span>**3.2 Servicio Social: Inicio en área Académica.**

Mi inicio en el Centro de Cómputo de la entonces denominada **Escuela Nacional de Estudios Profesionales Aragón** fue en el año de 1993, esto cuando realice mi servicio social, dentro del programa "Desarrollo de la Coordinación del Centro de Cómputo de la ENEP Aragón", apoyando al personal encargado de brindar mantenimiento preventivo y correctivo para equipos de cómputo, impartición de cursos de la misma índole, así como apoyo diverso a las áreas que así lo requirieron.

### <span id="page-26-3"></span>**3.3 Ayudante de Profesor: Inicio de labor Académica.**

Una vez concluido el servicio social, se presenta la oportunidad de trabajar en el Centro de Cómputo, con plaza de Ayudante de Profesor, con 20 horas a la semana.

Las actividades mostradas a continuación, fueron realizadas en la plaza Ayudante de Profesor.

- 1. Administración de un equipo IBM RS6000, con sistema operativo AIX: que fungía como servidor de correo electrónico, atendiendo a diversos usuarios.
- 2. Mantenimiento Preventivo y correctivo, en su caso, del Hardware en equipo PC.
- 3. Instalación, configuración y mantenimiento de programas de cómputo.
- 4. Asesoría en el uso de diversos paquetes y equipos a usuarios del Centro de Cómputo.
- 5. Impartición de cursos inter-semestrales y de uso y manejo.
- 6. Instalación y mantenimiento de redes.
- 7. Apoyo a diversas áreas del Centro de Cómputo, entre otros.

### Se adjunta como Anexo 2, la documentación siguiente:

- Acuerdo número 02/99 autorizado por el entonces Director de la Escuela Nacional de Estudios Profesionales Aragón mediante el cual se indica la plaza que ocupaba en calidad de Ayudante de Profesor por el cambio de plaza a Técnica Académica
- Oficio número ENAR/DIRA/0115/99, con el que se precisa el cambio de plaza, lo anterior para acreditar el desarrollo de mi ejercicio profesional.

El desarrollo de las actividades anteriores de servicio social y Ayudante de Profesor, me permitieron el inicio para aplicar los conocimientos recibidos durante la carrera de Ingeniería en Computación, acciones que además fortalecieron mis conocimientos ampliando la experiencia adquirida y con ello cubrir el perfil de la plaza Técnico Académico.

### <span id="page-27-0"></span>**3.4 Técnica Académica: Actividades fundamentales de apoyo académico.**

Bajo acuerdo número 02/99 del H. Consejo Técnico de la ENEP Aragón, se aprobó el cambio de plaza de Ayudante de Profesor por la plaza de Técnico Académico tiempo completo, en virtud que con plaza de Ayudante de Profesor y considerando las necesidades existentes en el Centro de Cómputo desarrolle actividades correspondientes a un Técnico Académico. Ver Anexo 2.

En sesión celebrada el 18 de octubre de 2001, el H. Consejo Técnico de la ENEP Aragón, con acuerdo número 6948, me consideró ganadora en el Concurso de Oposición para la plaza de Técnico Académico Asociado "A" Tiempo Completo interino, en el Área de Microsistemas, con adscripción al Centro de Cómputo, publicado en Gaceta Universitaria el 15 de enero de 2001, basándose en los dictámenes de los jurados y en la recomendación de la Comisión Especial Revisora. Se adjunta al presente informe como Anexo 3 el acuerdo número 6948, mediante el cual se aprueba la plaza de Técnica Académica y con esto el desarrollo de mi ejercicio profesional.

Es decir, una vez cubierto lo establecido en la Normatividad Académica de la UNAM para personal académico, incluidos los dictámenes de los jurados y contar con recomendación favorable de la Comisión Especial Revisora, ocupo una plaza de Técnica Académica en el Centro de Cómputo de la FES Aragón, situación que me ha permitido alcanzar una formación interdisciplinaria en mi ejercicio profesional ya que además de atender actividades fundamentales de apoyo que tenemos encomendadas los Técnicos Académicos, también ha sido necesario desarrollar habilidades administrativas, tal es el caso de la jefatura del Área Académica en el Centro de Cómputo de la FES Aragón, función que asumí y desarrolle durante el periodo de noviembre de 2006 a marzo de 2011, como ha quedado expuesto en el capítulo 2 del presente informe. Ver Anexo 1.

Además, se adjunta al presente informe el Anexo 4, con el acuerdo número 14067, aprobando Informe de Labores en calidad de Técnica Académica de los semestres 2013-I Y 2013-II.

 Acuerdo número 14067 del H. Consejo Técnico de la FES Aragón aprobando Informe de Labores de los semestres 2013-I y 2013-II.

Además, referiré que como parte de las actividades que desarrollo en mi calidad de Técnica Académica, y en particular las que son de apoyo académico, he contribuido desde hace varios años, aportando artículos para publicarlos en el "Boletín" mensual del Centro de Cómputo, por lo que, con Anexo 5, incluyo únicamente los boletines de enero a junio de 2013, considerando, dada la volumetría de los ejemplares, exclusivamente la carátula de cada Boletín y la sección en donde aparece mi aportación. Los Boletines completos se pueden consultar en la página electrónica:

**Universidad Nacional** Autónoma de México M) Centro de Cómputo QUIENES SOMOS **SERVICIOS CURSOS** Boletines 2013 **BOLETINES** Boletines 2012 **DESCARGAS** Boletines 2011 Boletines 2010 **FES** Boletines 2009 ARAGON Boletines 2008 El Centro de Cómputo brinda el servicio de apartado de aulas para las clases que se imparten en las 15 carreras de licenciatura de la FES Aragón.

[http://indy.aragon.unam.mx.](http://indy.aragon.unam.mx/)

#### **Imagen 5 Página del Centro de Cómputo**

### <span id="page-29-0"></span>**3.5 Capacitación: Antesala a la academia.**

Mi ingreso al Centro de Cómputo de la FES Aragón, desde el servicio social, pasando por Ayudante de Profesor y continuando con la función actual de Técnica Académica, ha sido, entre otras funciones, la de instructora en el ámbito de capacitación en donde, hasta la fecha, sigo impartiendo cursos de capacitación. Durante el tiempo transcurrido, he podido transmitir mis conocimientos y experiencias profesionales a personas que están buscando capacitarse en materia de cómputo para poder integrarse al mercado laboral, o inclusive, para aspirar a un mejor futuro profesional ya que en la actualidad es indispensable contar con bases en el rubro de Tecnologías de la Información y Comunicación (TIC´s). Mayor detalle se expone en la sección 3.7 del presente informe.

Como docente y a través del tiempo, la experiencia como instructora de los cursos que he impartido, me ha permitido percatarme de las necesidades en materia de cómputo que se van presentando con los diferentes participantes de diversos cursos, ya que he tenido alumnos que cursan diferentes carreras, personal docente de diferentes perfiles académicos (arquitectos, pedagogos, ingenieros, abogados, fotógrafos, etc.) y personal administrativo de base y de confianza como secretarias, cajeras, personal de intendencia, jardineros, etc., por lo que me he enfrentado a diversas circunstancias que convierten la tarea de transmitir el conocimiento en todo un reto académico. Por lo que he tenido que hacer cambios en mi labor docente ya que no puedo impartir de la misma manera una clase a uno u a otro grupo, tiene que ser diferente aún y cuando se trate del mismo curso, tengo que enfocarlos a su experiencia, perfil y a sus capacidades, por ejemplo, he impartido cursos de Introducción a la Computación, tanto para Personal Académico, como para Alumnos y Personal administrativo de Base y de Confianza, Cursos de Excel para Personal Académico y Personal administrativo de Base y de Confianza así como cursos de Internet para Personal Académico, como para Alumnos y Personal administrativo de Base y de Confianza; y en cada uno de ellos la metodología ha sido diferente.

En estos años he capacitado a personas que, por citar algún ejemplo, no han tenido contacto con equipo de cómputo y que por diversas circunstancias tienen necesidad de manejarlo, asimilarlo y aplicarlo a su quehacer diario, así también, me he encontrado con alumnos de las diversas carreras que se imparten en la FES Aragón, que buscan comprender, mejorar o reafirmar conocimientos que previamente ya habían adquirido e incluso, egresados que les ha faltado asentar esos conocimientos y que su necesidad particular en el campo profesional les demanda.

En esta área de capacitación, he impartido cursos de muy diversa índole, como son:

- の Introducción al Cómputo y Windows
- **Procesador de Textos Word a Nivel Básico, Intermedio y Avanzado**
- 2 Elaboración de Presentaciones con Power Point
- のは Elaboración de Hojas de Cálculo con Excel a Nivel Básico, Intermedio y Avanzado
- 6. Creación, Edición y Retoque de Imágenes con Photoshop
- 69 Informática Orientada al Dibujo y Diseño
- の見 Virus Informáticos
- **P** Internet
- **Correo Electrónico**
- 第 Servicios de Internet Como Medio Educativo
- 1 Blog Educativo
- **@** Google Docs
- 第 Aplicaciones Educativas de las TIC´s, en calidad de asesora

Además, mi experiencia profesional me ha permitido una formación sólida en el área de aplicaciones de las TIC's para la enseñanza, educación a distancia, entre otros, exponiendo más adelante con mayor detalle este aspecto.

### <span id="page-30-0"></span>**3.6 Sociedades de la Información y Educación**

 $\overline{a}$ 

Una sociedad del conocimiento es una sociedad que se nutre de sistemas de información integral. La noción de sociedad de la información se basa en los progresos tecnológicos de la computación, este concepto comenzó a utilizarse durante la década de los años sesenta y desde entonces ha adquirido cada vez más relevancia.

La importancia de la educación y del espíritu crítico pone de relieve que, en la tarea de construir auténticas sociedades del conocimiento, las nuevas posibilidades ofrecidas por Internet o los instrumentos multimedia no deben hacer que nos desinteresemos por otros instrumentos auténticos del conocimiento como la prensa, la radio, la televisión y, sobre todo, la escuela. Una sociedad del conocimiento debe garantizar el aprovechamiento compartido del saber.<sup>4</sup>

El auge y el uso de la Tecnologías de la Información han provocado que se identifique a éste como el elemento que impulsa el desarrollo hacia una sociedad de la información. Así como también la educación.

<sup>&</sup>lt;sup>4</sup>Hacia las sociedades del conocimiento: <u>http://unesdoc.unesco.org/images/0014/001419/141908s.pdf</u>

### <span id="page-31-0"></span>**3.6.1 Educación a distancia en México**

En 1972, la Universidad Nacional Autónoma de México (**UNAM**) fundó el sistema *Universidad Abierta*, una alternativa con un alto nivel académico que permite a los alumnos estudiar sin asistir a las aulas, esto se amplía en la **Coordinación de Educación Abierta a Distancia**. Los beneficios de la tecnología aplicada a las comunicaciones, como el Internet, han aumentado la cobertura de la educación a distancia y ha constituido el sistema [Universidad Abierta y a Distancia.](http://es.wikipedia.org/wiki/Universidad_Abierta_y_a_Distancia) La *CUAED (Coordinación de Universidad Abierta y Educación a Distancia)* tuvo su origen en 1972 y debido a otro acuerdo que reorganiza la estructura administrativa de la UNAM se reorganiza la CUAED, en el 2003. Dirección electrónica de la CUAED<http://www.cuaed.unam.mx/portal/index.php>

Esta modalidad tiene como misión: Promover la innovación educativa en las escuelas y facultades de la UNAM al aprovechar los beneficios de las tecnologías digitales; fomentar la inclusión de grupos vulnerables en programas educativos pertinentes y de calidad e impulsar la investigación interdisciplinaria con énfasis en sistemas y ambientes educativos, además de propiciar la formación de recursos humanos de excelencia para atender las demandas de la sociedad contemporánea.

La CUAED implementó cursos propedéuticos para alumnos de nuevo ingreso para instruirlos acerca de la manera de realizar el estudio universitario en línea y el uso de las herramientas tecnológicas (foros grupales, asesoría en línea, bibliotecas virtuales, etc). Cada grupo cuenta con un asesor para guiar y evaluar el desempeño de los estudiantes a lo largo del curso.

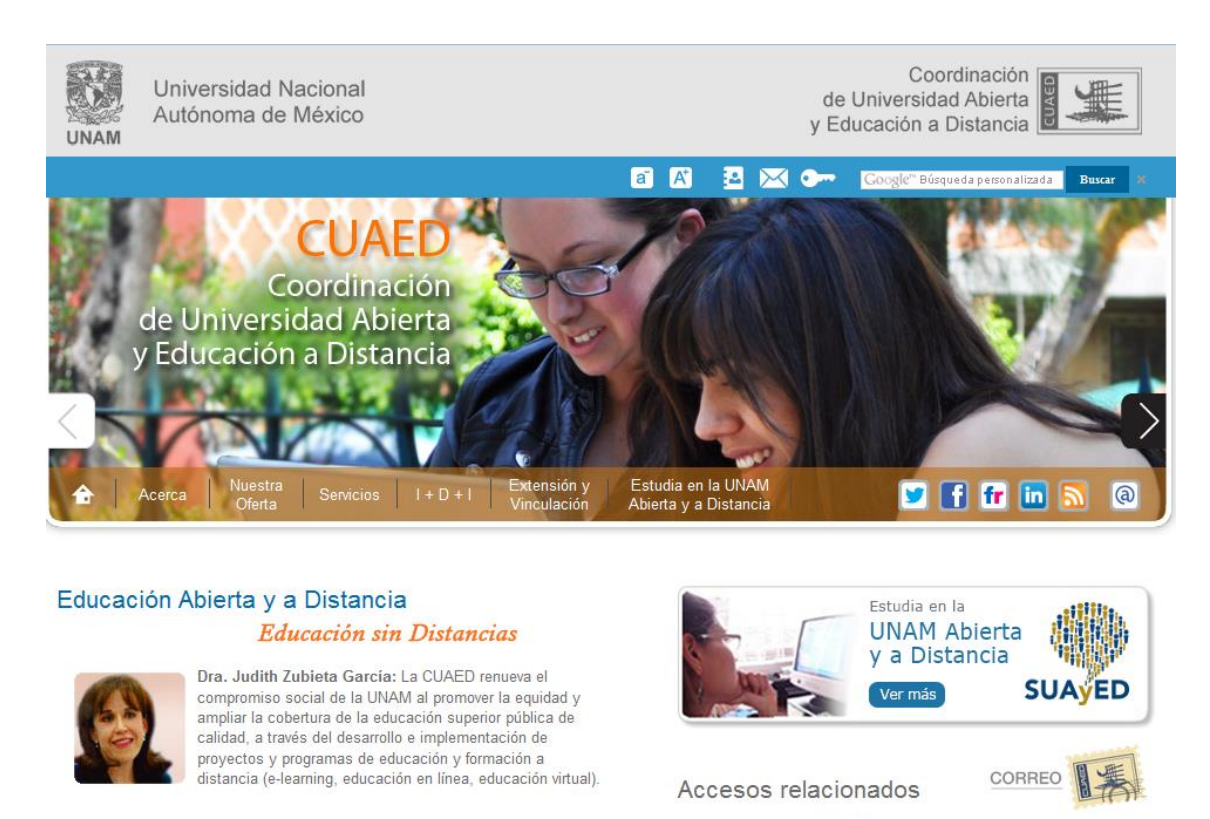

Actualidad es

· Consejo Asesor del SUAyED · Lineamientos para la presentación de planes de estudio

#### **Imagen 6 Página de la CUAED**

Con el paso del tiempo se creó la *educación a distancia* y se ha ido perfeccionando una forma de enseñanza en la cual no hay que estar presentándose en un salón de clases a diario, es una buena alternativa de estudio para aquellas personas que por distintas razones no pueden ir a una aula escolar y desean seguir con sus estudios, dando la flexibilidad de estudiar sin tener que viajar a una escuela lejos del lugar donde se vive o trabaja.

En 2009 se creó el [Programa de Educación Superior Abierta y a Distancia,](http://es.wikipedia.org/wiki/Programa_de_Educaci%C3%B3n_Superior_Abierta_y_a_Distancia) que fue el antecedente directo de la actual [Universidad Abierta y a Distancia de México,](http://es.wikipedia.org/wiki/Universidad_Abierta_y_a_Distancia_de_M%C3%A9xico) institución creada por decreto presidencial, el 20 de enero de 2012, para ofrecer servicios educativos de nivel superior para cualquier mexicano que haya concluido su educación media superior y esté interesado en alguna de las carreras que ofrece la universidad, sin importar en qué lugar del mundo se encuentre.

La Universidad Abierta y a Distancia de México surgió a partir del objetivo 3 del Programa Sectorial de educación 2007-2012, cuyo objetivo específico 3.6 dice:

*Impulsar la educación abierta y a distancia con criterios y estándares de calidad e innovación permanentes, con especial énfasis en la atención de regiones y grupos que carecen de acceso a servicios escolarizados.*

*Crear la Universidad Abierta y a Distancia para responder a la demanda de educación superior.*<sup>5</sup>

### <span id="page-33-0"></span>**3.6.2 La UNESCO**

La *Organización de las Naciones Unidas para la Educación, la Ciencia y la Cultura* (**UNESCO**), fue aprobada por la Conferencia de Londres de noviembre de 1945 y entró en vigor el 4 de noviembre de 1946, una vez que 20 Estados hubieron depositado sus instrumentos de aceptación. Su principal objetivo es contribuir al mantenimiento de la paz y la seguridad

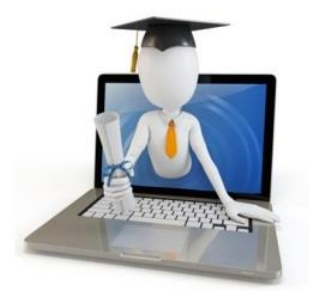

en el mundo promoviendo, a través de la *educación, la ciencia, la cultura y la comunicación*, la colaboración entre las naciones, a fin de garantizar el respeto universal de la justicia, el imperio de la ley, los derechos humanos y las libertades fundamentales que la Carta de las Naciones Unidas reconoce a todos los pueblos sin distinción de raza, sexo, idioma o religión. Los objetivos que persigue son:

- **E** Lograr la educación de calidad para todos y el aprendizaje a lo largo de toda la vida.
- **A Movilizar el conocimiento científico y las políticas relativas a la ciencia con miras** al desarrollo sostenible.
- Abordar los nuevos problemas éticos y sociales.
- 2 Promover la diversidad cultural, el diálogo intercultural y una cultura de paz.
- **Construir sociedades del conocimiento integradoras recurriendo a la** información y la comunicación.

Si se cumplen estos objetivos, se crear un efecto en cadena, en donde, un ambiente educado hace la diferencia, una persona que nace en una familia educada:

- Tiene mayor oportunidad de sobrevivir en su infancia.
- 第 Se desenvolverá en la escuela.
- のは、 Se casará y procreará hijos sanos y educados.
- **Encontrará empleos calificados.**
- 第 Participará en la vida democrática de su país.
- のは Preservará el medio ambiente.

Algunos especialistas liderados por Jacques Delors, elaboraron en su momento, un informe para la UNESCO<sup>6</sup> (Delors y otros, 1996), en donde adjudican a la educación una enorme responsabilidad.

 $\overline{a}$ 

<sup>&</sup>lt;sup>5</sup> [http://es.wikipedia.org/wiki/Educaci%C3%B3n\\_Superior\\_Abierta\\_y\\_a\\_Distancia](http://es.wikipedia.org/wiki/Educaci%C3%B3n_Superior_Abierta_y_a_Distancia)

<sup>6</sup> [http://www.unesco.org/education/pdf/DELORS\\_S.PDF](http://www.unesco.org/education/pdf/DELORS_S.PDF)

Para ellos los principales retos de la educación del próximo milenio estribarán en la capacidad de preparar a los futuros ciudadanos para poder superar la tensión entre:

- 1 *Lo mundial y lo local,* convertirse poco a poco en ciudadano del mundo sin perder sus raíces y participando activamente en la vida de la nación y las comunidades de base.
- のは *Lo universal y lo singular,* la mundialización de la cultura se realiza progresivamente pero todavía parcialmente.
- 1 *La tradición y la modernidad,* pertenece a la misma problemática: adaptarse sin negarse a sí mismo, edificar su autonomía en dialéctica con la libertad y la evolución de los demás, dominar el progreso científico. Con este ánimo conviene enfrentarse al desafío de las nuevas tecnologías de la información.
- のは、 *El largo plazo y el corto plazo,* tensión eterna pero alimentada actualmente por un predominio de lo efímero y de la instantaneidad, en un contexto en que la plétora de informaciones y emociones fugaces conduce incesantemente a una concentración en los problemas inmediatos. Las opiniones piden respuestas y soluciones rápidas, mientras que muchos de los problemas encontrados necesitan una estrategia paciente, concertada y negociada de reforma.
- 1 *La indispensable competencia y la preocupación por la igualdad de oportunidades,* Cuestión clásica, planteada desde comienzo de siglo a las políticas económicas y sociales y a las políticas educativas; cuestión resuelta a veces pero nunca en forma duradera. Hoy, la Comisión corre el riesgo de afirmar que la presión de la competencia hace olvidar a muchos directivos la misión de dar a cada ser humano los medios de aprovechar todas sus oportunidades. Esta constatación nos ha conducido, en el campo que abarca este informe, a retomar y actualizar el de educación durante toda la vida, para conciliar la competencia que estimula, la cooperación que fortalece y la solidaridad que une.
- のは *El extraordinario desarrollo de los conocimientos y las capacidades de asimilación del ser humano,* la Comisión no resistió a la tentación de añadir nuevas disciplinas como el conocimiento de sí mismo y los medios de mantener la salud física y psicológica, o el aprendizaje para conocer mejor el medio ambiente natural y preservarlo. Y sin embargo los programas escolares cada vez están más recargados. Por tanto, será necesario escoger, en una clara estrategia de reforma, pero a condición de preservar los elementos esenciales de una educación básica que enseñe a vivir mejor mediante el conocimiento, la experimentación y la formación de una cultura personal.

*Lo espiritual y lo material,* que también es una constatación eterna. El mundo, frecuentemente sin sentirlo o expresarlo, tiene sed de ideal y de valores que vamos a llamar morales para no ofender a nadie. ¡Qué noble tarea de la educación la de suscitar en cada persona, según sus tradiciones y sus convicciones y con pleno respeto del pluralismo, esta elevación del pensamiento y el espíritu hasta lo universal y a una cierta superación de sí mismo! La supervivencia de la humanidad —la Comisión lo dice midiendo las palabras— depende de ello.

En relación a las tecnologías de la información y la comunicación, el informe sugiere que:

*"el siglo XXI, que ofrecerá recursos sin precedentes tanto a la circulación y al almacenamiento de informaciones como a la comunicación, planteará a la educación una doble exigencia que, a primera vista puede parecer casi contradictoria: la educación deberá transmitir, masiva y eficazmente, un volumen cada vez mayor de conocimientos teóricos y técnicos evolutivos, adaptados a la civilización cognitiva, porque son la base de las competencias del futuro.*

*Simultáneamente, deberá hallar y definir orientaciones que permitan no dejarse sumergir en las corrientes de informaciones más o menos efímeras que invaden los espacios públicos y privados y conservar el rumbo de los proyectos de desarrollo individuales y colectivos. En cierto sentido la educación se ve obligada a proporcionar las cartas náuticas de un mundo complejo y en perpetua agitación y, al mismo tiempo, la brújula para moverse por ellas" (Delors y otros, 1996: 95-96).*

### <span id="page-35-0"></span>**3.7 Aplicación de conocimientos de mi formación profesional al ámbito de mi trayectoria laboral y profesional.**

A continuación realizo una serie de reflexiones que van a matizar lo que posteriormente expondré, en cuanto a los conocimientos adquiridos en mi labor de Técnica Académica y considerando el plan de estudios de la carrera de Ingeniería en Computación, lo anterior enfocado a mi desarrollo profesional y docente.

 Una de las características definitorias del momento histórico que nos ha tocado vivir es el desarrollo progresivo de las tecnologías de la información, en todos los sectores; culturales, económicos, formativos, políticos, etc., de nuestra sociedad con aportación significativas de la carrera Ingeniería en Computación.
- En nuestro entorno diario encontramos a menudo las conocidas "www", "http" y "@", se han convirtiendo en símbolos cotidianos de nuestra cultura, incluso uno de ellos es utilizado para la representación dual de los géneros.
- Este desarrollo progresivo ha producido cambios considerables en la manera en que las personas creamos, archivamos, transferimos e intercambiamos la información, de manera que lo importante está dejando de ser la tecnología en sí misma, para centrarnos en otros aspectos como son: su uso, generalización social, y creación de entornos para la formación y el desarrollo profesional, utilizando como infraestructura las Tecnologías de la Información y Comunicación.

En ese contexto, impartir educación coadyuvando a la formación de profesionistas, investigadores, profesores y técnicos útiles a la sociedad, como lo establece la normatividad académica de la UNAM en cuanto a Técnicos Académicos se refiere, he canalizado, en parte, mi aprendizaje y conocimiento en los nuevos escenarios para la formación profesional, como es el caso y para el tema específico, la educación a distancia, así como la educación semipresencial, teniendo de base a las TIC's y considerando lo siguiente:

- Ampliación de la oferta informativa.
- Creación de entornos más flexibles para el aprendizaje.
- **Potenciación de escenarios interactivos.**
- <sup>1</sup> Cambios en los modelos de comunicación y en los métodos de enseñanzaaprendizaje a utilizar por los profesores.
- 第五 Utilización de escenarios que favorecen tanto el autoaprendizaje personal como el trabajo en grupo y colaborativo.
- 第 Surgimiento de nuevas modalidades de tutorización.
- **Entornos de interacción humana.**
- Generación de una cultura de la evaluación.

Una de las posibilidades que nos ofrecen las nuevas tecnologías es crear entornos de aprendizaje que pongan a disposición del estudiante una amplitud de información y con gran posibilidad de actualización. Valga como ejemplo de lo que digo, el aumento de hospedajes de páginas web, el incremento de revistas virtuales o los servicios que progresivamente se están ofreciendo, que van desde el comercio al por menor de bienes tangibles, a los de ocio y turismo, los de telemedicina o bien, la educación a distancia, educación semipresencial, incluyendo las universidades virtuales.

#### **3.7.1 Aplicaciones de las TIC para la enseñanza**

Para fortalecer lo aprendido en la Carrera de Ingeniería en Computación y obtener mayores herramientas como Técnica Académica, atendí el llamado de la Dirección General de Cómputo y de Tecnologías de Información y Comunicación, a través de la Coordinación de Tecnologías para la Educación mediante el Diplomado Aplicaciones de las TIC para la enseñanza. El Diplomado brindó a los profesores universitarios el conocimiento instrumental de Tecnologías de Información y Comunicación y sus aplicaciones en la educación.

La meta del **"***Diplomado Aplicaciones de las TIC para la Enseñanza"* era la de formar profesores en el uso de las TIC con herramientas para la enseñanza a partir del enfoque del programa h@bitat. Con lo cual se buscó transformar las situaciones de enseñanza en acciones que promovieran el uso de las TIC como herramientas de apoyo para el estudio, con la finalidad de resolver problemas, trabajar de manera colaborativa, acceder a la información y comunicarse en un marco seguro y de uso responsable de la tecnología. Acciones descritas en la convocatoria que alcanzaron las metas propuestas.

Ahora bien, los cinco módulos contemplados en el Diplomado Aplicaciones de las TIC para la Enseñanza, fortalecieron el desarrollo de habilidades digitales en los profesores y además, propició el uso de las TIC en beneficio de un aprendizaje activo y significativo, teniendo los objetivos siguientes:

- Implementar situaciones de enseñanza con uso de TIC en su asignatura.
- Promover el desarrollo de habilidades digitales en sus alumnos.
- Identificar los diferentes usos de las TIC como herramientas de apoyo en las actividades de enseñanza.
- Desarrollar un anteproyecto de planeación en relación con una unidad temática de su asignatura.
- Conocer y aplicar diferentes TIC para el trabajo colaborativo y el acceso a la información.
- Identificar y ejecutar procedimientos generales y básicos para obtener, editar, descargar y compartir imagen, audio y video apoyándose en software libre.
- Seleccionar y emplear diferentes medios y aplicaciones para la presentación de información en distintos formatos, dependiendo de los fines educativos que desee alcanzar.
- Conocer y aplicar las herramientas de la plataforma Moodle para crear una unidad blearning como un recurso de apoyo a la educación presencial.
- Incorporar herramientas tecnológicas en el diseño de situaciones de enseñanza.
- Aplicar las situaciones de enseñanza con uso de TIC con sus alumnos.

A continuación se muestra esquemáticamente los 5 módulos del Diplomado Aplicaciones de las TIC para la enseñanza:

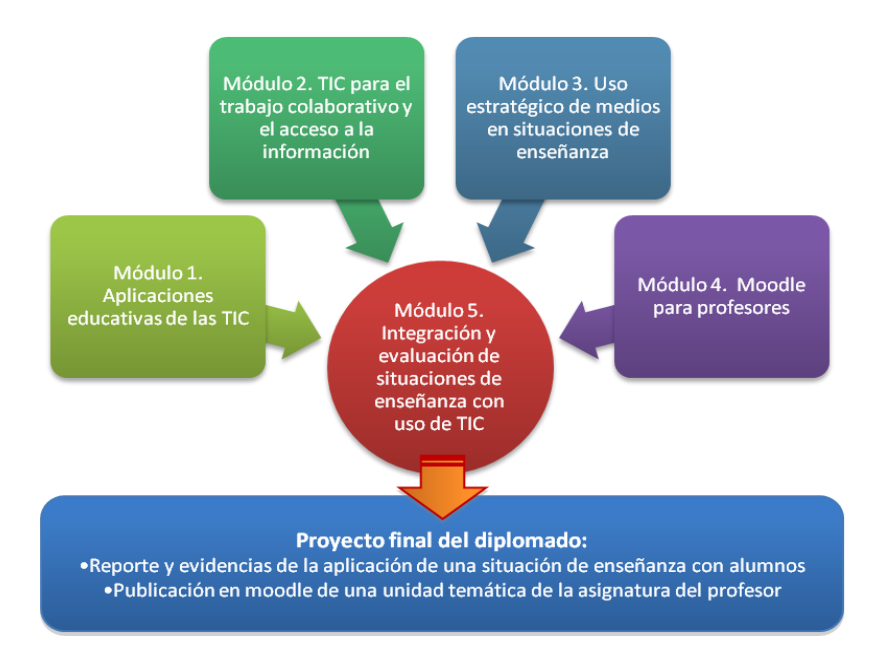

#### **Imagen 7 Módulos del Diplomado Aplicaciones de las TIC´s para la Enseñanza**

<span id="page-38-0"></span>El propósito del primer módulo fue identificar los usos educativos de las distintas TIC en las actividades de enseñanza, en donde se desarrolló un anteproyecto de planeación de una unidad temática de una asignatura, en mi caso fue sobre el curso que imparto a los alumnos de la carrera de Derecho denominado: "Introducción a la Tecnología Informática", con actividades que incorporaban el uso de TIC´s. En este

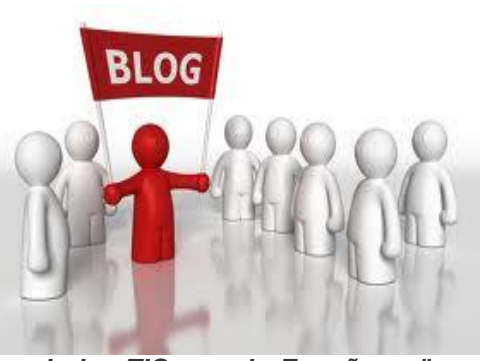

primer módulo elabore un blog que nombre: "*Aplicaciones de las TIC para la Enseñanza"*, en donde se colocaron las actividades que se llevaron a cabo en este diplomado. La dirección del blog es:

#### <http://perlaleal.blogspot.mx/>

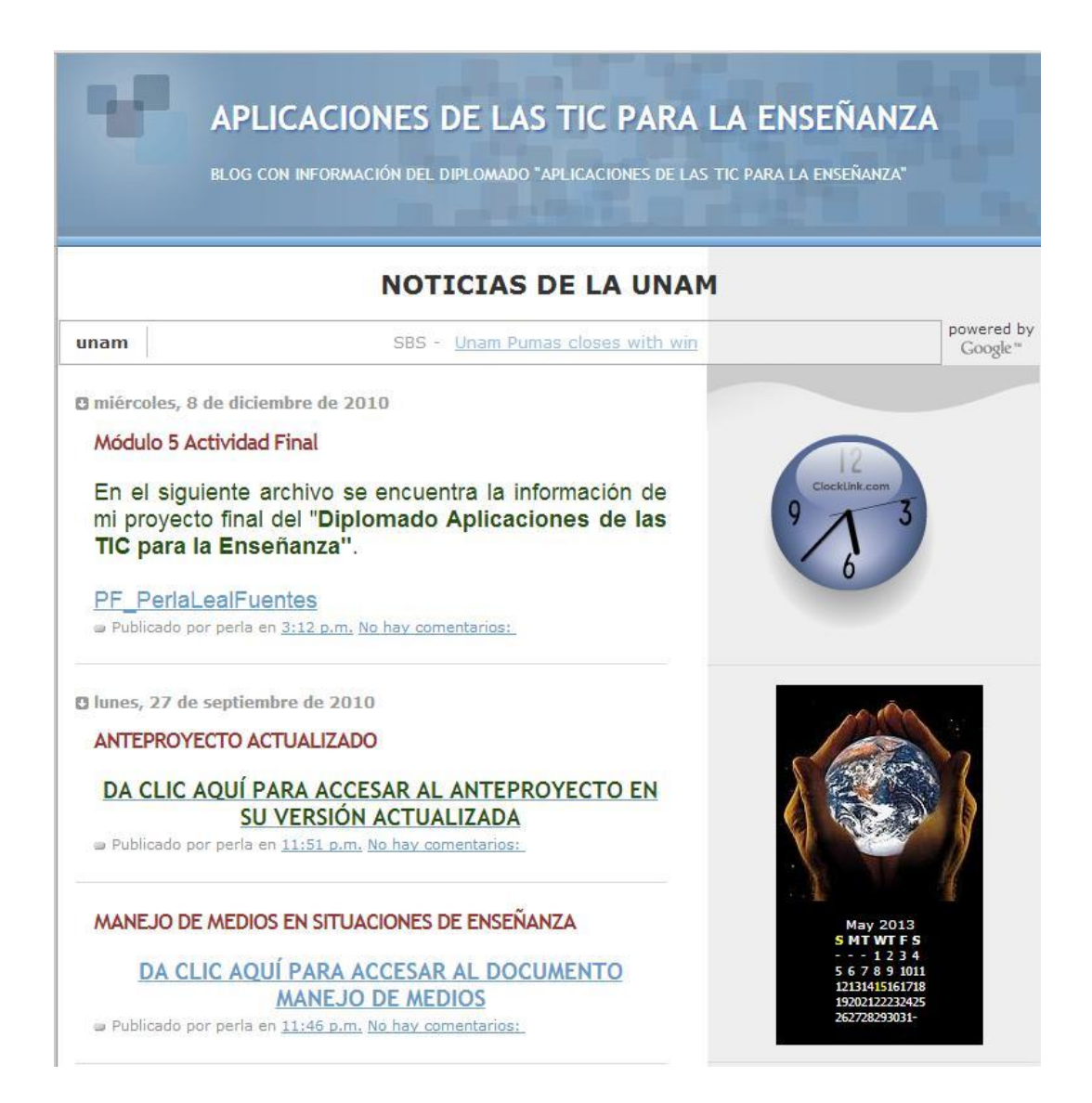

#### **Imagen 8 Blog Aplicaciones de las TIC para la Enseñanza**

<span id="page-39-0"></span>En el segundo módulo *TIC para el trabajo colaborativo y el acceso a la información*, se desarrollaron habilidades de búsqueda de información para discriminar, seleccionar y crear información para poder ser compartida a través de las diferentes herramientas colaborativas que existen en la llamada web 2.0 tales como Google docs (ahora conocido como Google drive), blogs, wikis y Facebook.

El tercer módulo verso respecto al *Uso estratégico de medios en situaciones de enseñanza*, esto fue, seleccionando de manera reflexiva en cuanto a diferentes medios y aplicaciones, identificando y desarrollando habilidades tecnológicas en el manejo de software libre enfocado a la edición de audio (use el programa Audacity para la edición y Blip.tv para subirlo y compartirlo en la red), video (usando el programa Movie maker para la edición y Youtube para subirlo a la red y compartirlo) e imagen (me auxilie del programa Flickr tanto para la edición así como para compartir las imágenes en la red), así como diseño de actividades que incluyan el uso de medios para mejorar la comprensión de conceptos, procesos e información propios de la asignatura de que se trate.

El proyecto se llamó "Retratando mi México"

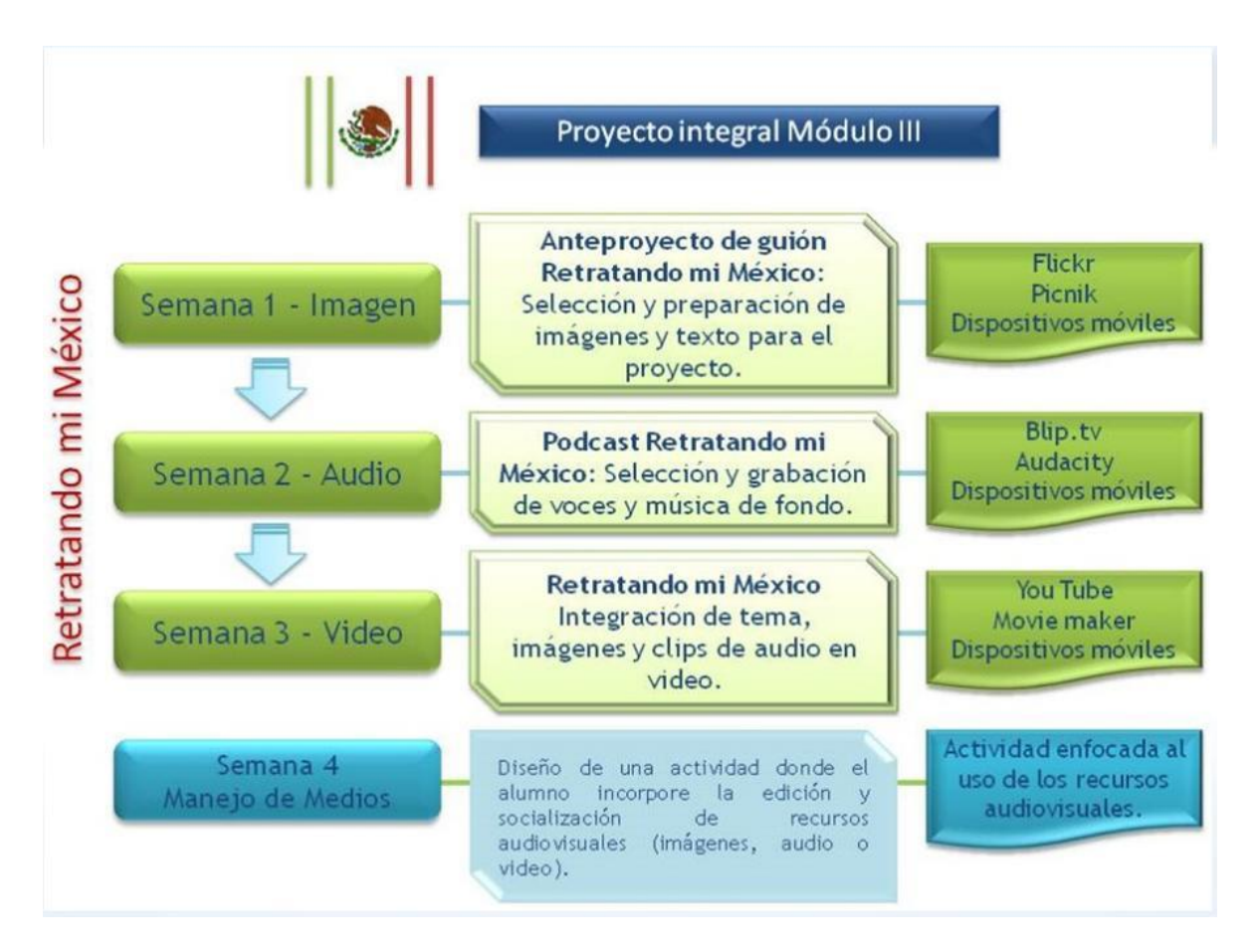

#### **Imagen 9 Proyecto Retratando mi México**

<span id="page-40-0"></span>El cuarto módulo "Moodle para profesores" utilice las herramientas de la plataforma Moodle para el diseño de cursos b-learning, es decir de aprendizaje mixto: presencial y a distancia. Esta plataforma ofrece a los profesores presenciales grandes posibilidades de ampliar la gama de recursos para sus clases. Al mismo tiempo, permite seleccionar herramientas tecnológicas para la conformación de una propuesta educativa apoyada en las TIC que enriquezca la clase presencial ampliando las actividades, la información y la comunicación entre los alumnos y el profesor, promoviendo el aprendizaje colaborativo.

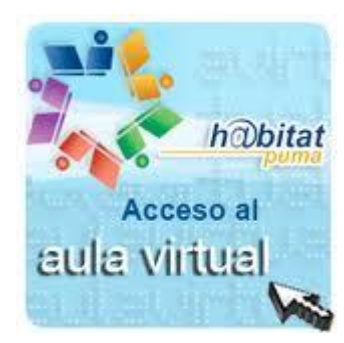

Finalmente, en el quinto módulo se integraron y evaluaron las situaciones de enseñanza con uso de TIC, aquí se finalizó la planeación de la unidad temática que se diseñó al inicio del diplomado y se complementó la unidad b-learning en la plataforma Moodle que iniciamos en el módulo 4.

Además de realizar un Reporte de Aplicación de una actividad con uso de TIC con un grupo de alumnos donde entregamos evidencias de las evaluaciones que realizamos a los alumnos, empleando necesariamente lo aprendido en el Diplomado Aplicaciones de las TIC para la enseñanza.

Existe respaldo de las actividades generadas en cada sesión del Diplomado Aplicaciones de las TIC para la enseñanza, disponibles en el blog: [http://perlaleal.blogspot.mx/.](http://perlaleal.blogspot.mx/)

#### **3.7.2. Integración de las TIC en las aulas**

Con el desarrollo tecnológico y la evolución de la ciencia se han alcanzado escenarios educativos hasta el grado de influir en las conductas de los docentes y alumnos que son elementos esenciales del Proceso de Enseñanza–Aprendizaje. Actualmente las Tecnologías de la Información y la Comunicación (TIC's), han impactado la vida cotidiana del hombre del siglo XXI y tiende a sociabilizarse cada día más. Las instituciones educativas, no están ajenas ante estos cambios y se mueven bajo un enfoque constructivista en torno al uso de TIC´s, donde lo importante es aprender a aprender. El uso de estas tecnologías con fines educativos ha creado amplias posibilidades de capacitación y, debido a esto el rumbo de la educación se ha estado transformando de un sistema clásico y conservador a uno dinámico y creativo. La tendencia va encaminada a la elaboración de sistemas interactivos que permitan a los alumnos concentrase en el razonamiento y solución de problemas.

Con la introducción de la tecnología, se modificó la forma de aprender y de enseñar, la tecnología aplicada a la educación hace posible un cambio real de protagonismo en el proceso formativo, resultando y despertando mi interés en prepararme para aplicar en las acciones que realizo como Técnica Académica.

Además, estamos cambiando la forma en que pensamos y hacemos las cosas, esto es, la forma en que aprendemos y enseñamos se va modificando, por lo que, se cambia el paradigma educativo de la transmisión de conocimiento hacia la construcción del conocimiento, ya no solo es transmitir información, ahora se tiene que apoyar a todos los alumnos y sobre todo a los de la Carrera de Ingeniería en Computación a construir tendencias en el área de la educación, hacer que el aprendizaje sea más significativo.

El desarrollo de las competencias digitales no se logra de manera automática al hacer posible la utilización de las herramientas TIC, sino que es necesario alcanzar habilidades relacionadas con tales herramientas, además de tener una actitud crítica en la creación y utilización de contenido, privacidad y seguridad, así como el uso ético y legal.

Con el uso de TIC´s e Internet, los materiales didácticos y recursos de apoyo a la educación se han mejorado y multiplicado de manera exponencial. Por lo que los docentes, incluidos por supuesto, por ser el tema que estamos tratando, los Técnicos Académicos, es que debemos sacar provecho para hacer uso de estas como un instrumento cognitivo y para la interacción y colaboración grupal.

#### **Los estudiantes y la tecnología educativa**

Para exponer esta tema, referiré que en mi época de estudiante, las clases se impartían de manera tradicional, en donde el profesor explicaba el tema y yo como alumna tomaba apuntes y los estudiaba en casa, para los trabajos y/o exámenes conseguía libros para buscar información del tema y complementar lo visto en la clase. Mientras que actualmente con los recursos tecnológicos que se tienen al alcance, se cuenta con la posibilidad de impartir clases de una forma más interactiva a los alumnos. Como se sabe, la computadora y el Internet se han convertido en una herramienta indispensable en las escuelas, ya que se tiene acceso a grandes cantidades de información. Anteriormente como estudiante, sólo éramos receptores y actualmente con el uso de las herramientas tecnológicas, es factible cambiar el interés de los alumnos de tal forma que también es viable que cambie la actitud de un estudiante pasivo en activo o de apático a interesado.

Con el uso de las TIC los estudiantes "en línea" pueden comunicarse y colaborar con sus compañeros "de clase" y los docentes, de forma síncrona o asíncrona, sin limitaciones de espacio y tiempo. Es una modalidad de aprendizaje dentro de la educación a distancia en la que se utiliza a Internet como medio, las herramientas o aplicaciones (correo electrónico, web, chat, etc.) como soporte y los contenidos y/o unidades de aprendizaje en línea como materiales formativos (imágenes, audio, video, documentos, etc.), así como también de los contenidos elaborados de forma colaborativa, derivados del desarrollo de la conocida como Web 2.0), entre otros.

#### **El profesor y la planeación didáctica**

El docente es el orquestador de las actividades educativas dentro del aula, su responsabilidad va más allá de la selección y disposición de los medios, su papel es crítico en la puesta en marcha de cada ambiente de aprendizaje.

En ese contexto y para el tema específico, he de decir que como Técnica Académica en funciones docentes debo realizar una planeación general de mis cursos, lo cual requiere una programación de los mismos, debiendo realizar una programación que permita organizar las tareas y/o actividades que va a llevar a cabo el alumno. También, debo familiarizarme con los recursos tecnológicos, saber usarlos para posteriormente enseñárselos a mis alumnos.

Tanto la computadora como las Tecnologías de la Información son sólo herramientas a ser usadas por las personas en la solución de algún problema, por lo que, la tecnología no es la solución sino el uso apropiado de las mismas.

## **3.7.3. Casos prácticos: Cursos empleando herramientas TIC para el aprendizaje para profesores y alumnos.**

En esta sección, se describirá el aporte que he realizado en fechas recientes en cuanto a las herramientas TIC para profesores y alumnos, por medio de plataforma educativa y BLOG's, respectivamente.

## **3.7.3.1 Cursos Semi-presenciales para alumnos de la Licenciatura de Derecho de la FES Aragón.**

Como se mencionó anteriormente, el objetivo del Centro de Cómputo de la FES Aragón, es el de "*proporcionar servicios de cómputo a la comunidad Universitaria de la Escuela en las áreas de Docencia, Investigación, Extensión Universitaria y a aquellas actividades académicas relacionadas con todas las carreras, así como en los aspectos administrativos que lo requieran*". Y dentro de sus funciones se encuentra la de promover y supervisar la realización de cursos que coadyuven al cumplimiento del objetivo del Centro de Cómputo.

Un ejemplo de lo anterior resulta el curso de "Introducción al Cómputo y Procesador de Textos Word", se imparte para alumnos de la carrera de Derecho de la FES Aragón, el cual se encuentra dentro del *Programa de Apoyo en el Proceso de Titulación de los Alumnos de la Carrera de Derecho*, para quienes es requisito tener una constancia que avale sus conocimientos en computación para que inicien sus trámites de titulación de Licenciatura. Por lo que, cada semestre se programan cursos actualizados para ser impartidos por integrantes del Área Académica.

En mi caso, para semestres anteriores y en particular para los semestres 2013-I y 2013-II me he apoyado en la plataforma educativa Moodle y de un Blog para la impartición de éstos cursos.

Como se menciono anteriormente, Moodle es una plataforma de aprendizaje a distancia (e-Learning), basada en software libre, donde el docente crea y gestiona un curso, agenda contenidos y actividades, da seguimiento a las actividades del alumno, los monitorea y se mantiene en comunicación con ellos. También se le conoce como LMS (Learning Management System- Sistema de Gestión de Aprendizaje), dentro de sus funciones están:

- Gestionar usuarios y recursos, así como materiales y actividades de formación.
- Administrar el acceso.
- Controlar y dar seguimiento del proceso de aprendizaje.
- Realizar evaluaciones.
- Generar informes.

 $\overline{a}$ 

Gestionar servicios de comunicación como foros de discusión.

Para hacer uso de esta plataforma, la UNAM a través de la DGTIC (Dirección General de Cómputo y Tecnologías de Información y Comunicación) y la Coordinación de Tecnologías para la Educación mediante su página EducaTIC UNAM-H@bitat puma (Un hábitat para desarrollar habilidades digitales), nos proporciona el servicio de un Aula Virtual siguiendo los siguientes lineamientos<sup>7</sup>:

- 1. Los profesores usuarios deben tener conocimientos mínimos en el manejo de Moodle.
- 2. Solo puede tener tres aulas como máximo o utilizar grupos o agrupamientos.
- 3. Por seguridad, su curso debe tener contraseña para su acceso, la cual usted debe configurar y proporcionar a sus alumnos.
- 4. Los profesores usuarios reciben un espacio con una cuota en el tamaño de archivos de 50 MB.
- 5. Los archivos que se pueden subir a la plataforma en actividades de foros y subida de archivos, son de 2 MB máximo.
- 6. Deberá realizar el respaldo de su curso cada vez que termine un ciclo escolar, el cual deberá ser descargado en su computadora.
- 7. Los alumnos deben proporcionar un correo electrónico para darse de alta.
- 8. Se darán de baja las aulas virtuales que no sean utilizadas en un plazo de seis meses; de ocurrir esto, y en caso de que desee volver a utilizar su aula virtual, deberá solicitar el servicio nuevamente.

Se precisa que únicamente el personal académico y alumnos de la UNAM pueden acceder a esta plataforma, por lo que, y considerando mi calidad de Técnica Académica, realice la solicitud llenando el formulario respectivo, posteriormente me enviaron a mi cuenta de correo electrónico la información para ingresar a la plataforma.

Los formularios y requisitos que se deben cubrir para la autorización, acceso y uso de beneficios de la plataforma educativa Moodle, se encuentran en la dirección siguiente: <http://www.educatic.unam.mx/tuaulavirtual/>

<sup>&</sup>lt;sup>7</sup> Tu Aula Virtual-Lineamientos de uso: <u>http://www.educatic.unam.mx/tuaulavirtuallineamientosdeuso/</u>

En la siguiente imagen se muestra la página de Internet mediante la cual se puede acceder al aula virtual que tengo autorizada en la plataforma educativa Moodle, la cual ha sido desarrollada, alimentada y actualizada con base en el desarrollo de cursos que son impartidos en el Centro de Cómputo y que tengo a cargo. El acceso se realiza mediante un **"usuario"** y **"contraseña"**.

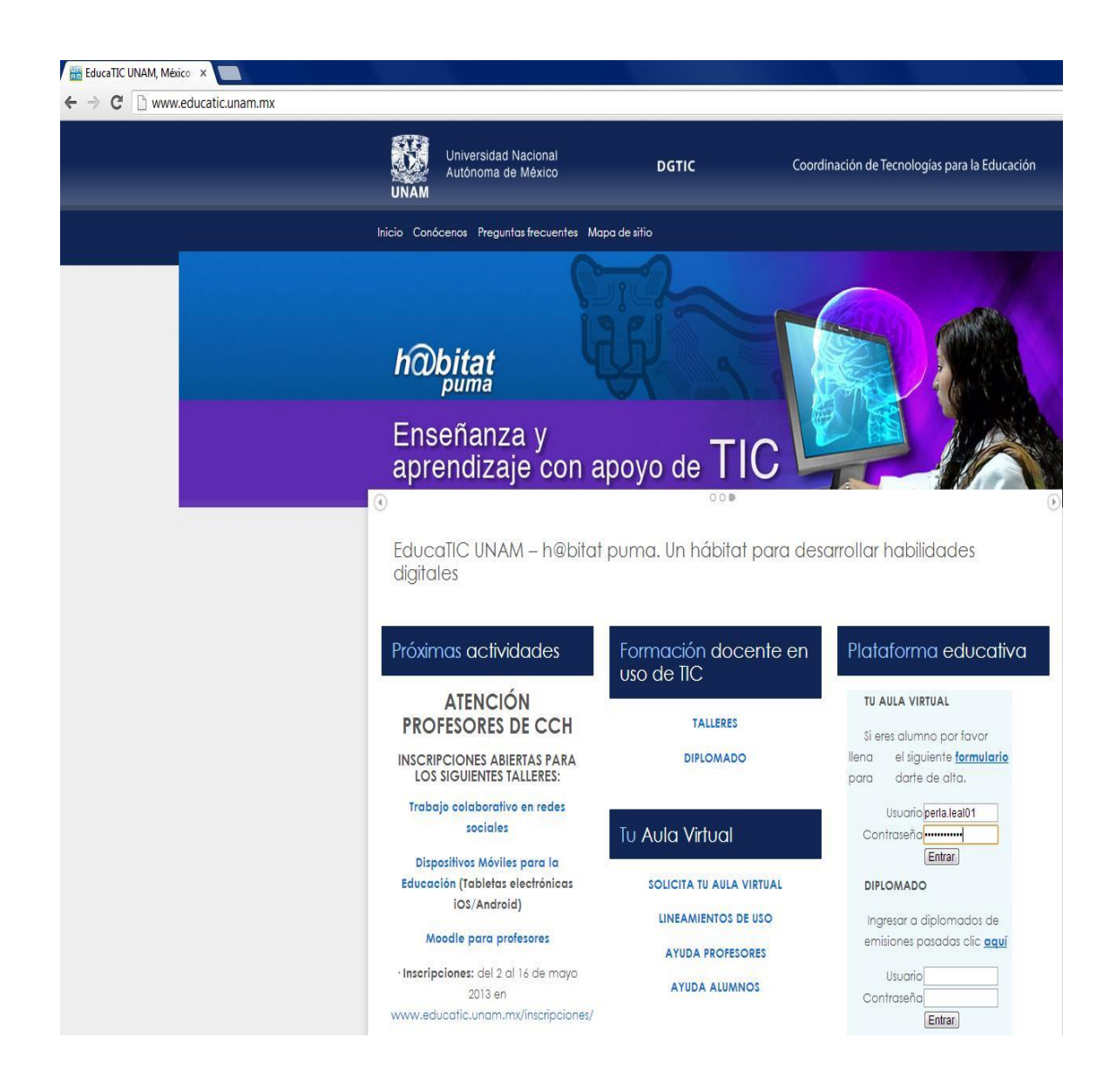

**Imagen 10 Página de la Coordinación de Tecnologías para la Educación**

En la imagen siguiente, se puede visualizar el aula virtual que he desarrollado para atender las temas específicos del curso Introducción a la Computación y Procesador de Textos Word":

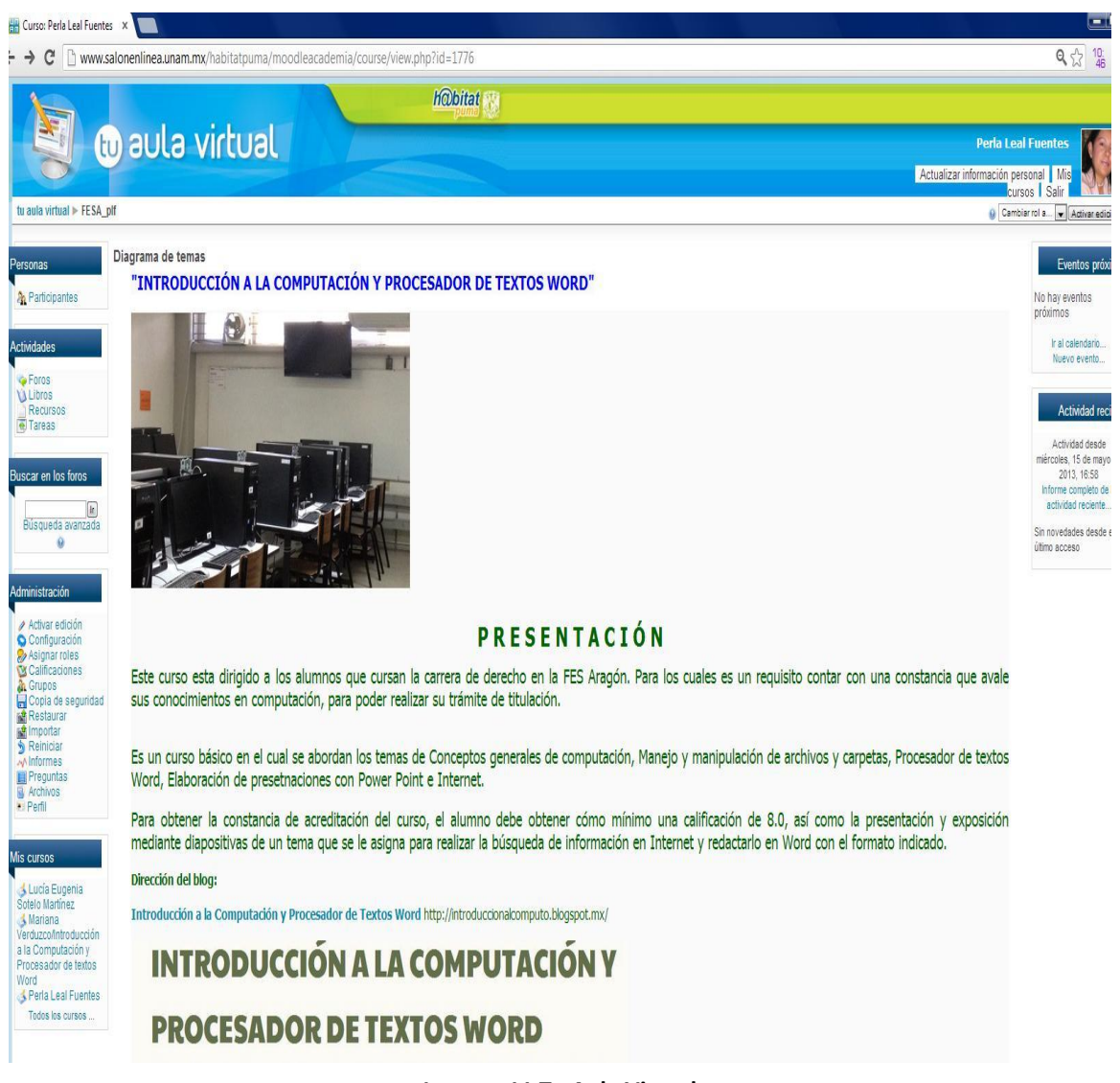

**Imagen 11 Tu Aula Virtual**

Para efectos prácticos de este reporte tomare como ejemplo el curso que impartí en la fecha del 29 de abril al 9 de mayo de 2013, a continuación indico los datos:

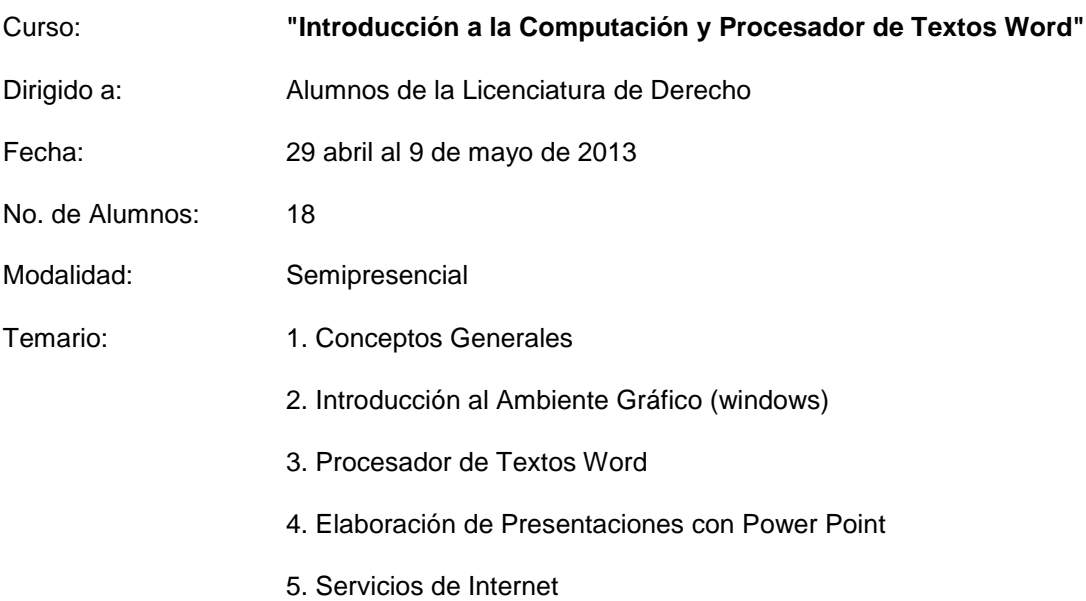

Este curso lo diseñe para que los alumnos se capacitaran empleando las herramientas tecnológicas que ofrece la plataforma educativa y para fortalecerlo se consideraron únicamente 3 sesiones presenciales, una es el primer día de clases, la segunda es a la semana siguiente para aclarar dudas y la tercera es el último día del curso, en donde cada alumno mediante una computadora y proyector presentan a sus compañeros la integración de sus tareas, siempre bajo mi supervisión por ser la asesora y responsable del curso, cuidando que el mayor porcentaje del curso sea con el uso de la plataforma educativa accediendo a través de Internet.

A continuación se muestran los lineamientos que deben cumplir los alumnos que se inscriben a éste tipo de cursos y que se les explica en la primera sesión, la cual es presencial, y además se les pide los revisen detalladamente accediendo individualmente con el nombre de usuario y contraseña que se les proporciona.

# **UNIVERSIDAD NACIONAL AUTÓNOMA DE MÉXICO FACULTAD DE ESTUDIOS SUPERIORES ARAGÓN COORDINACIÓN CENTRO DE CÓMPUTO**

## **LINEAMIENTOS PARA ENTREGA DE TAREAS**

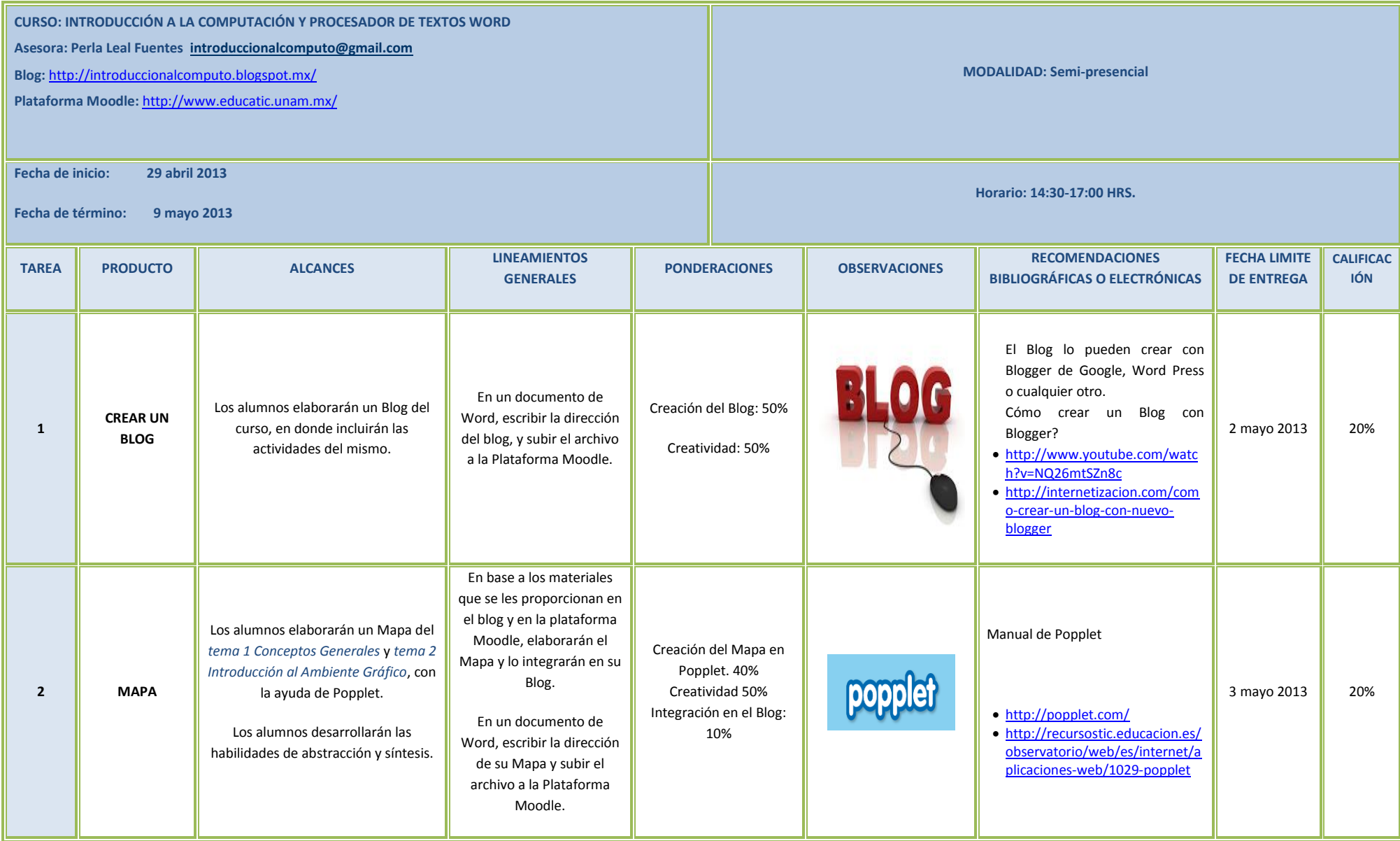

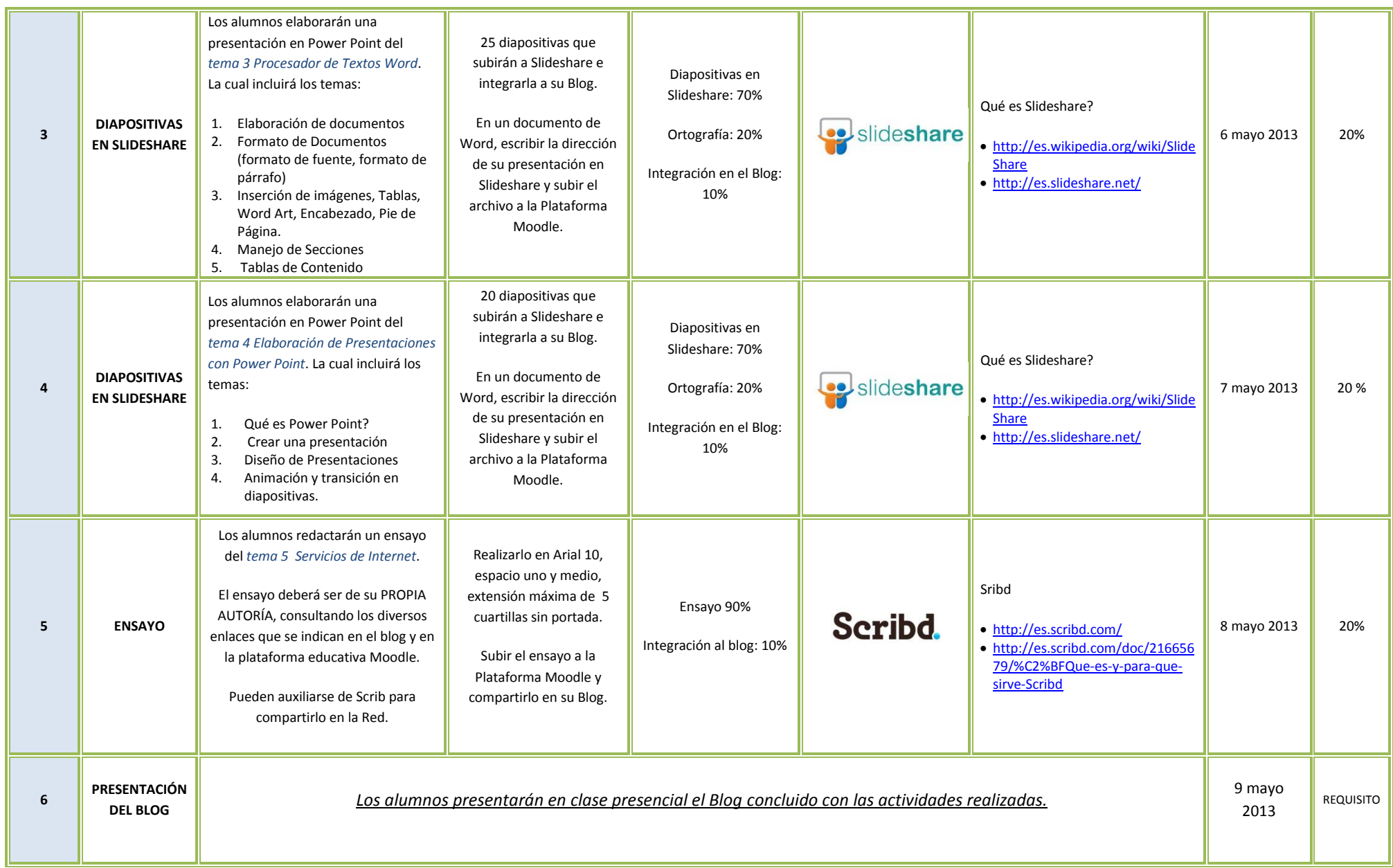

Este curso lo diseñe tanto para que el alumno aprendiera los temas del contenido del curso como para que conociera y aprendiera a usar otras herramientas como los Blogs, Popplet, Slideshare y Scribd, herramientas que se están empleando en la actualidad en plataformas educativas. A continuación se citan características de cada una de ellas:

*Blog* es un sistema fácil de publicación en Internet, el cual permite organizar artículos, enlaces a páginas y comentarios. Se utiliza para publicar, comunicar y compartir información en la red. el que yo diseñe es de Blogger (Google).

*Popplet* es una herramienta web 2.0 que permite estructura y organizar ideas de forma gráfica, en donde se pueden insertar ideas, imágenes, dibujos y videos los cuales se podrán subir a la red y compartirlos.

*Slideshare* es un servicio gratuito para subir a Internet presentaciones con diapositivas, de tal forma que se puedan publicar y compartir.

*Scribd* es una herramienta colaborativa de la web 2.0 que permite subir y compartir documentos a Internet.

En estos lineamientos, se cuenta con una columna de *recomendaciones bibliográficas o electrónicas,* en donde le proporciono al alumno enlaces a sitios referentes a la herramienta por utilizar, también se encuentran enlaces a manuales y videos para que les sea más fácil aprender a usarlos. Además en la sesión presencial de dudas, se aclaran y se ve a detalle lo que no le queda claro. También se propicia la comunicación mediante mensajes enviados a través de la plataforma, un foro de dudas y mensajes vía correo electrónico empleando una cuenta que administro, misma que genere de manera específicamente para esta actividad: [introduccioalcomputo@gmail.com.](mailto:introduccioalcomputo@gmail.com) Por lo que, el alumno cuenta con mayores facilidades para cumplir con las tareas solicitadas.

## **3.7.3.1.1 Resultados Alcanzados del curso semi-presencial en Modalidad "B-LEARNING" para alumnos de la Licenciatura de Derecho de la FES Aragón –Evidencias–.**

A continuación, se muestra la pantalla capturada del aula virtual referente al número de integrantes del curso, para este caso fue de 19 alumnos, de los cuales, uno de ellos solo se presentó a la sesión presencial y no realizó ninguna actividad, por lo que, mediante la plataforma fue dado de baja.

| FESA_plf: Participantes | ×                                          |                                                                                                    |                                                                              |        |                 |                        |                                                                                | an Or                           |
|-------------------------|--------------------------------------------|----------------------------------------------------------------------------------------------------|------------------------------------------------------------------------------|--------|-----------------|------------------------|--------------------------------------------------------------------------------|---------------------------------|
| C                       |                                            | b www.salonenlinea.unam.mx/habitatpuma/moodleacademia/user/index.php?contextid=97095&roleid=0&id=1776&perpage=20&accesssince=0&search=&group=2422 Q 2 2 3 3 3 4    |                                                                              |        |                 |                        |                                                                                | $\mathbf{d}$                    |
|                         |                                            |                                                                                                    | <b>Ka)bitat</b>                                                              |        |                 |                        |                                                                                |                                 |
| <b>lo</b> aula virtual  |                                            |                                                                                                    |                                                                              |        |                 |                        | <b>Perla Leal Fuentes</b><br>Actualizar información personal Mis<br>cursos Sal |                                 |
|                         | tu aula virtual > FESA_plf > Participantes |                                                                                                    |                                                                              |        |                 |                        |                                                                                |                                 |
|                         |                                            |                                                                                                    | semestre 2013-II                                                             |        |                 |                        |                                                                                |                                 |
|                         |                                            |                                                                                                    | Participantes                                                                | Blogs  |                 |                        |                                                                                |                                 |
| Mis cursos FESA_plf     | $\overline{\phantom{0}}$                   | Grupos separados semestre 2013-II<br>$\overline{\phantom{a}}$                                                                                                    | Mostrar usuarios que han estado inactivos durante más de Seleccionar período |        |                 |                        |                                                                                | Lista de usuarios Menos detalle |
|                         |                                            | semestre 2013-II<br>Grupo 29 abril al 9 de mayo de 2013                                                                                                    |                                                                              |        |                 |                        |                                                                                |                                 |
|                         |                                            |                                                                                                    | Rol actual Todos $\sqrt{}$                                                   |        |                 |                        |                                                                                |                                 |
|                         |                                            |                                                                                                    | Todos los participantes: 19 /                                                |        |                 |                        |                                                                                |                                 |
|                         |                                            | (Las personas que no entren al curso durante 180 días se darán de baja automáticamente. Su cuenta seguirá existiendo y podrán reinscribirse en cualquier momento.) |                                                                              |        |                 |                        |                                                                                |                                 |
|                         |                                            | Nombre: Todos ABCDEFGHIJKLMNÑOPQRSTUVWXYZ<br>Apellido: Todos A B C D E F G H I J K L M N Ñ O P Q R S T U V W X Y Z                                                 |                                                                              |        |                 |                        |                                                                                |                                 |
|                         | Imagen del usuario                         | Nombre / Apellido                                                                                                    | Ciudad                                                                       | Pais   | Último acceso + | Matriculación finaliza | Seleccionar                                                                    |                                 |
|                         |                                            | ulises galicia medina                                                                                                    | mexico                                                                       | México | 1 día 20 horas  | 1 de agosto de 2013    | $\Box$                                                                         |                                 |
|                         | Þ                                          | <b>IRMA GARCIA PEREA</b>                                                                                                    | EDO MEX                                                                      | México | 2 días 13 horas | 1 de agosto de 2013    | $\Box$                                                                         |                                 |
|                         |                                            | <b>Jacqueline Garcia</b>                                                                                                    | México                                                                       | México | 2 días 21 horas | 28 de julio de 2013    | $\Box$                                                                         |                                 |
|                         |                                            | liliana matias gomez                                                                                                    | df                                                                           | México | 3 días 3 horas  | 31 de julio de 2013    | $\Box$                                                                         |                                 |
|                         |                                            | Ivan Mayagoitia Miguel                                                                                                    | estado de mexico                                                             | México | 4 días 21 horas | 28 de julio de 2013    | E                                                                              |                                 |
|                         |                                            | miguel alejandro perez ruiz                                                                                                    | mexico                                                                       | México | 5 días 21 horas | 28 de julio de 2013    | $\Box$                                                                         |                                 |
|                         |                                            | Jorge Antonio Valenzuela Meza                                                                                                    | Distrito Federal                                                             | México | 5 días 22 horas | 28 de julio de 2013    | E                                                                              |                                 |
|                         |                                            | Andrés Isaac González Peña                                                                                                    | Distrito Federal                                                             | México | 6 días 8 horas  | 28 de julio de 2013    | 目                                                                              |                                 |
|                         |                                            | Jahir Galván Mayén                                                                                                    | Nezahualcoyotl                                                               | México | 7 días 2 horas  | 28 de julio de 2013    | 同                                                                              |                                 |
|                         |                                            | brenda lopez                                                                                                    | estado de mexico                                                             | México | 7 días 2 horas  | 28 de julio de 2013    | E                                                                              |                                 |

**Imagen 12 Tu Aula Virtual - Participantes**

<span id="page-51-0"></span>La imagen anterior, captura los participantes del curso que entraron recientemente.

En la siguiente imagen se muestra la "sección de tareas", en donde se puede visualizar, la tarea que se solicitó para cada uno de los temas, el tipo de tarea, la fecha de entrega y cuantas tareas fueron realizadas por cada alumno, mismas que fueros cargadas al aula virtual (subidas), aquí doy clic al enlace denominado "ver tareas", que resultan las enviadas para su revisión y calificación.

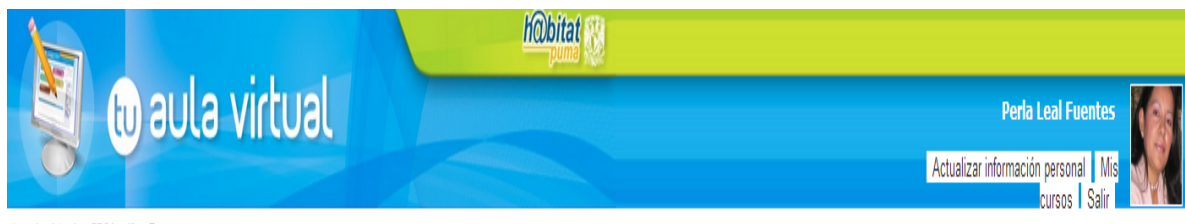

tu aula virtual > FESA\_plf > Tareas

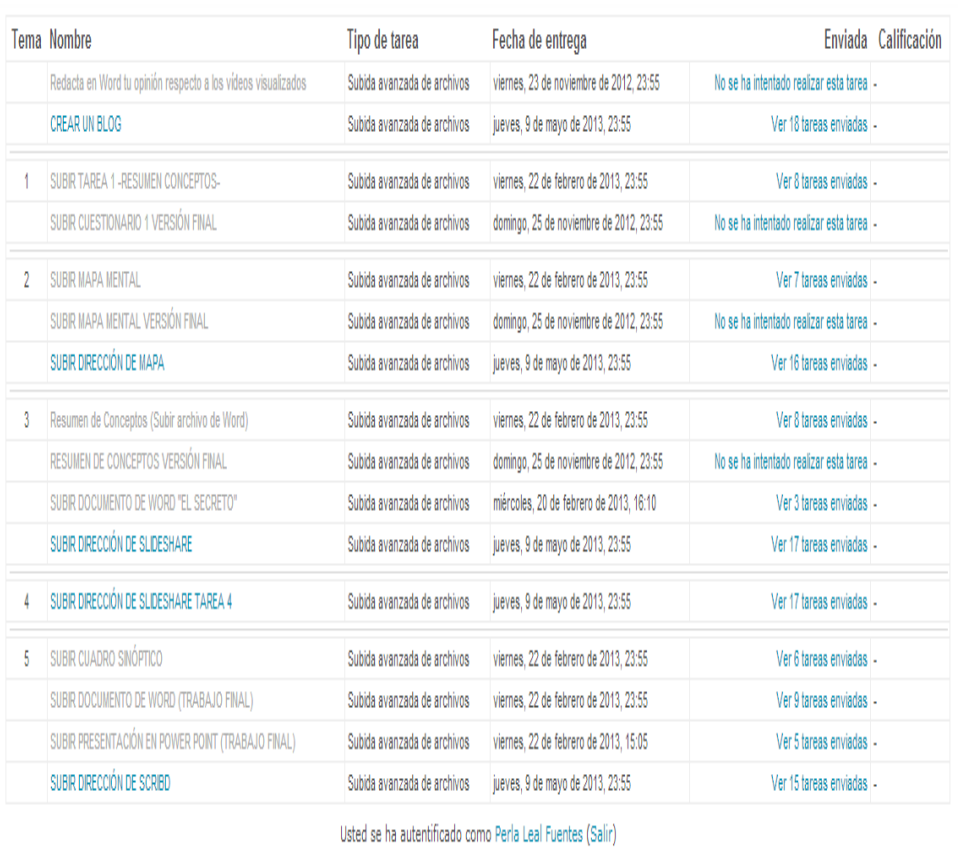

<span id="page-52-0"></span>Hecho en México. Derechos reservados UNAM 2009-2012. Esta página puede ser reproducida con fines no lucrativos, siempre y cuando no se mutile, se cite in fuerte completa y su dirección electrónico. De otra torna requiere p

**Imagen 13 Tu Aula Virtual -Tareas-**

Ahora bien, en la imagen siguiente se visualiza el nombre del alumno, la calificación asignada a su tarea, comentarios a la misma, las últimas fechas de modificación tanto del alumno como del profesor y la calificación final correspondiente a esa tarea-ejercicio.

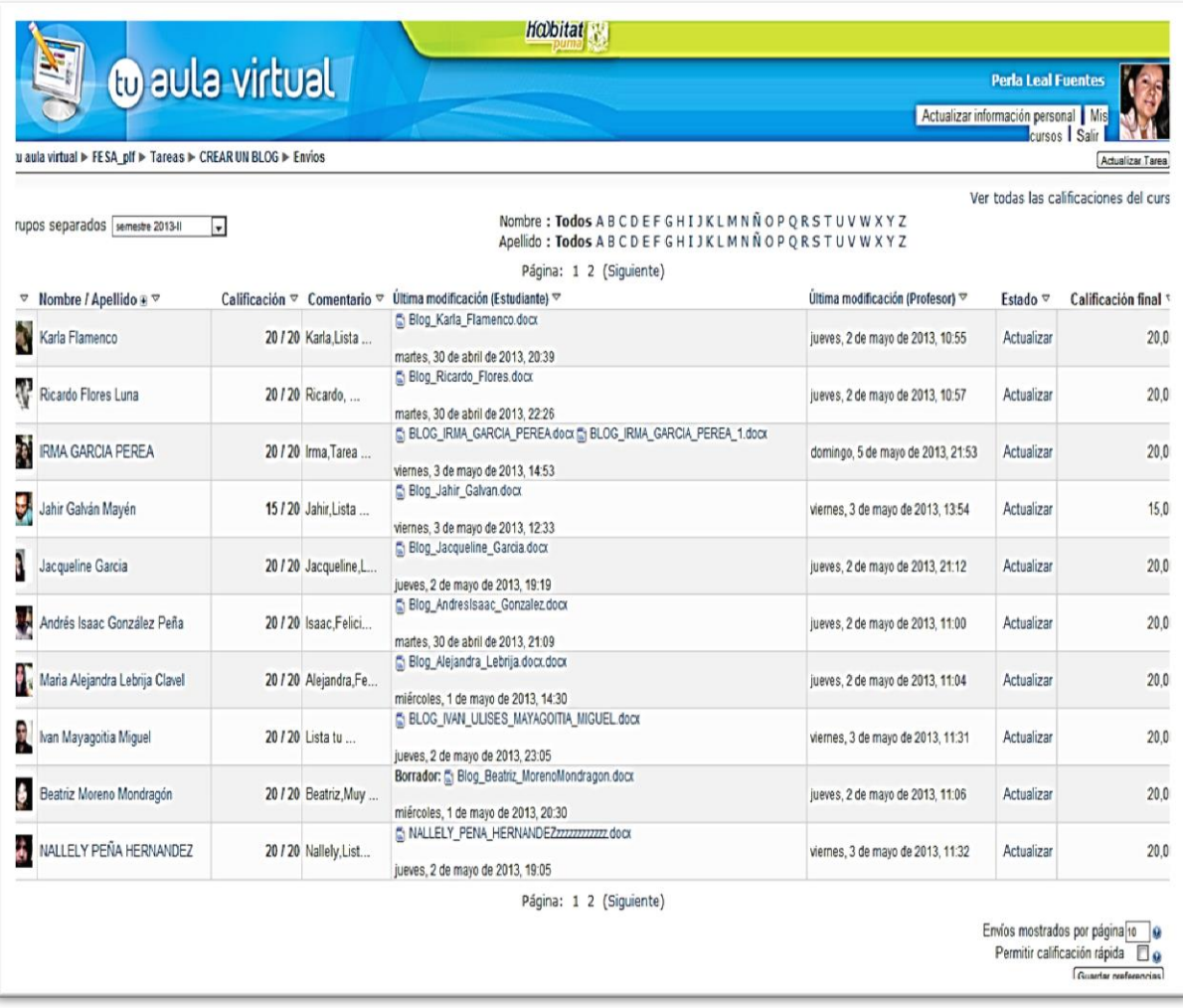

**Imagen 14 Tu Aula Virtual -Calificaciones-**

En la siguiente tabla se muestra la lista de los alumnos con la dirección de su blog que generaron y en donde subieron cada una de sus tareas. En la última sesión presencial cada uno de ellos presentó y expuso su blog, agregando también su experiencia en esta modalidad.

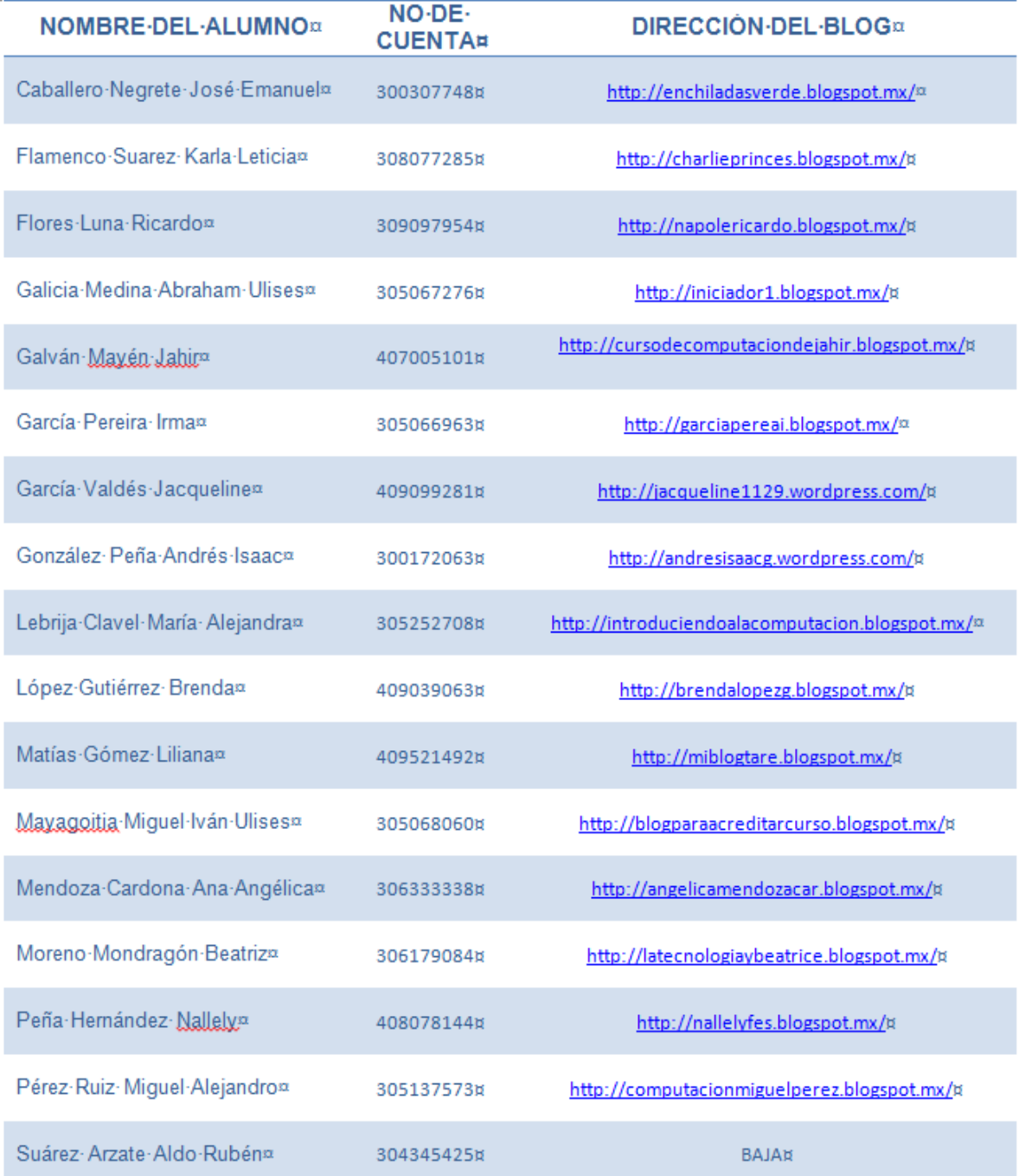

#### <span id="page-54-0"></span>**Imagen 15 Direcciones de Blog generados en el curso por alumnos**

Se agrega al presente informe documentos comprobatorios como Anexo 6, con base en lo siguiente:

- Lista para entrega de constancias de acreditación del curso semi-presencial en modalidad "B-LEARNING" con la evaluación final de cada uno de los alumnos y su firma plasmada con puño y letra.
- Calificación del curso semi-presencial en modalidad "B-LEARNING" con la evaluación final de cada uno de los alumnos y su firma plasmada con puño y letra.
- Reconocimiento por impartir curso en modalidad "B-LEARNING", formando parte del "Programa de Apoyo en el Proceso de Titulación de los Alumnos de la Carrera de Derecho", con fecha 22 de febrero de 2013.
- Reconocimiento por impartir curso en modalidad "B-LEARNING", formando parte del "Programa de Apoyo en el Proceso de Titulación de los Alumnos de la Carrera de Derecho", con fecha 09 de mayo de 2013.

#### **3.7.3.2 Cursos inter-semestrales para Personal Académico de la UNAM**

Para ésta sección me apoyare con un segundo ejemplo, considerando un método distinto al de la plataforma educativa expuesto con anterioridad. En concreto y para el caso particular, se trata del curso denominado "Blog Educativo como Herramienta de apoyo al Docente", mediante el cual se emplearon las herramientas TIC mediante "BLOG", impartido con fecha del 3 al 7 de diciembre de 2012, contemplando las características siguientes:

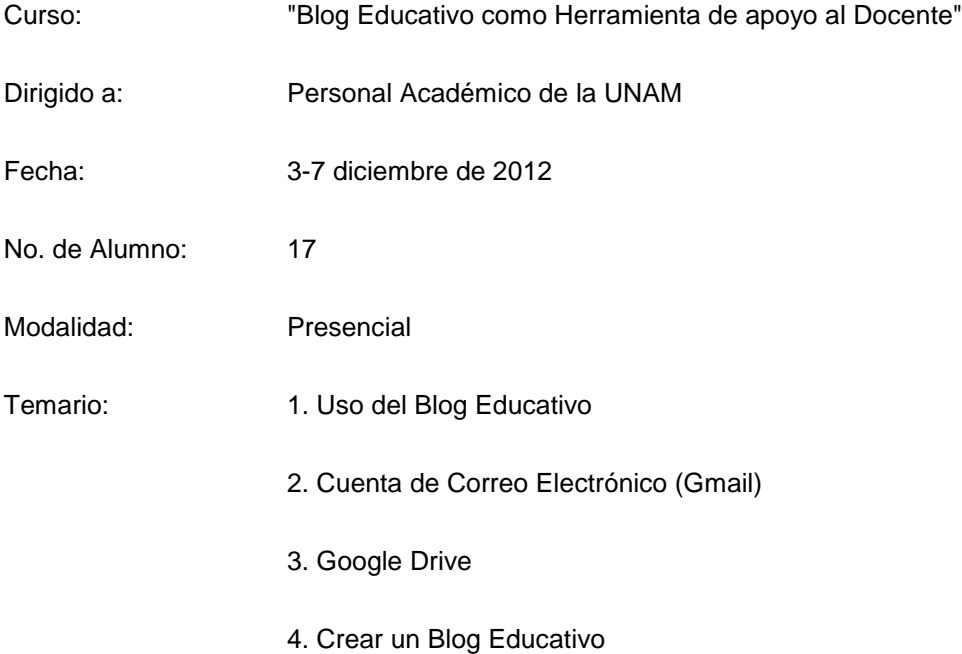

El objetivo de este curso fue enseñar a los docentes a crear y diseñar un blog educativo mediante "blogger" para que le sirva como un recurso de apoyo en el aula. Para la impartición me apoye en el blog que elabore para este curso, el cual se puede apreciar en la dirección electrónica: [http://blogeducativoparadocentes.blogspot.mx.](http://blogeducativoparadocentes.blogspot.mx/)

En las primeras sesiones del curso proporcione al docente las herramientas para que creara su blog, por lo que, cada participante del curso tuvo que elegir una materia/tema que imparte durante el semestre para generar su blog y posterior empleando las características que brindan las TIC, subir los materiales a la red que les sirvieran de apoyo en su materia.

El producto final del curso fue que cada uno de los docentes desarrollo habilidades para crear su propio "blog", empleando herramientas que se están utilizando en la actualidad, la evidencia de lo anterior se aprecia accediendo a cada una de las direcciones electrónicas del blog desarrollado por cada uno de los docentes que se muestran a continuación.

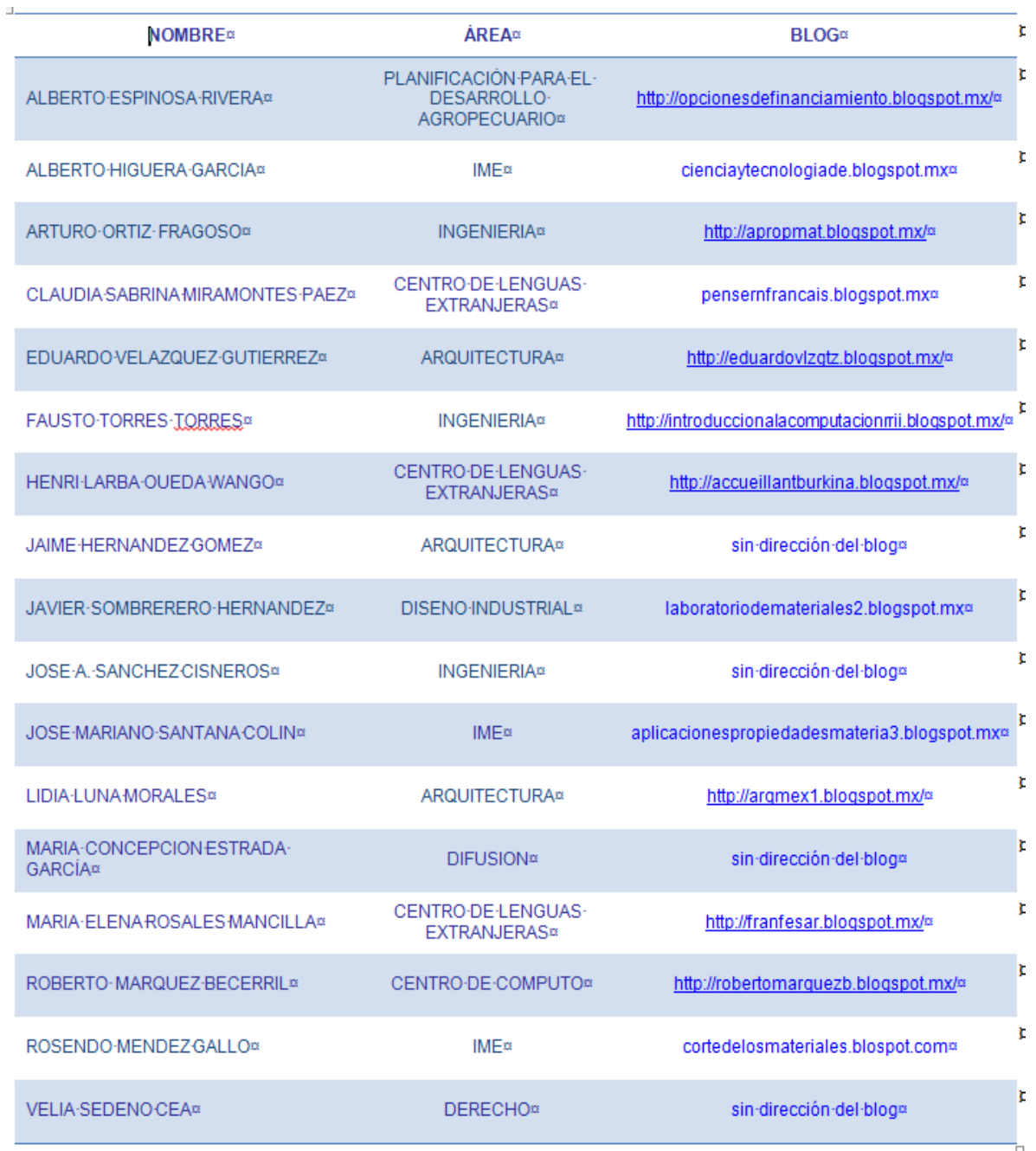

## <span id="page-57-0"></span>**Imagen 16 Direcciones de Blog generados en el curso por docentes**

Se agrega al presente informe documentos comprobatorios como Anexo 7, con base en lo siguiente:

- Lista para entrega de constancias de acreditación del curso "BLOG EDUCATIVO COMO HERRAMIENTA DE APOYO AL DOCENTE", incluye evaluación final de cada uno de los docentes y su firma plasmada con puño y letra.
- Lista de registro al curso "BLOG EDUCATIVO COMO HERRAMIENTA DE APOYO AL DOCENTE".

## **3.7.3.3 Impartición de cursos para alumnos y docentes en el Centro de Cómputo de la FES Aragón y preparación académica.**

Además de las diversas constancias y reconocimientos agregados al presente Informe de Ejercicio Profesional, incluido en la sección de anexos, seleccione de manera adicional, y no son todos, algunos documentos entre constancias, diplomas y reconocimientos que me han otorgado por impartir cursos o actualizarme en el área docente, mismos que se aprecian en el Anexo 8.

#### **3.7.4 Selección de "Maestría" en área de Ciencias de la Educación**

Con los cambios que vive nuestra Máxima Casa de Estudios, así como la economía, la cultura y la tecnología, situaciones que implican modificaciones en los planes y programas de estudio, aunado a las políticas de modernización de los espacios, las cuales reclaman a las instituciones educativas la oferta de programas académicos con nuevas formulaciones conceptuales, metodológicas e instrumentales, esto, orientadas a las necesidades de la educación que se encuentra en constantes cambios, hechos que considere en mi calidad de Técnica Académica para elegir una Maestría enfocada en el área de Ciencias de la Educación, teniendo en cuenta que dentro de mis funciones y además resulta una de mis pasiones; la de impartir catedra, teniendo experiencias satisfactorias al impartir cursos a los alumnos y profesores, así como también a personal administrativo de base y de confianza, razón por la cual, es necesario y estoy convencida de ello el actualizarme y capacitarme en el área de la docencia. Motivo por el cual decidí cursar la **"Maestría en Ciencias de la Educación"**, con especialidad en Docencia orientada al ámbito educacional, para obtener mejores resultados en los procesos educativos, mediante el uso efectivo de la tecnología, la mejor comprensión del proceso enseñanza- aprendizaje y el diseño sistemático de intervenciones educativas.

Cuyo objetivo es: *"Capacitar a docentes en el conocimiento de distintos paradigmas teóricos, metodológicos, didácticos y tecnológicos, y del desarrollo de habilidades; que les permita fortalecer su desempeño en los procesos de enseñanza-aprendizaje para ejercer su actividad de manera profesional y generar propuestas innovadoras de los problemas educativos en su entorno".*

Las principales competencias que desarrolla el programa se enfocan al conocimiento y habilidades en el diseño instruccional, la integración de la tecnología educativa, la medición y evaluación y los fundamentos de la investigación educativa.

Se agrega al presente informe documentos como Anexo 9, comprobatorios del Informe del Ejercicio Profesional, con base en lo siguiente:

- Avance de créditos/calificaciones en la Maestría en Ciencias de la Educación "Especialidad en Docencia".
- Estatus del Programa de Cursos y Conferencias de la Maestría en Ciencias de la Educación "Especialidad en Docencia", avance al 04 de junio de 2013.
- Constancia del Diplomado "El Desarrollo de las Teorías y Diseño Curricular de la Educación Basado en Métodos Cualitativos" dentro de la Maestría en Ciencias de la Educación "Especialidad en Docencia".

# **CONCLUSIONES**

El presente informe de ejercicio profesional tiene como sustento la orientación en la que he encaminado mis conocimientos de la carrera de Ingeniería en Computación, así como el desarrollo profesional sobre la docencia, reforzando lo anterior con las Tecnologías de la Información y Comunicaciones (TIC), enfocándolas al proceso de enseñanza-aprendizaje, para enriquecer mi labor docente, razón por la cual, este fundamento es la base de mis actividades cotidianas y experiencia profesional, iniciada desde el año de 1993 hasta la actualidad, la cual ha sido consolidada en el Centro de Cómputo de la FES Aragón en el desarrollo mis actividades de Técnica Académica.

En otras palabras, el desarrollo de las actividades desde servicio social y posteriormente Ayudante de Profesor, ambos hechos en el Centro de Cómputo de la FES Aragón, permitieron el inicio para aplicar los conocimientos recibidos durante la carrera de Ingeniería en Computación, acciones que además fortalecieron mis conocimientos ampliando la experiencia adquirida y con ello cubrir el perfil de la plaza Técnico Académico.

Es decir, una vez cubierto lo establecido en la Normatividad Académica de la UNAM para personal académico, incluidos los dictámenes de los jurados y contar con recomendación favorable de la Comisión Especial Revisora, ocupo una plaza de Técnica Académica en el Centro de Cómputo de la FES Aragón, situación que me ha permitido alcanzar una formación interdisciplinaria en mi ejercicio profesional ya que además de atender actividades fundamentales de apoyo que tenemos encomendadas los Técnicos Académicos, también ha sido necesario desarrollar habilidades administrativas, tal es el caso de la Jefatura del Área Académica en el Centro de Cómputo de la FES Aragón, función que asumí y desarrolle durante el periodo de noviembre de 2006 a marzo de 2011, situación expuesta en el presente informe de ejercicio profesional.

Esto es, impartir educación coadyuvando a la formación de profesionistas, investigadores, profesores y técnicos útiles a la sociedad, como lo establece la normatividad académica de la UNAM en cuanto a Técnicos Académicos se refiere, he canalizado, en parte, mi aprendizaje y conocimiento en los nuevos escenarios para la formación profesional, como es el caso y para el tema específico, la educación a distancia, así como la educación semipresencial, teniendo de base a las TIC.

La experiencia como instructora de los cursos que he impartido, me ha permitido percatarme de las necesidades en materia de cómputo que se van presentando con los diferentes participantes de diversos cursos, ya que he tenido alumnos que cursan diferentes carreras, personal docente de diferentes perfiles académicos (arquitectos, pedagogos, ingenieros, abogados, fotógrafos, etc.) y personal administrativo de base y de confianza como secretarias, cajeras, personal de intendencia,

jardineros, etc., por lo que me he enfrentado a diversas circunstancias que convierten la tarea de transmitir el conocimiento en todo un reto académico. Por lo que he tenido que hacer cambios en mi labor docente ya que no puedo impartir de la misma manera una clase a uno u a otro grupo, tiene que ser diferente aún y cuando se trate del mismo curso, tengo que enfocarlos a su experiencia, perfil y a sus capacidades.

En estos años he capacitado a personas que, por citar algún ejemplo, no han tenido contacto con equipo de cómputo y que por diversas circunstancias tienen necesidad de manejarlo, asimilarlo y aplicarlo a su quehacer diario, así también, me he encontrado con alumnos de las diversas carreras que se imparten en la FES Aragón, que buscan comprender, mejorar o reafirmar conocimientos que previamente ya habían adquirido e incluso, egresados que les ha faltado asentar esos conocimientos y que su necesidad particular en el campo profesional les demanda.

En el contexto de lo expuesto con anterioridad, esto es, desde mi ingreso al Centro de Cómputo de la FES Aragón, iniciando el servicio social, seguido de la plaza de Ayudante de Profesor y continuando con la función actual de Técnica Académica, ha sido, entre otras funciones, la de instructora en el ámbito de capacitación en donde, hasta la fecha, sigo impartiendo cursos de capacitación. Durante el tiempo transcurrido, he podido transmitir mis conocimientos y experiencias profesionales a personas que están buscando capacitarse en materia de cómputo para poder integrarse al mercado laboral, o inclusive, para aspirar a un mejor futuro profesional ya que en la actualidad es indispensable contar con bases en el rubro de las TIC.

En calidad de aporte al área donde desarrollo mis funciones laborales, he puesto en práctica en la impartición de cursos para profesores el uso y desarrollo de "BLOG's" que les permita contar con una herramienta adicional para interactuar con sus alumnos y que va más allá de emitir y recibir información, sino también dialogar, conversar, transmitir información y conocimientos sin límite de distancia ni de tiempo de operación. Aunado a las diversas facilidades que un BLOG ofrece, como son: agregar fotografías, videos, moderar comentarios, enlaces a páginas de Internet, enlace inverso, etc.

Para el caso de los cursos impartidos para los alumnos, mi aporte consiste en utilizar la plataforma educativa Moodle empleada en la UNAM, esto, como herramienta libre para apoyar la actividad docente, teniendo en consideración que en el ámbito de la educación se debe contemplar que los requerimientos profesionales pueden cambiar más de una vez en el transcurso de nuestro desarrollo profesional, por lo que, para quienes impartimos cursos no debe ser, en la actualidad, un simple transmisor de contenidos o evaluador de resultados de aprendizaje, sino un Académico que partiendo de los problemas reales de la sociedad que le rodea y de las circunstancias de sus aulas/salones, utiliza las herramientas teóricas para elaborar, experimentar y evaluar diseños y proyectos de intervención sobre su propia práctica.

# **REFERENCIA DE IMÁGENES**

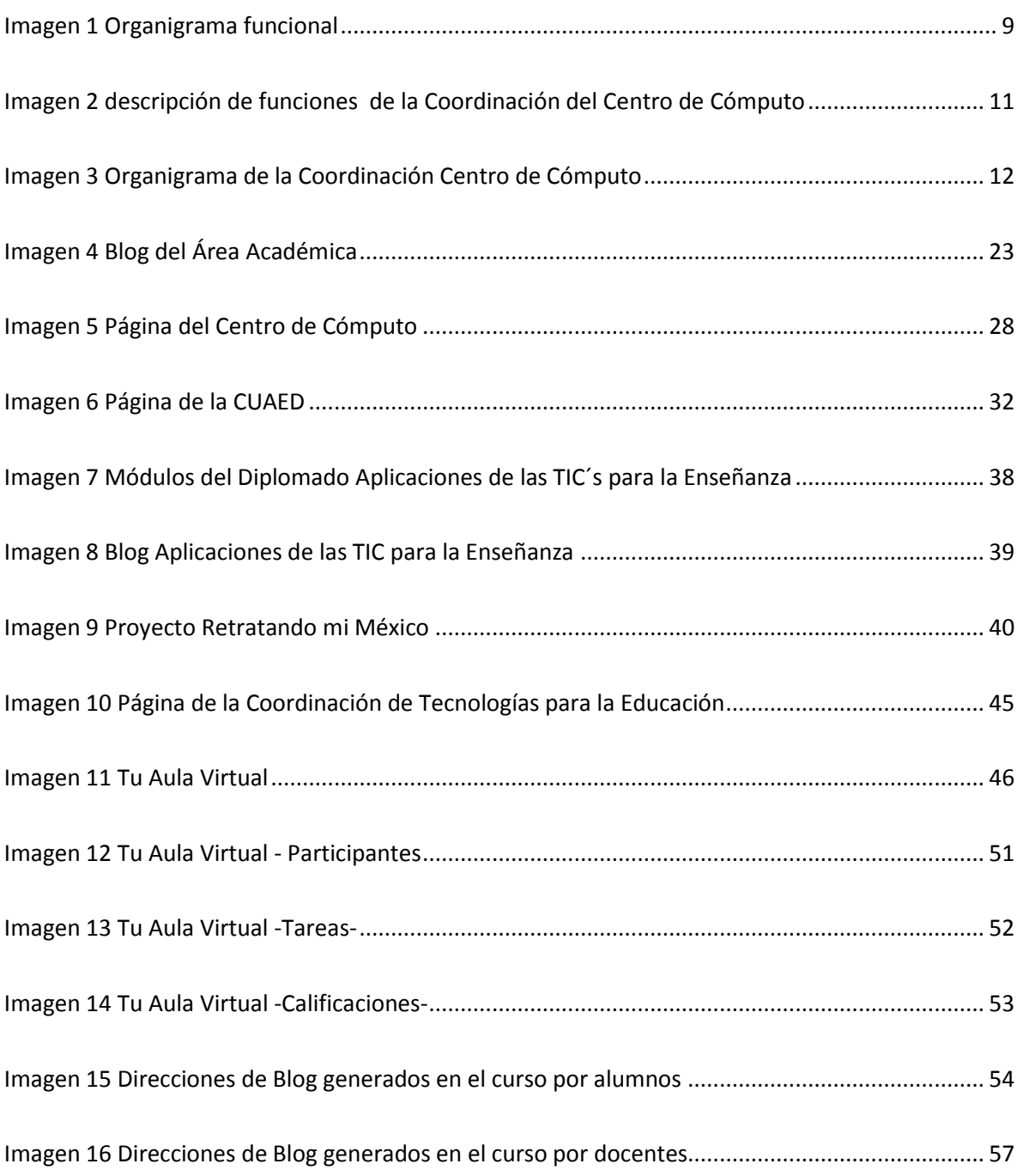

# **FUENTES DE INFORMACIÓN**

- Callalli, A. (noviembre 2009). El impacto de la globalización sobre la realidad educativa. Recuperado el 25 de marzo de 2013 de [http://www.academia.edu/1535192/El\\_impacto\\_de\\_la\\_globalizacion\\_sobre\\_la\\_realidad](http://www.academia.edu/1535192/El_impacto_de_la_globalizacion_sobre_la_realidad_educativa) [\\_educativa](http://www.academia.edu/1535192/El_impacto_de_la_globalizacion_sobre_la_realidad_educativa)
- Delors, J. (sin fecha). La Educación encierra un tesoro. Recuperado el 31 de mayo de 2013 de [http://www.unesco.org/education/pdf/DELORS\\_S.PDF](http://www.unesco.org/education/pdf/DELORS_S.PDF)
- FES ARAGÓN. (2013). Unidad de Sistemas y Servicios de Cómputo. Recuperado el 10 de octubre de 2012 de http://www.aragon.unam.mx/alumnos/computo/pdf/UNIDAD\_SISTEMAS\_SERVICIOS [COMPUTO.pdf](http://www.aragon.unam.mx/alumnos/computo/pdf/UNIDAD_SISTEMAS_SERVICIOS_COMPUTO.pdf)
- FES ARAGÓN, Centro de Cómputo. (2013). Página del Centro de Cómputo. Recuperado el 10 de octubre de 2012 de<http://indy.aragon.unam.mx/>
- Gómez, B. (abril 2012). Nuevas Tecnologías. Popplet. Recuperado el 13 de mayo de 2013 de [http://nuevastecnologiasbelengomezsanroman.blogspot.mx/2012/04/popplet](http://nuevastecnologiasbelengomezsanroman.blogspot.mx/2012/04/popplet-es-una-herramienta-que-sirve.html)[es-una-herramienta-que-sirve.html](http://nuevastecnologiasbelengomezsanroman.blogspot.mx/2012/04/popplet-es-una-herramienta-que-sirve.html)
- Hoyos, M.C. (2013). La Era de los Nativos Digitales. Recuperado el 4 de junio de 2013 de<http://www.mintic.gov.co/index.php/blogd/2119-la-era-de-los-nativos-digitales>
- Leal, P. (diciembre 2010). Aplicaciones de las TIC para la enseñanza. Recuperado el 14 de marzo de 2013 de<http://perlaleal.blogspot.mx/>
- Leal, P. (mayo 2013). Blog del Área Académica. Recuperado el 14 de marzo de 2013 d[ehttp://aacademica.blogspot.mx/](http://aacademica.blogspot.mx/)
- Leal, P. (abril 2013). Introducción a la Computación y Procesador de Textos Word. Recuperado el 31 de mayo de 2013 de<http://introduccionalcomputo.blogspot.mx/>

 Prensky, M. (2010) Nativos e Inmigrantes Digitales. Recuperado el 4 de junio de 2013 de

[http://www.marcprensky.com/writing/Prensky-](http://www.marcprensky.com/writing/Prensky-NATIVOS%20E%20INMIGRANTES%20DIGITALES%20%28SEK%29.pdf)[NATIVOS%20E%20INMIGRANTES%20DIGITALES%20%28SEK%29.pdf](http://www.marcprensky.com/writing/Prensky-NATIVOS%20E%20INMIGRANTES%20DIGITALES%20%28SEK%29.pdf)

- Popplet. (2012). Popplet. Recuperado el 13 de mayo de 2013 de<http://popplet.com/>
- Posada, F. (marzo 2013). Enseñar y Aprender con las TIC. Recuperado el 31 de mayo de 2013 de<http://canaltic.com/blog/?p=1617>
- Sin autor. (enero 2012). edu@conTIC. Popplet. Recuperado el 13 de mayo de 2013 de <http://www.educacontic.es/blog/popplet-mucho-mas-que-un-organizador-de-ideas>
- Scrib Inc. (2013). Scribd. Recuperado el 13 de mayo de 2013 de<http://es.scribd.com/>
- Scribd. (sin fecha). ¿Qué es y para qué sirve Sribd? Recuperado el 13 de mayo de 2013 de <http://es.scribd.com/doc/21665679/%C2%BFQue-es-y-para-que-sirve-Scribd>
- SlideShare Inc. (2013). SlideShare. Recuperado el 13 de mayo de 2013 de <http://es.slideshare.net/>
- (Sin autor). (Sin fecha). Claustro Académico para la Reforma del Estatuto del Personal Académico de la UNAM, Grupo de Trabajo de Técnicos Académicos. Recuperado el 14 de marzo de 2013 de<http://www.facmed.unam.mx/caepa/pdfs/tacad.pdf>
- (Sin autor). (Sin fecha). Competencia Digital, Instituto de Tecnologías Educativas. Recuperado el 25 de marzo de 2013 de <http://recursostic.educacion.es/blogs/europa/index.php>
- (Sin autor). (Sin fecha). Definición de planeación educativa. Recuperado el 31 de mayo de 2013 de<http://definicion.de/planeacion-educativa/>
- (Sin autor). (Sin fecha). Wikipedia. Educación Superior Abierta y a Distancia. Recuperado el 31 de mayo de 2013 de [http://es.wikipedia.org/wiki/Educaci%C3%B3n\\_Superior\\_Abierta\\_y\\_a\\_Distancia](http://es.wikipedia.org/wiki/Educaci%C3%B3n_Superior_Abierta_y_a_Distancia)
- UDIMA (Universidad a Distancia de Madrid). (2013). Libro de buenas prácticas de elearning. Recuperado el 10 de octubre de 2012 de [http://www.buenaspracticas](http://www.buenaspracticas-elearning.com/indice-buenas-practicas-e-learning.html)[elearning.com/indice-buenas-practicas-e-learning.html](http://www.buenaspracticas-elearning.com/indice-buenas-practicas-e-learning.html)
- UNAM. (2013). DGTIC Tu Aula Virtual. Recuperado el 31 de mayo de 2013 de <http://www.educatic.unam.mx/>
- UNAM. (2013). Educatic. Solicita tu Aula Virtual. Recuperado el 13 de mayo de 2013 de<http://www.educatic.unam.mx/tuaulavirtual/>
- UNAM. (2013). Educatic. Tu Aula Virtual –Lineamientos de Uso-. Recuperado el 13 de mayo de 2013 de<http://www.educatic.unam.mx/tuaulavirtuallineamientosdeuso/>
- UNESCO. (2005). Hacia las Sociedades del Conocimiento. Recuperado el 31 de mayo de 2013 de<http://unesdoc.unesco.org/images/0014/001419/141908s.pdf>
- Vallejo, C. (enero 2012). Observatorio Tecnológico. Manual de Popplet. Organizar nuestras ideas. Recuperado el 13 de mayo de 2013 de [http://recursostic.educacion.es/observatorio/web/es/internet/aplicaciones-web/1029](http://recursostic.educacion.es/observatorio/web/es/internet/aplicaciones-web/1029-popplet) [popplet](http://recursostic.educacion.es/observatorio/web/es/internet/aplicaciones-web/1029-popplet)
- Wikipedia. (2013). SlideShare. Recuperado el 13 de mayo de 2013 de <http://es.wikipedia.org/wiki/SlideShare>

# **APÉNDICE A**

 Documento de apoyo para realizar actividades de "Asistencia Técnica y Conservación –Soporte Técnico- y/o –Mantenimiento de Equipo Informático-.

# ASISTENCIA TÉCNICA Y CONSERVACIÓN -SOPORTE TÉCNICO -**Y/O -MANTENIMIENTO DE EQUIPO INFORMÁTICO-**

Descripción general para la puesta a punto de equipos de cómputo vía Asistencia Técnica y Conservación.

#### **Equipos asignados**

- $\bullet$ Ubicarlos en aula correspondiente. Ver referencia llamada "Ubicación de equipos en Aula 7".
- Realizar conexión de periféricos
- Conectar a corriente eléctrica
- Tomar los datos del inventario. Ver referencia llamada "Inventario Semestre 2013-II".
- Colocar etiquetas de identificación a cada componente.  $\bullet$ 
	- Ver referencia llamada: "Imágenes de equipos en aula 7".
- Encender equipo

#### Instalación de Programas

- · Sistema Operativo
	- Instalación de actualizaciones (Windows Update)  $\bullet$
	- Configuración de red (asignar direcciones IP a cada uno de los  $\bullet$ equipos).

Ver referencia llamada: "Direcciones IP Asignadas (aula 7)"

- Antivirus  $\bullet$ 
	- Avast (gratuito)  $\bullet$
- · Suite Ofimática Microsoft Office
	- Microsoft Office Word  $\ddot{\bullet}$
	- Microsoft Office Power Point  $\bullet$
	- Microsoft Office Excel  $\bullet$
	- Microsoft Office Access
	- Microsoft Office Publisher  $\bullet$
- Adobe Acrobat Reader versión 9.0
- Adobe Audition versión 2.0
- Adobe Photoshop versión Cs 5  $\bullet$
- Borland C versión 5.02  $\bullet$
- Codecs  $\bullet$
- Descartes versión 2.0

Elaboró: Perla Leal Fuentes Actualizado a junio de 2013

- Eviews versión 5.0  $\bullet$
- Java versión 7.0
- Mathcad versión 2001
- Mathlab versión 7.0  $\bullet$
- Mathematica versión 7.0  $\bullet$
- Secure sell versión 3.2.5  $\bullet$
- Spss versión 17  $\bullet$
- Visual Studio versión 6
- $\bullet$  VLex
- $\bullet$ Warp versión 6.3
- · Winrar versión 4.1.1
- · Zinjai-w32
- Cualquier otro programa solicitado para impartir clases y/o cursos

#### Realizar respaldo de información

- · Reiniciar equipo con CD booteable "Hiren's Boot CD", el cual tiene una recopilación de herramientas para uso en soporte técnico.
- · Elegir la herramienta "Acronis True Image", para realizar el respaldo.

#### **Proteger Equipo**

- · Instalar programa "Deep Freeze", (protege la integridad del disco duro congelando la configuración inicial del administrador del equipo).
- · Ejecutar el programa y elegir la unidad de disco duro a congelar.

#### Liberar equipo para uso

· Se libera equipo, en los casos que corresponda, para continuar en uso de los usuarios del Centro de Cómputo.

### **UBICACIÓN DE EQUIPOS EN AULA 7**

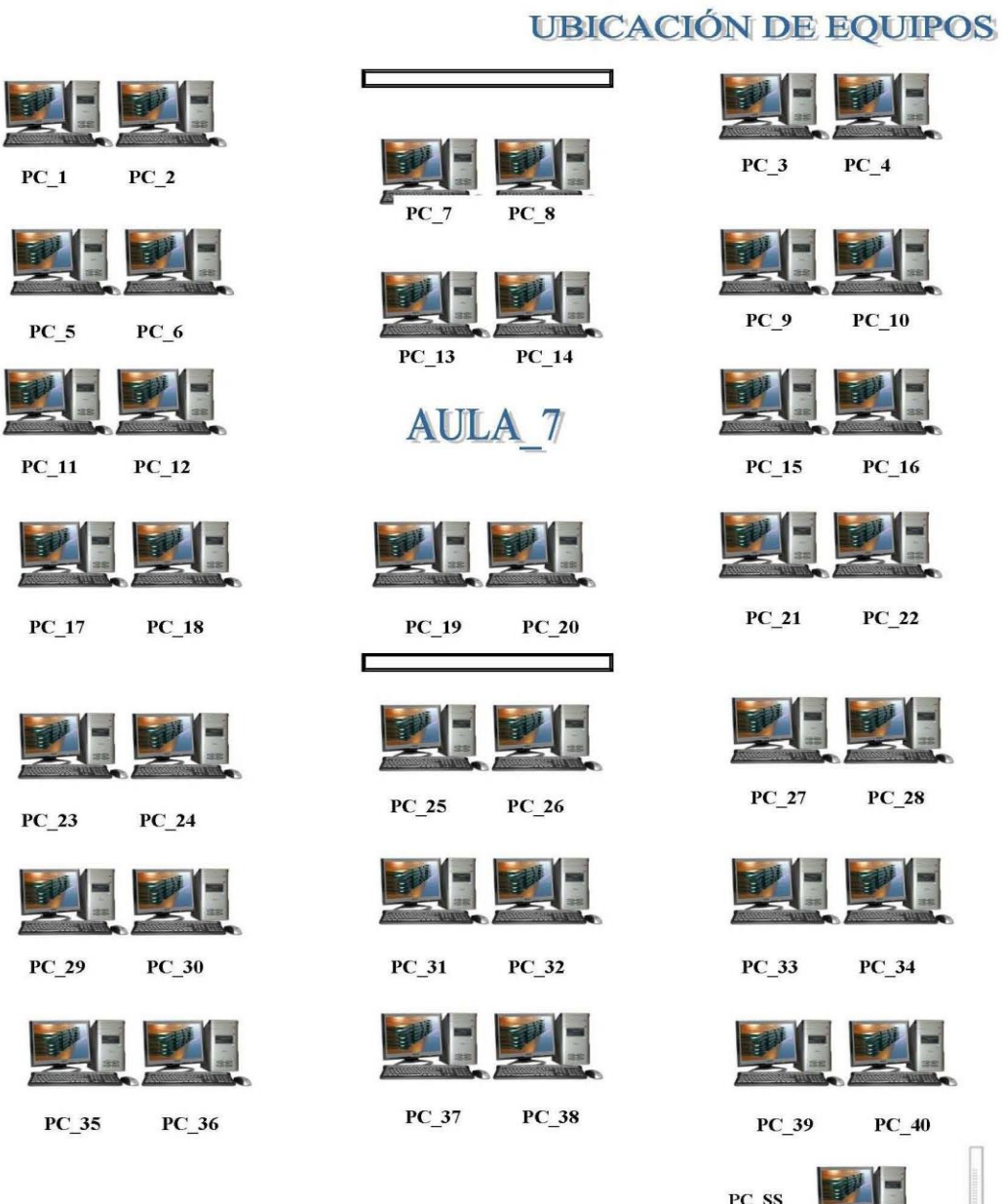

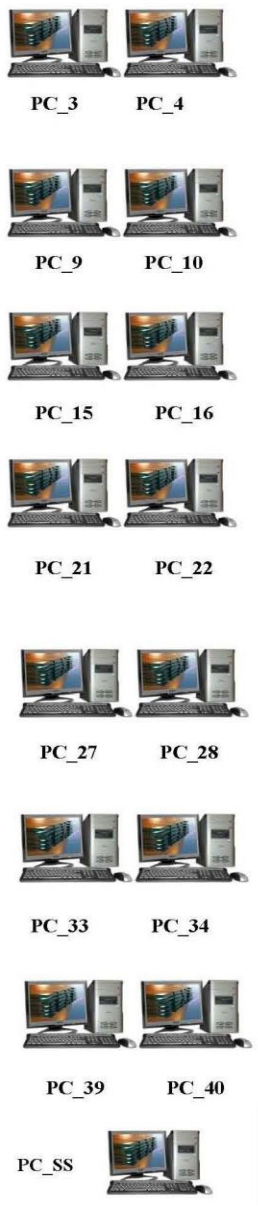

Elaboró: Perla Leal Fuentes<br>Actualizado a junio de 2013

l

**INVENTARIO SEMESTRE 2013-II** 

# **INVENTARIO SEMESTRE 2013-II**

FES ARAGÓN CENTRO DE CÓMPUTO

UNIVERSIDAD NACIONAL AUTÓNOMA DE MÉXICO

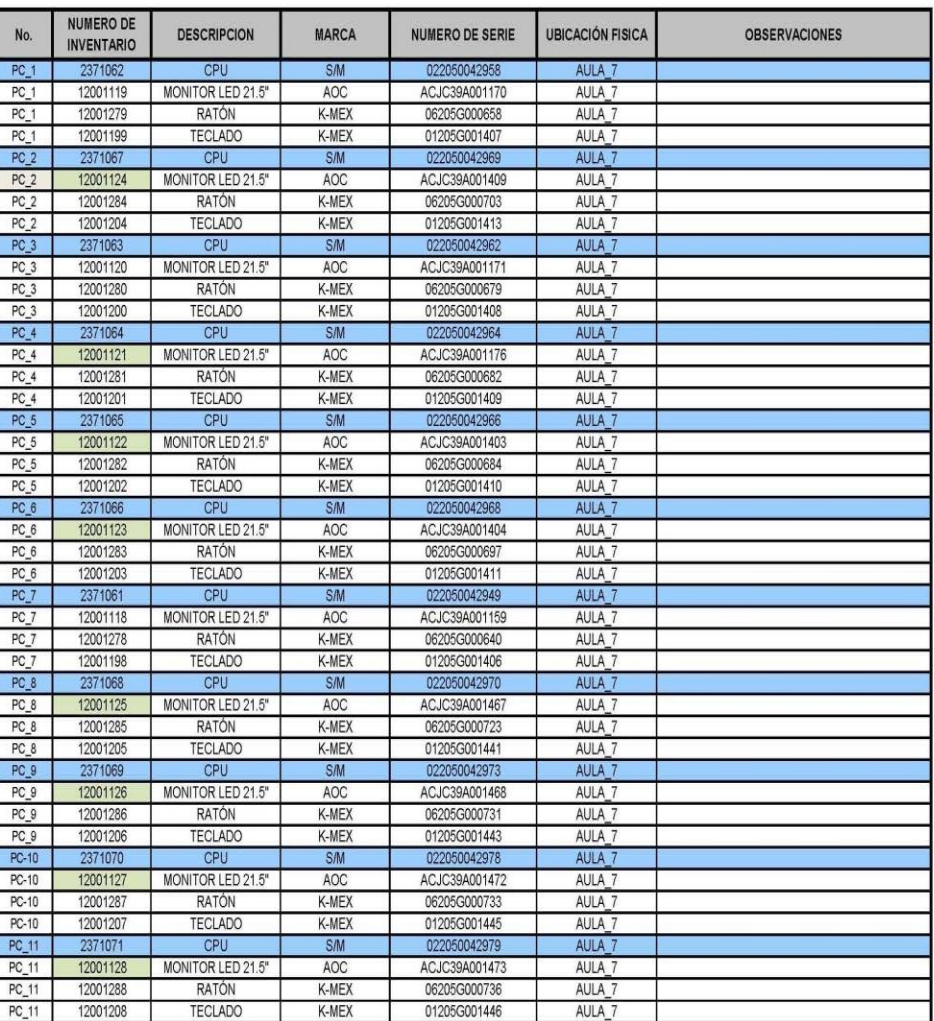

AULA\_7

Elaboró: Perla Leal Fuentes Actualizado a junio de 2013

#### UNIVERSIDAD NACIONAL AUTÓNOMA DE MÉXICO

FES ARAGÓN CENTRO DE CÓMPUTO

**INVENTARIO SEMESTRE 2013-II** 

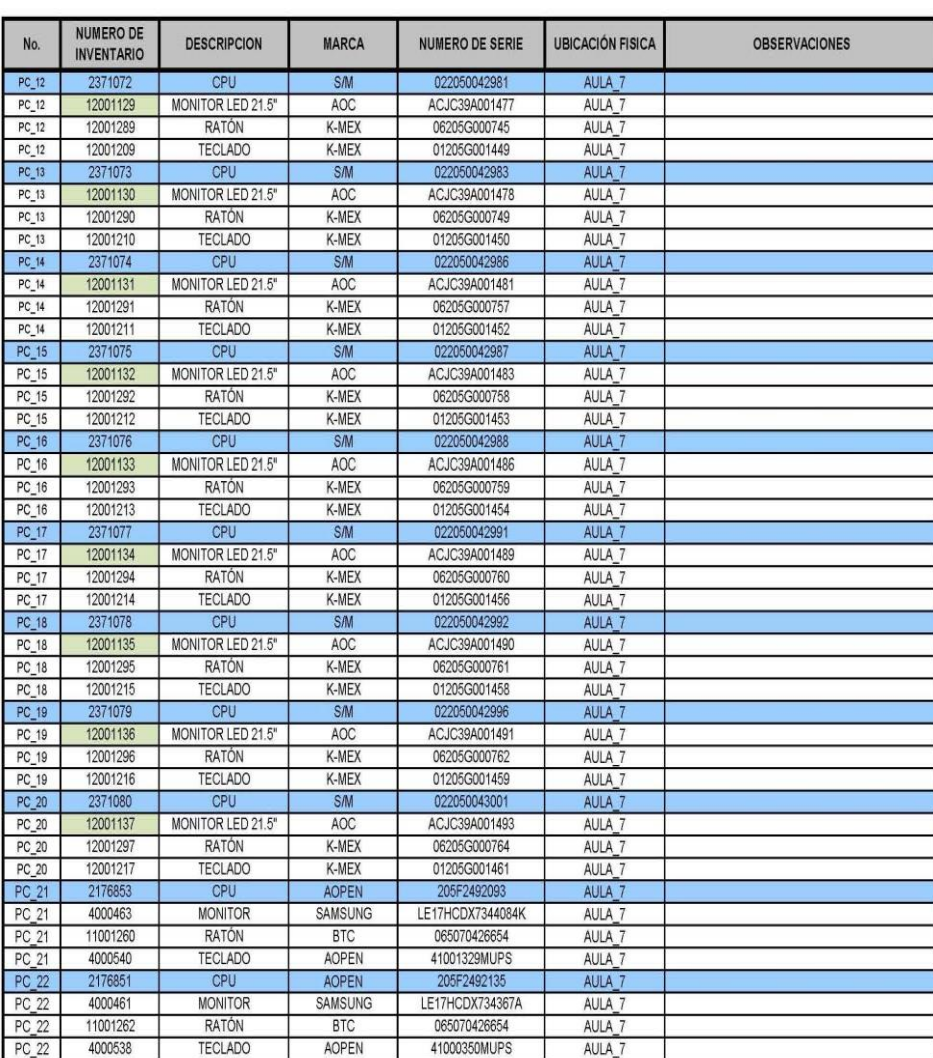

AULA\_7

Elaboró: Perla Leal Fuentes<br>Actualizado a junio de 2013
UNIVERSIDAD NACIONAL AUTÓNOMA DE MÉXICO

FES ARAGÓN CENTRO DE CÓMPUTO

**INVENTARIO SEMESTRE 2013-II** 

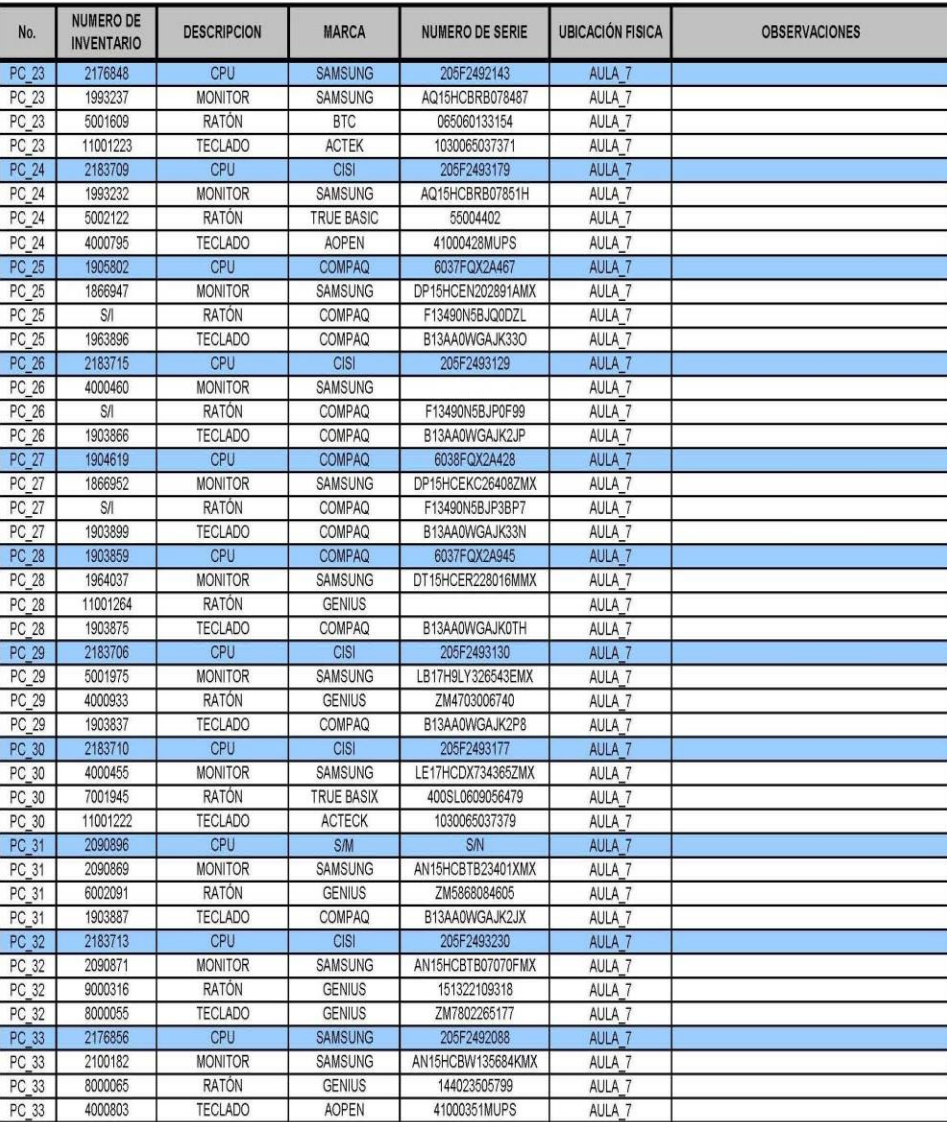

AULA\_7

Elaboró: Perla Leal Fuentes Actualizado a junio de 2013

UNIVERSIDAD NACIONAL AUTÓNOMA DE MÉXICO

FES ARAGÓN CENTRO DE CÓMPUTO

**INVENTARIO SEMESTRE 2013-II** 

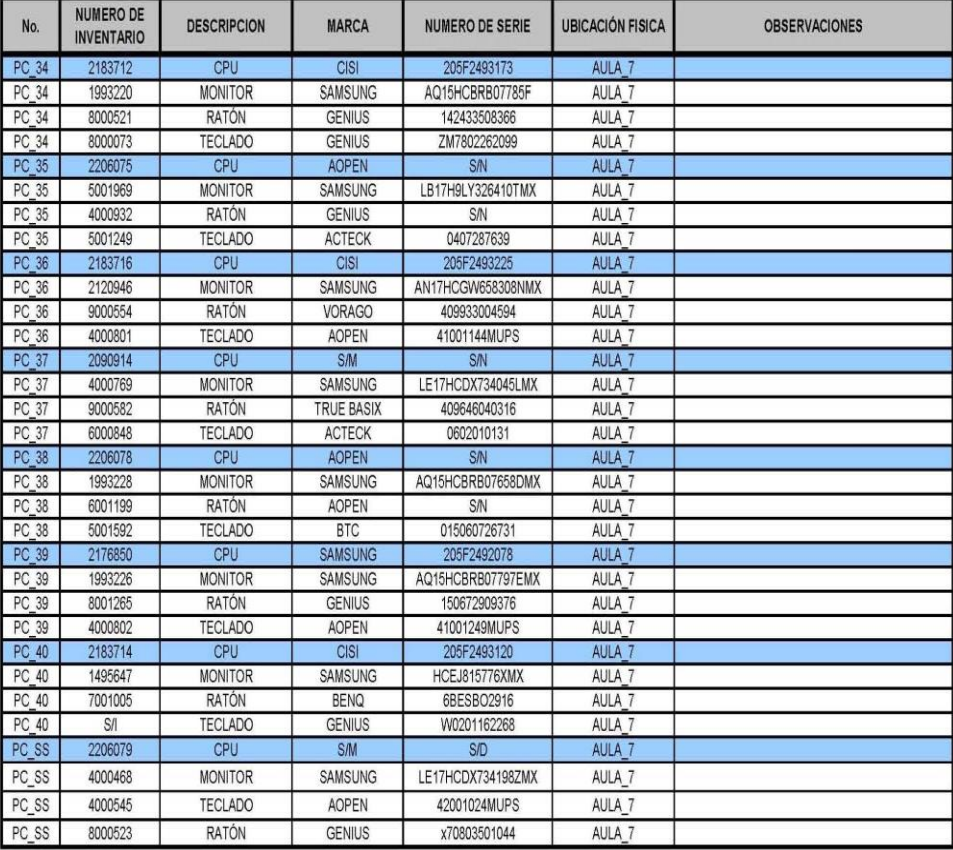

AULA\_7

Elaboró: Perla Leal Fuentes Actualizado a junio de 2013

## **IMÁGENES DE EQUIPOS EN AULA 7**

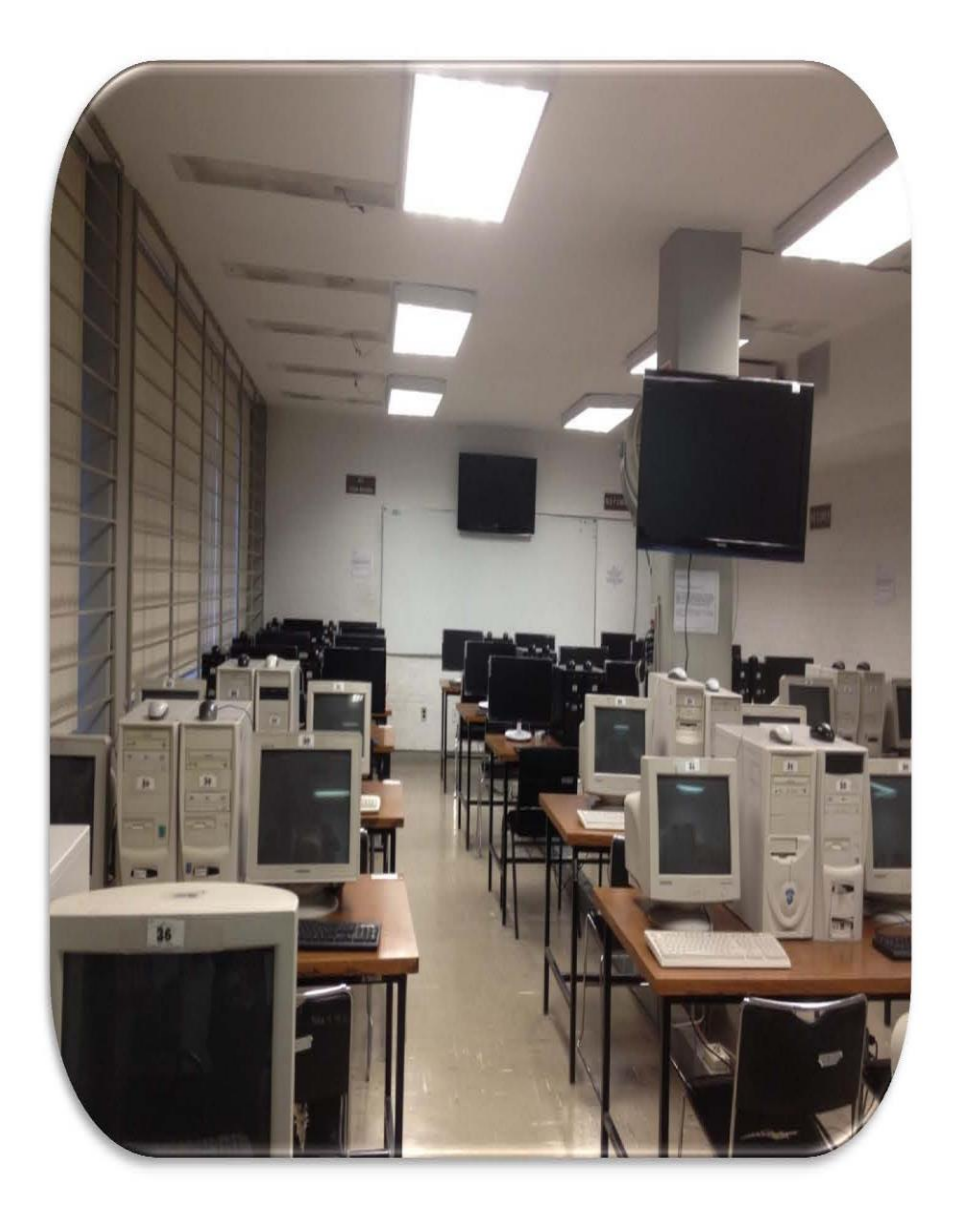

Elaboró: Perla Leal Fuentes<br>Actualizado a junio de 2013

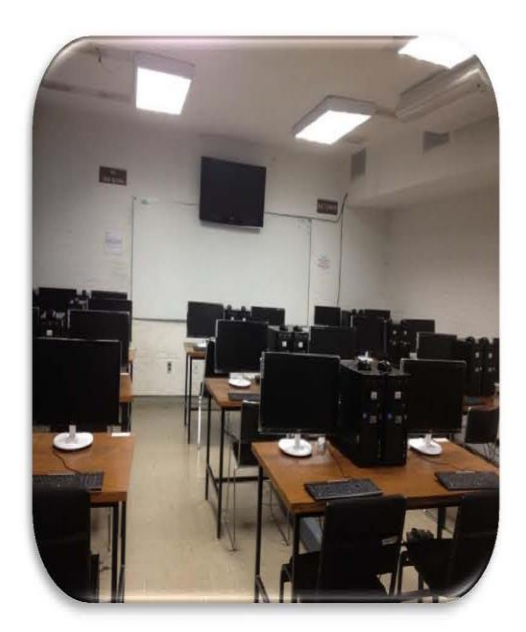

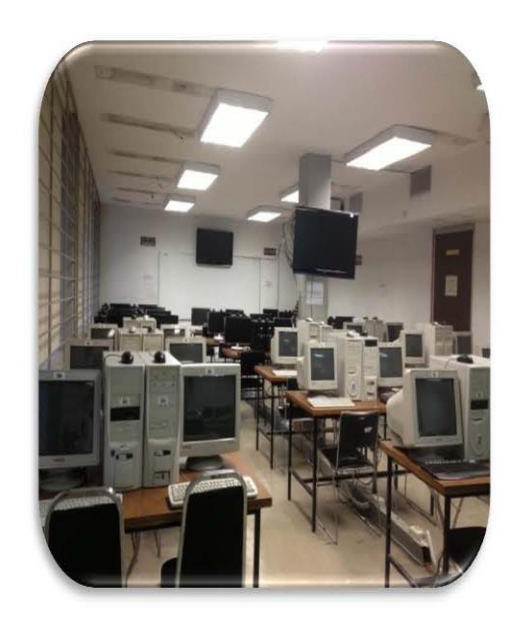

Elaboró: Perla Leal Fuentes<br>Actualizado a junio de 2013

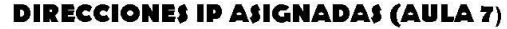

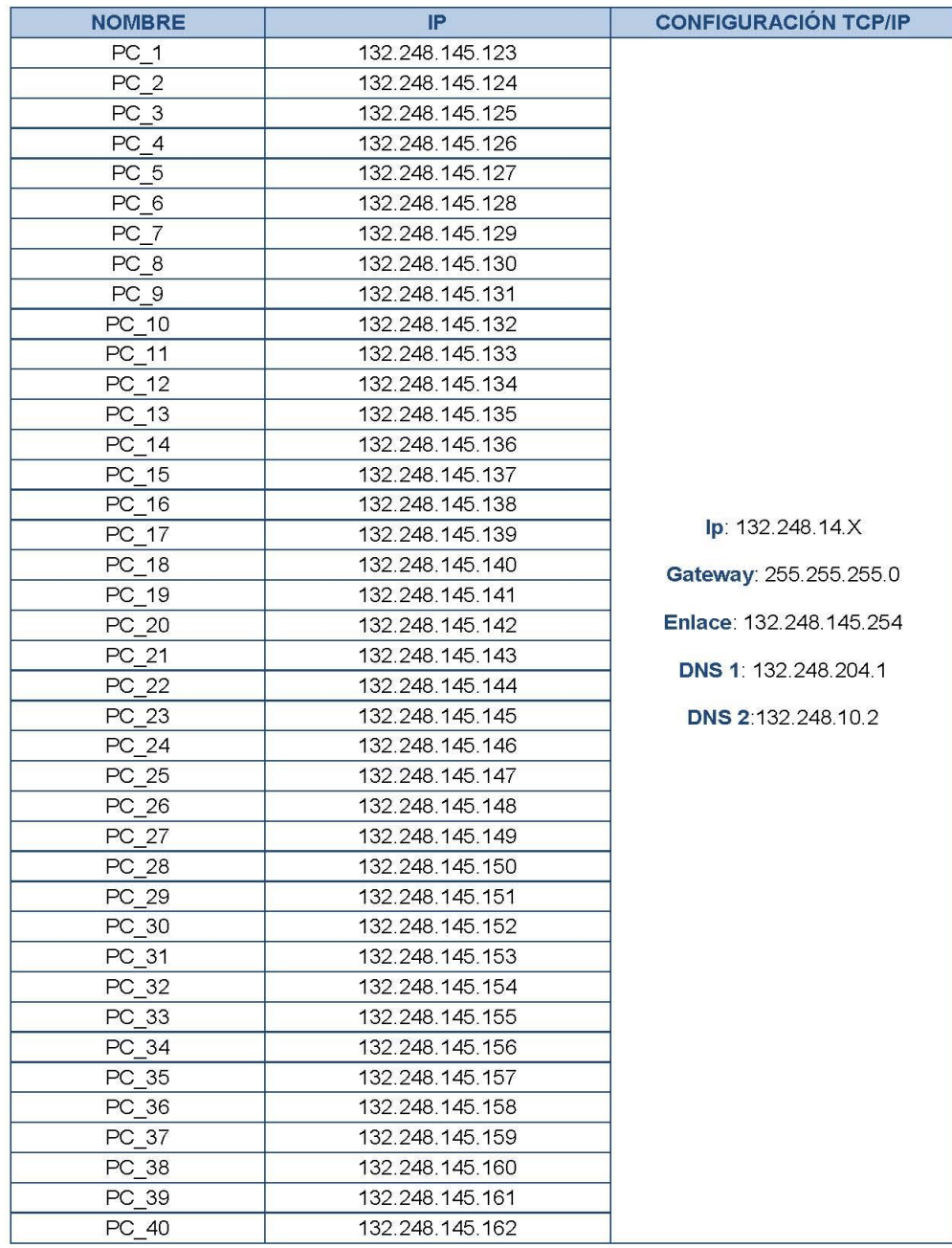

Elaboró: Perla Leal Fuentes<br>Actualizado a junio de 2013

- Carta de Agradecimiento por colaborar como Jefa del Área Académica de fecha 29 de agosto de 2011.
- Carta de Agradecimiento por colaborar como Jefa del Área Académica de fecha 17 de agosto de 2010.

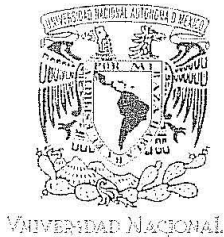

an anns anns<br>Mempaal de<br>Mempo

 $\mathbb{C}_\mathbb{R}$ 

FACULTAD DE ESTUDIOS SUPERIORES **ARAGÓN** 

COORDINACIÓN CENTRO DE CÓMPUTO

### CARTA AGRADECIMIENTO

C. PERLA LEAL FUENTES, TÉCNICA ACADÉMICA ASOCIADA "A" TC, Presente.

Por medio de la presente, le hago patente mi agradecimiento por su colaboración como Jefa del Área Académica de esta Coordinación a partir del 10 de Noviembre de 2006 al 31 de marzo de 2011.

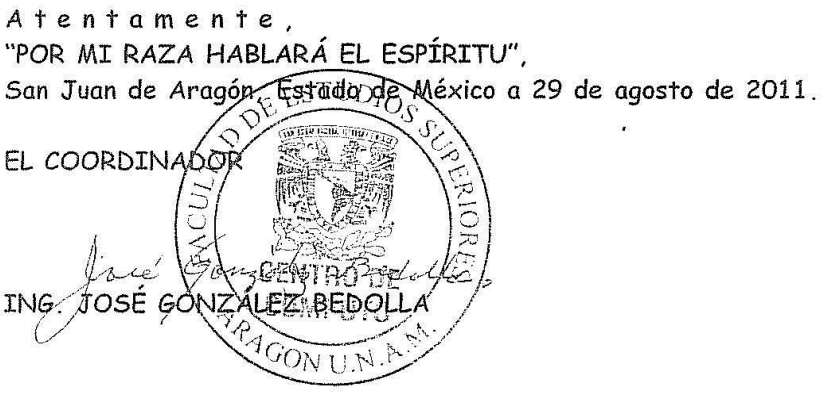

JGB/sh.

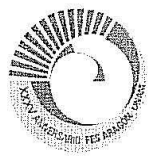

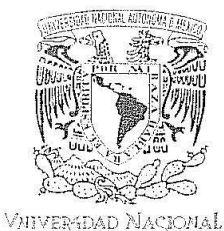

aventa<br>Mengo<br>Mezico

 $\int_{-\pi/2}^{\pi}$  .

**FACULTAD DE ESTUDIOS SUPERIORES ARAGÓN** 

COORDINACIÓN CENTRO DE CÓMPUTO

#### **CARTA AGRADECIMIENTO**

C. PERLA LEAL FUENTES, TÉCNICA ACADÉMICA ASOCIADA "A" TC, Presente.

Por medio de la presente, le hago patente mi agradecimiento por su colaboración como Jefa del Área Académica de esta Coordinación a partir del 10 de Noviembre de 2006 a la fecha.

Y en espera de seguir contando con su participación en este cargo, aprovecho la ocasión parà enviarle un cordial saludo.

Atentamente, "POR MI RAZA HABLARÁ EL ESPÍRITU", San Juan de Aragón, Estado de Mexico a 17 de Agosto de 2010. **EL COORDINADOR**  $\mathbf{r}$ **GONZALEZ BED** ING.  $10.14$ 

JGB/sh.

- Acuerdo número 02/99, autorizado por el entonces Director de la Escuela Nacional de Estudios Profesionales Aragón mediante el cual se indica la plaza que ocupaba en calidad de Ayudante de Profesor por el cambio de plaza a Técnica Académica.
- Oficio número ENAR/DIRA/0115/99, con el que se precisa el cambio de plaza.

ESCUELA NACIONAL DE ESTUDIOS PROFESIQUALES ARAGON Acterdo No. 02/99 AREA SOLICITANTE: CENTRO DE COMPUTO TNG. JOSE MANUEL QUINTERO CERVANTES CONSIDERANDO QUE: La Srita. PERLA LEAL FUENTES con plaza de Ayudante de Profesor "A" por las necesidades existentes en el Cen tro de Cómputo desarrolla las actividades correspondientes a un Técnico Académico, y en base a un previo posible Acuerdo de cambio de plaza que permita norma-ピコ lizar la situación anterior. ΩÚ El cambio de plaza de Ayudante de Profesor "A" 20 SE SOLICITA: horas por Técnico Académico Asociado "A" tiempo completo.  $\gamma_{\rm L}$  $\mathbb{V}_{\mathcal{O}}$ .  $\mathbb{R}$ o  $V \cap \overline{\mathbb{R}}$ LIC. MARIA GPE. ALMANZAR VAZQUEZ LIC. ALBURTO PARRA ROSAS Jefa de 14 Unidad de Akoyo y Secretario Académico Soporte Académico Afecta Banco de Horas  $m$  $\cup$ ΞĪ **IRECCIÓN** AUTORIZA: LIC. CARAOS **VAZOUEZ** DIRECTOR. R 90 S  $rac{1}{2}$  $\ddot{\mathbb{S}}$ c.c.p. LIC. JAIME JIMENEZ CRUZ/Secretario Administrativo.  $\overline{\mathbf{r}}$ 

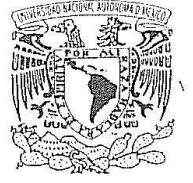

VAILVER-DAD MACJONAL AVFMOMA DE Мехісо

**ESCUELA NACIONAL DE ESTUDIOS** PROFESIONALES ARAGON

#### DIRECCION

#### OFICIO ENAR/DIRA/0115/99

ASUNTO: Creación de plaza académica.

DRA. ESTELA NIORALES CAMPOS DIRECTORA GENERAL DE ASUNTOS DEL PERSONAL ACADEMICO PRESENTE.

Agradeceré a usted tenga a bien girar sus apreciables instrucciones a quien corresponda con el objeto de que a partir del 16 enero de 1999, se autorice la creación de la siguiente plaza:

DICE: AYUDANTE DE PROFESOR "A" D1200 20.0 hs. \$2,140.00 11.07.444.01.142

DEBE DECIR: TECNICO ACADEMICO ASOCIADO "A" T.C. D8467 \$4,040.16 11.07.444.01.147

يسر

Para tal efecto se envía la justificación de las funciones que realizará el interesado con objeto de que sean cubiertas las necesidades académicas en el Centro de Cómputo, misma que turnó el Coordinador de dicho centro al Departamento de Personal.

Sin otro particular por el momento, reciba como siempre la seguridad de mi consideración distinguida.

**ATENTAMENTE** "POR MI RAZA HABLARA EL ESPIRITU" San Juan de Aragón, Edo. de Méx., a 22 de febrero de 1999. EL DIRECTOR

LIC. CARLOS EDUARDO LEVY VAZQUEZ.

အိ **ELEGADOR ORDER ED DIGT** DZW **CECERED CONSERT** ြ

c.c.p. M. en C. Héctor Dominguez Alvarez, Director Gral. Programación Presupuestal.

C. P. Juan Mario Torres Cárdenas, Director General de Personal.

Lie: Jaime Jiménez Cruz, Secretario Administrativo ENEP Aragón. Lic. Guadalupe Almanzar Vázquez, Jefe de la Unidad de Apoyo y Soporte Académico.

Ing. José Manuel Quintero Cervantes, Coordinador del Centro de Cómputo. Minutario y expediente.

CELV/LNA/aba

 Acuerdo número 6948, mediante el cual se aprueba la plaza de Técnica Académica y con esto el desarrollo de mi ejercicio profesional.

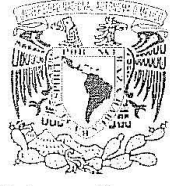

#### OFICIO ENAR/CT/1429/2001

a commet racmic

冷湿

Viever-dai: Arcional AVFPPHA DE MEZEC

#### PROFRA. PERLA LEAL FUENTES PRESENTE

En sesión celebrada el día 18 de octubre de 2001, el H. Consejo Técnico de la Escuela Nacional de Estudios Profesionales Aragón, acordó:

Acuerdo No. 6948 Se considera a la Profra. Perla Leal Fuentes GANADORA en el Concurso de Oposición para la plaza de Técnico Académico Asociado "A" Tiempo Completo interino, en el Área de Microsistemas, con adscripción al Centro de Cómputo, publicado en Gaceta Universitaria el 15 de enero de 2001, basándose en los dictámenes de los jurados y en la recomendación de la Comisión Especial Revisora. Con fundamento en los Artículos 106 incisos d) y e) del Estatuto del Personal Académico de la UNAM.

Sin otro particular, aprovecho la oportunidad para reiterarle mi distinguida consideración.

ATENTAMENTE "POR MI RAZA HABLARA EL ESPIRITU" San Juan de Aragón, Estado de México, a 23 de octubre de 2001 LA PRESIDENTA DEL H. CONSEJO TECNICO

7 22 C 22

ARQ. LILIA TURCOTT GONZÁLEZ

Dra. Estela Morales Campos,  $C.C.p.$ 

- Directora General de Asuntos del Persona Académico de la UNAM. Presente.
- Lic. Mario Alejandro Mendoza Castañeda,
- Director General de Personal UNAM. Presente,
- Lic. Alberto Ibarra Rosas,
- Secretario Académico. Presente.
- Lic. Jaime Jiménez Cruz,
- Secretario Administrativo. Presente. Lic. Mayra Ordóñez Saleme,
- Jefa de la Unidad de Planeación. Presente.
- Ing. José Manuel Quintero Cervantes,
- Coordinador del Centro de Cómputo. Presente.
- LTG/CLLE/cfl.

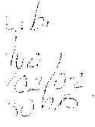

 Acuerdo número 14067 del H. Consejo Técnico de la FES Aragón aprobando Informe de Labores de los semestres 2013-I y 2013-II.

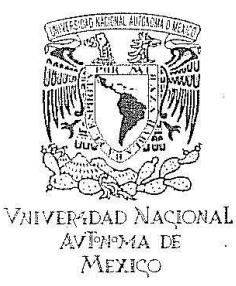

## Facultad de Estudios Surperiores Aragón

H. Consejo Técnico

OFICIO FESAR/CT/553/2012

 $\mathbb{R}^n$  , and  $\mathbb{R}^n$ 

 $\alpha = -\alpha = -\frac{1}{16} - \frac{16}{16}$ 

C. PERLA LEAL FUENTES PRESENTE

En sesión ordinaria celebrada el día 22 de noviembre de 2012, el H. Consejo Técnico de la Facultad de Estudios Superiores Aragón, acordó:

Acuerdo No. 14067

Se aprueba el Informe de Labores de los semestres 2012-l y 2012-ll y Plan de Trabajo de los semestres 2013-l y 2013-ll, de la C. Perla Leal Fuentes, como Técnica Académica Asociada "A" Tiempo Completo Interina, en el Área de Microsistemas, adscrita al Centro de Cómputo; así como la renovación de su contrato de trabajo, del 1º de enero al 31 de diciembre de 2013. Con fundamento en los artículos 9, 11, 13, 17, 18 y 51 del Estatuto del Personal Académico de la UNAM.

Lo anterior, con base en la recomendación de la Comisión Dictaminadora Interna de Técnicos Académicos, y con fundamento en el articulo 60 del Estatuto del Personal Académico de la UNAM.

Sin otro particular, aprovecho la oportunidad para reiterarle mi distinguida consideración.

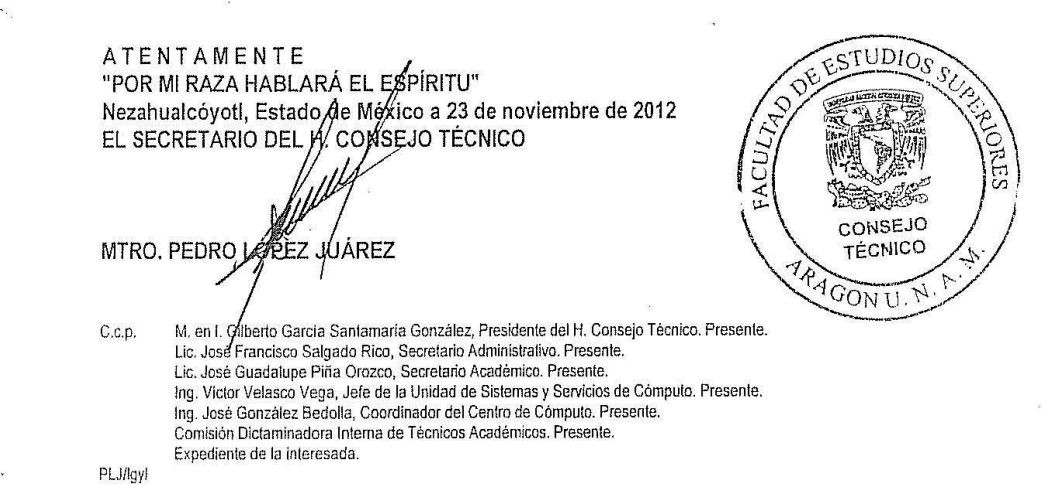

- Boletines mensuales del Centro de Cómputo de la FES Aragón, contribución en 2012.
- Boletines mensuales del Centro de Cómputo de la FES Aragón, avance contribución en 2013.

# Boletines mensuales del Centro de Cómputo de la FES Aragón, contribución en 2013.

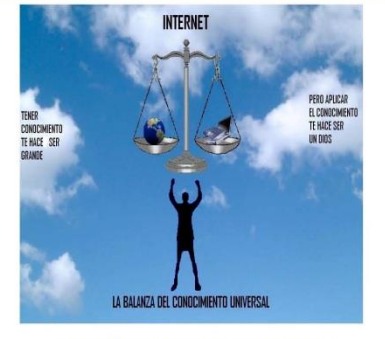

#### Universidad Nacional Autónoma de México

Dr. José Narro Robles Rector

Dr. Eduardo Barzana García Secretario General

Lic. Enrique del Val Blanco Secretario Administrativo

Dr. Francisco José Trigo Tavera<br>Secretario de Desarrollo Institucional

M.C. Miguel Robles Bárcenas Secretario de Servicios a la Comunidad

#### Facultad de Estudios Superiores Aragón

Mtro. en I. Gilberto García Santamaría González Director

> Mtro. Pedro López Juárez Secretario General

Lic. José Guadalupe Piña Orozeo<br>Secretario Académico

Lic. José Francisco Salgado Rico Secretario Administrativo

Dr. Daniel Velázquez Vázquez Jefe de la División de Estudios de Posgrado

Lic. Mario Marcos Arvizu Cortés<br>Jefe de la División del Sistema de Universidad Abierta Mtro. Benjamín Rafael Ron Delgado

Jefe de la División de Ciencias Sociales Dr. Jesús Escamilla Salazar

Jefe de la División de Humanidades y Artes

Mtro. en I. Fernando Macedo Chagolla<br>Jefe de la División de Ciencias Fisionatemáticas y de las Ingenierías Lic. Mayra Noemí Ordóñez Salame

Jefa de la Unidad de Planeación Lic. Daniel Edgar Muñoz Torres

Jefe de la Unidad de Extensión Universitaria

 $\label{thm:1} \mathop{\textbf{Ing. Víctor Raúl Velasco Vega}}$  Jefe de la Unidad de Sistemas y Servicios de Cómputo Ing. José González Bedolla.

Coordinador del Centro de Cómputo

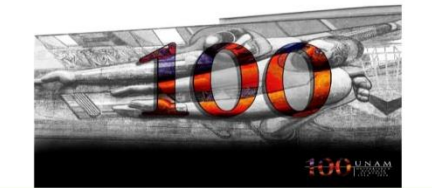

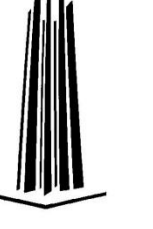

**BOLETÍN CENTRO DE CÓMPUTO FES ARAGÓN** 

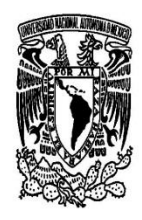

ENERO-FEBRERO 2013

PUBLICACIÓN MENSUAL Número 01 Año 10

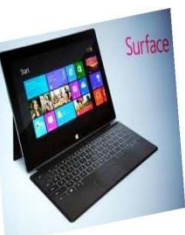

**MICROSOFT SURFACE** Por. Perla Leal Fuentes

Es la gran apuesta de Micros de las tabletas, las cuales estarán disponible en dos versiones, "Surface " y "Surface Pro". La primera ejecutará el sistema operativo Windows RT y estará equipada con un procesador ARM.

"Surface Pro" ejecutará el sistema operativo Windows 8 Pro y tendrá un procesador de Intel. La pantalla tiene un tamaño de 10,6 pulgadas, (27 cm aproximadamente), mientras que su aspect ratio en modo HD será de 16:9 (en el modelo Surface), y Full HD (en la Surface Pro).

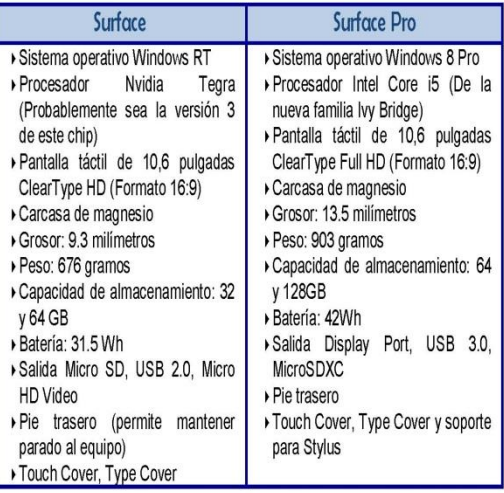

Fuente de información:

http://es.wikipedia.org/wiki/Microsoft Surface http://www.redusers.com/noticias/microsoft-surface-te-mostramos-sus-caracteristicas/ [Recuperado 4 febrero 2013]

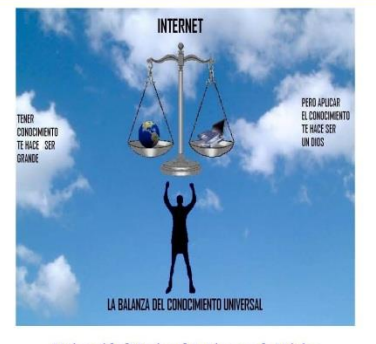

#### Universidad Nacional Autónoma de México

Dr. José Narro Robles Rector

Dr. Eduardo Barzana García Secretario General

Lic. Enrique del Val Blanco Secretario Administrativo

Dr. Francisco José Trigo Tavera Secretario de Desarrollo Institucional

M.C. Miguel Robles Bárcenas Secretario de Servicios a la Comunidad

#### Facultad de Estudios Superiores Aragón

Mtro. en I. Gilberto García Santamaría González Director

> Mtro, Pedro López Juárez Secretario Genera

Lic. José Guadalupe Piña Orozco Secretario Académico

Lic. José Francisco Salgado Rico Secretario Administrativo

Dr. Daniel Velázquez Vázquez Jefe de la División de Estudios de Posgrado

Lic. Mario Marcos Arvizu Cortés Jefe de la División del Sistema de Universidad Abierta

> Mtro. Benjamín Rafael Ron Delgado Jefe de la División de Ciencias Sociales Dr. Jesús Escamilla Salazar

Jefe de la División de Humanidades y Artes Mtro. en I. Fernando Macedo Chagolla

 $\operatorname{\mathsf{Jefe}}$  de la División de Ciencias Fisicomatemáticas y de las Ingenierías Lic. Mayra Noemí Ordóñez Salame

Jefa de la Unidad de Planeación Lic. Daniel Edgar Muñoz Torres

Jefe de la Unidad de Extensión Universitaria

Ing. Víctor Raúl Velasco Vega<br>Jefe de la Unidad de Sistemas y Servicios de Cómputo Ing. José González Bedolla.

Coordinador del Centro de Cómputo

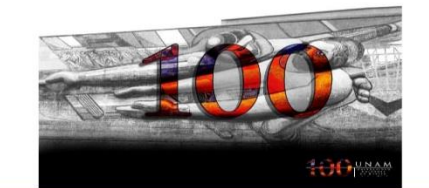

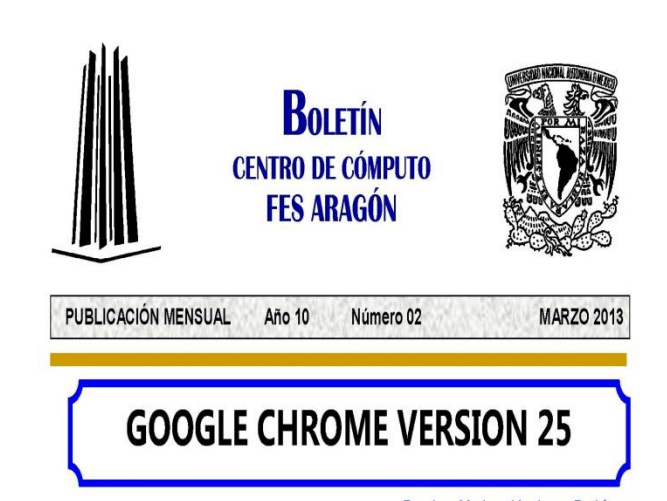

Por: Ing. Mariana Verduzco Rodríguez

Se ha anunciado de manera oficial el lanzamiento de Google Chrome 25, el cual incorpora ciertas novedades al uso de los navegadores.

La más destacada es la API Web Speech, que permite el uso de funciones de reconocimiento de voz dentro del mismo navegador y sin la necesidad de tener que instalar software adicional.

Dentro de las actividades que se podrán realizar con ayuda de la API Web Speech están: Escribir un correo electrónico utilizando solamente la voz y realizar videoconferencias en línea sin la necesidad de instalar programas adicionales.

En cuestiones de seguridad, Google Chrome 25 desactiva de forma automática las extensiones silenciosas que se llegan a instalar en los navegadores. Ya que al presentarse la instalación de una extensión de este tipo, Chrome informará al usuario de su desactivación, y ofrecerá la posibilidad de reactivarla en caso de que las necesidades del usuario así lo requieran. Esto se hace con la finalidad de mejorar el rendimiento del navegador y que el usuario tenga mayor control sobre las extensiones instaladas.

Esta actualización ya se encuentra disponible en la página oficial de Chrome, aunque también podemos optar por esperar a que el navegador se actualice de forma automática.

#### Fuente de información:

http://www.fayerwayer.com/2013/02/llega-de-manera-oficial-google-chrome-25-con-reconocimiento-de-voz/ [Recuperado 25-Febrero -2013]

http://www.adslzone.net/article10804-google-chrome-alcanza-la-version-25-con-varias-novedades-interesantes.html [Recuperado 25-Febrero -2013]

http://www.audienciaelectronica.net/2013/02/22/google-lanza-su-navegador-web-chrome-25-con-reconocimiento-devoz/ [Recuperado 26-Febrero -2013]

Perla Leal Fuentes

```
Boletín Centro de Cómputo
```
#### SURFACE, LA TABLET DE MICROSOFT LLEGA A

Perla Leal Fuentes

Microsoft anunció de forma oficial que lanzará la Surface RT en México, el próximo mes de mayo, convirtiéndose así en el primer país de Latinoamérica en poder disfrutar de la nueva tableta de Microsoft con Windows RT

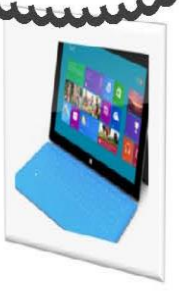

No será el único país, Microsoft busca explorar nuevos mercados con su dispositivo móvil por lo que la tableta llegará también a Japón, Nueva Zelanda, Rusia, Singapur y Taiwán. México será el único nuevo país en América Latina.

El 19 de junio de 2012, Sinofsky y Ballmer presentaron los dos modelos de la tableta de Microsoft, uno con un procesador Intel Core i5 y la RT con procesador ARM de Nvidia, siendo ésta la que llegará a nuestro país.

#### **Especificaciones:**

- Incorpora un puerto USB
- Una ranura para tarjeta microSD
- Integra un puerto para salida de video HD
- Pesa 576 gramos
- Pantalla de 16:9 con Gorilla Glass
- Equipada con cámaras LifeCam delante y detrás

#### Costos:

Aunque los precios oficiales no están disponibles por el momento, a continuación se muestra un estimado tomado de los costos de otros países, éstos se han calculado haciendo la conversión directa del precio en euros de España a los pesos de México.

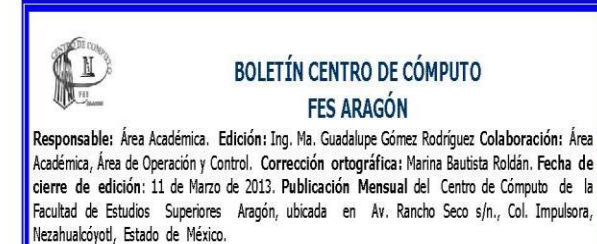

El boletín se puede consultar en Internet: http://indy.aragon.unam.mx/

Año 10 Número 02 Marzo 2013

 $\bullet$  2

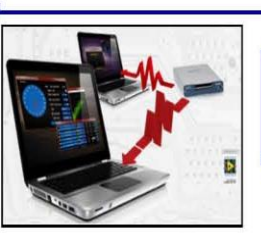

Publicación de Datos a Múltiples Dispositivos Móviles y Plataformas

Por: Mtra. Virginia Mendoza Figueroa

National Instruments lanzó unas librerías de comunicación para distintas plataformas y Smartphone (Smartphone and Cross-Platform Communication Toolkit - SCCT) mediante la cual se pueden intercambiar datos entre un amplio rango de sistemas, desde smartphones hasta aplicaciones Java y estaciones de trabajo UNIX. El SCCT administra la comunicación de modo claro entre aplicaciones para que el usuario pueda crear múltiples conexiones simultáneas sin cambiar una sola línea de código. Los datos son convertidos en un formato independiente a la plataforma y optimiza paquetes de datos para obtener el mejor rendimiento de las transferencias de datos.

El SCCT es compatible con plataformas: Windows, Mac, Android, UNIX, iOS, phone7

Los lenguajes compatibles son: NI LabVIEW, .NET, Java, C, Visual Basic.

Este dispositivo cuenta con las siguientes características:

- Funciona con cualquier conexión TCP/IP
- · Funciona en redes de área local, así como conexiones de Internet
- Implementa el patrón editor/suscriptor (también conocido como el patrón Observador)
- Autentifica suscriptores a través de un API
- Controla en segundo plano el estado de cada conexión para identificar pérdida de comunicación
- · Publica coordenadas GPS para administrar sistemas móviles

Fuente de información: http://www.toolsforsmartminds.com/

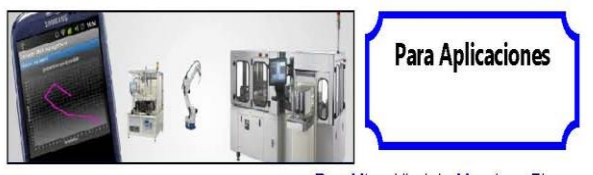

Por: Mtra. Virginia Mendoza Figueroa

Para aquellos que están interesados en el desarrollo de aplicaciones controladas por un Smartphone mediante LabVIEW. National Instruments lanzó un Sistema de Control Remoto (RCF Remote Control Framework), el cual transforma el Smartphone o una tablet en un control remoto capaz de mostrar gráficos, tablas y más, para cualquier aplicación de LabVIEW que se encuentre en la PC, basadas en sistemas en tiempo real.

Fuente de información: http://www.toolsforsmartminds.com/

FES Aragón

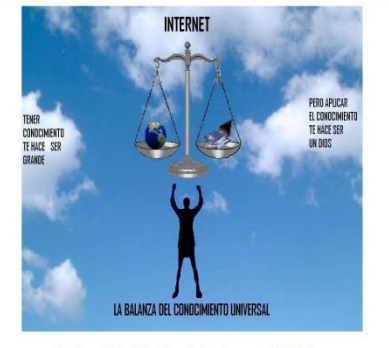

Universidad Nacional Autónoma de México

**Dr. José Narro Robles Rento** 

Dr. Eduardo Barzana García Secretario General

Lie, Enrique del Val Blanco Secretario Administrativo

Dr. Francisco José Trigo Tavera Secretario de Desarrollo Instituciona

M.C. Miguel Robles Bárcenas Servicios a la Comunidad Secretario d

#### Facultad de Estudios Superiores Aragón

Mtro. en I. Gilberto García Santamaría González

Mtro. Pedro López Juárez Secretario General

Lic. José Guadalupe Piña Orozco Secretario Académico

Lic. José Francisco Salgado Rico Secretario Administrativo

Dr. Daniel Velázquez Vázquez Jefe de la División de Estudios de Posgrado

Lic. Mario Marcos Arvizu Cortés Jefe de la División del Sistema de Universidad Abierta

Mtro. Benjamín Rafael Ron Delgado Jefe de la División de Ciencias Social

Dr. Jesús Escamilla Salazar Jefe de la División de Humanidades y Artes

Mtro. en I. Fernando Macedo Chagolla Jefe de la División de Ciencias Fisicomatemáticas y de las Ingenierías

Lic, Mayra Noemí Ordóñez Salame Jefa de la Unidad de Planeación Lic. Daniel Edgar Muñoz Torres

Jefe de la Unidad de En densión Universitaria

Ing. Víctor Raúl Velasco Vega Jefe de la Unidad de Sistemas y Servicios de Cómputo

Ing. José González Bedolla. Coordinador del Centro de Cómputo

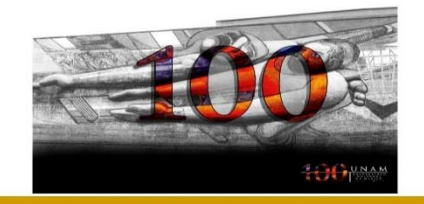

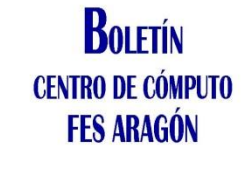

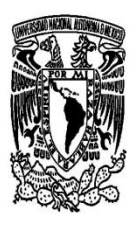

**ABRIL 2013** 

PUBLICACIÓN MENSUAL Año 10 Número 03

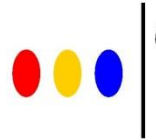

Otras opciones para "chatear" y sustituir WhatsApp

#### Por: Mtra. Lucía Eugenia Sotelo Martínez

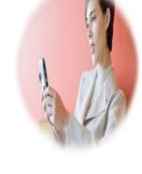

WhatsApp es una aplicación de mensajería multiplataforma que permite enviar y recibir mensajes mediante Internet, sustituyendo a los servicio tradicionales de mensajes cortos o sistema de mensajería multimedia. Además

de aprovechar la mensajería básica, los usuarios pueden crear grupos y enviar entre ellos un número ilimitado de imágenes, videos y mensajes de audio.

Contrario a la creencia de muchos, la aplicación para celulares WhatsApp, no es una red social a diferencia de redes sociales como Twitter o Facebook. La aplicación está disponible para los sistemas operativos Windows Phone, iOS, BlackBerry OS, Android y los dispositivos que utilizan Symbian de **Nokia** 

A la fecha WhatsApp es gratuito pero pronto se convertirá en un servicio de suscripción anual para Android y iOS. Esto se debe a que el servicio de mensajería WhatsApp ha decidido cambiar su estrategia de cobro en iOS. En lugar de pagar por única descarga, los nuevos usuarios de iPhone tendrán que pagar por cuota anual, como ocurre con el resto de sistemas operativos.

El cambio afectará únicamente a los nuevos usuarios de WhatsApp, pero no para aquellos que ya adquirieron la aplicación en base a otro acuerdo de licencia, que les concede permiso para usar WhatsApp de por vida. De esta forma, los futuros usuarios de WhatsApp en iPhone tendrán las mismas condiciones que los de Android, Windows Phone, BlackBerry y Nokia.

Con más de 100 millones de usuarios sólo en Android y más de 17.000 millones de mensajes gestionados cada día, WhatsApp es uno de los servicios de mensajería más importantes del mundo. Pero el inicio del cobro de la cuota anual está generando que el usuario busque otras opciones gratuitas como las que se mencionan a continuación.

Boletín Centro de Cómputo

## La importancia de tener instalado el Service Pack 1 para Windows 7

#### Por: Ing. Ma. Guadalupe Gómez Rodríguez

El Service Pack 1 para Windows 7 es una actualización importante que salió al mercado hace aproximadamente dos años. Los service pack forman parte del proceso de mantener el producto de Windows actualizado, en estos se combinan las últimas actualizaciones y soluciones en un paquete o descarga.

La importancia de tener esta actualización instalada en el sistema radica en el hecho de que la empresa Microsoft finaliza el soporte técnico de Windows 7 RTM (sin SP1) a partir del 9 de abril de 2013 lo cual significa que Microsoft dejará de proporcionar soluciones automáticas, actualizaciones y asistencia técnica en línea, por lo que es conveniente asegurarse de que se tiene el último Service pack disponible.

Una manera recomendada y fácil de obtener Service Pack es activar Windows Update tanto para Windows 8, Windows 7 y Windows Vista, o actualizaciones automáticas para Windows XP.

Existen diferentes formas de que Windows pueda obtener e instalar actualizaciones las cuales se podrán configurar a través de Panel de Control/ Windows Update/Cambiar configuración, se mostrara una ventana como la que se muestra a continuación

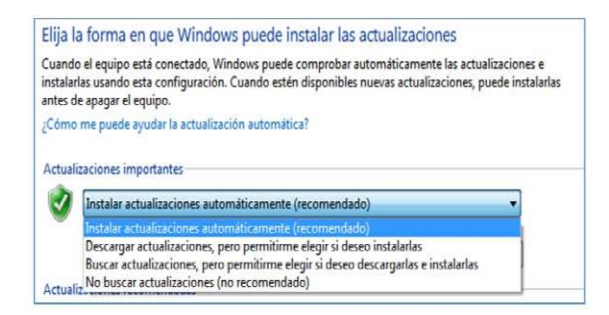

De acuerdo al tipo de configuración que se elija se podrán obtener e instalar las actualizaciones de manera personalizada.

Concluyendo, el no contar con el último Servipack Pack instalado hará que el sistema quede vulnerable ya que se dejarán de recibir actualizaciones de seguridad, por lo que se expondrá a posibles ataques de virus, spyware y cualquier otro software malintencionado, además de la posibilidad de que roben información personal.

**Fuentes informativas:** De Microsoft, 2013 http://windows.microsoft.com/es-mx/windows/products/lifecycle [Recuperado el 05 **Abril 2013** 

 $\bullet$ <sub>4</sub>

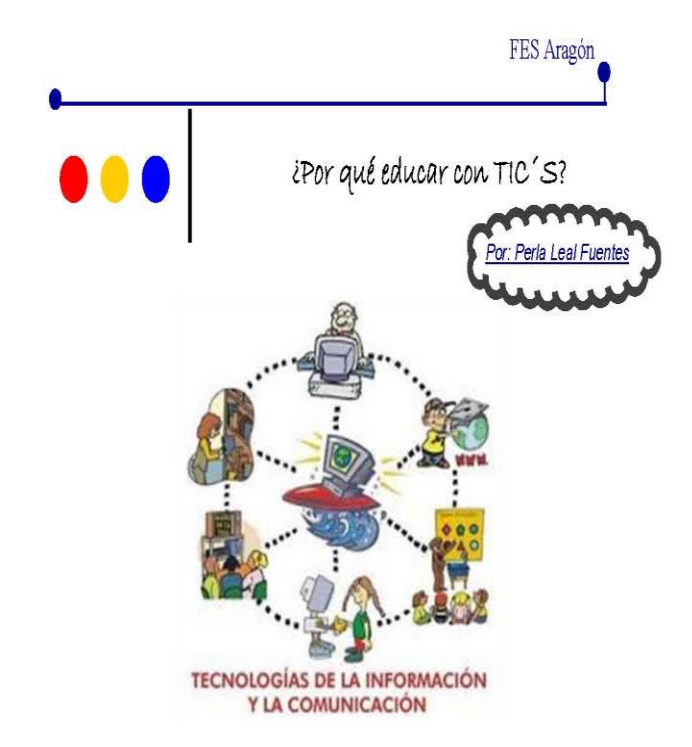

Hace décadas que se empezó a hablar de las TICs, propias de la Sociedad de la Información, hasta convertirse en algo habitual en nuestro quehacer diario.

El acceso a la tecnología y servicios digitales cada vez es más popular. Según datos estadísticos de los últimos años muestran un incremento en la disponibilidad de telefonía móvil, en el acceso a las computadoras e Internet o en los servicios de televisión digital no sólo en nuestro país, sino a nivel mundial.

Pero una cosa es la utilización de las tecnologías-máquinas y otra muy distinta es el uso inteligente y culto de la información y comunicación a través de las mismas

Pero, ¿Qué son las TICs?, sus siglas significan Tecnologías de la Información y la Comunicación, y son un conjunto de tecnologías desarrolladas que se encuentran a disposición de las personas, con la intención de mejorar la calidad de vida y la de permitir realizar distintas gestiones con la información que se maneja o a la que se tiene acceso, de manera que además de gestionarla (recibirlaemitirla-procesarla), se puede almacenar, recuperar, y manipular, es decir, agregar contenidos, etc.

Las TICs pueden ser un instrumento muy importante en el proceso de enseñanza-aprendizaje.

Su utilización permite seleccionar algunas de sus herramientas y usarlas con fines pedagógicos, enseñar con TICs y a través de las TIC, y utilizar la tecnología no como un fin sino como un medio para mejorar el aprendizaje y la producción.

 $\overline{\mathcal{L}}$ 

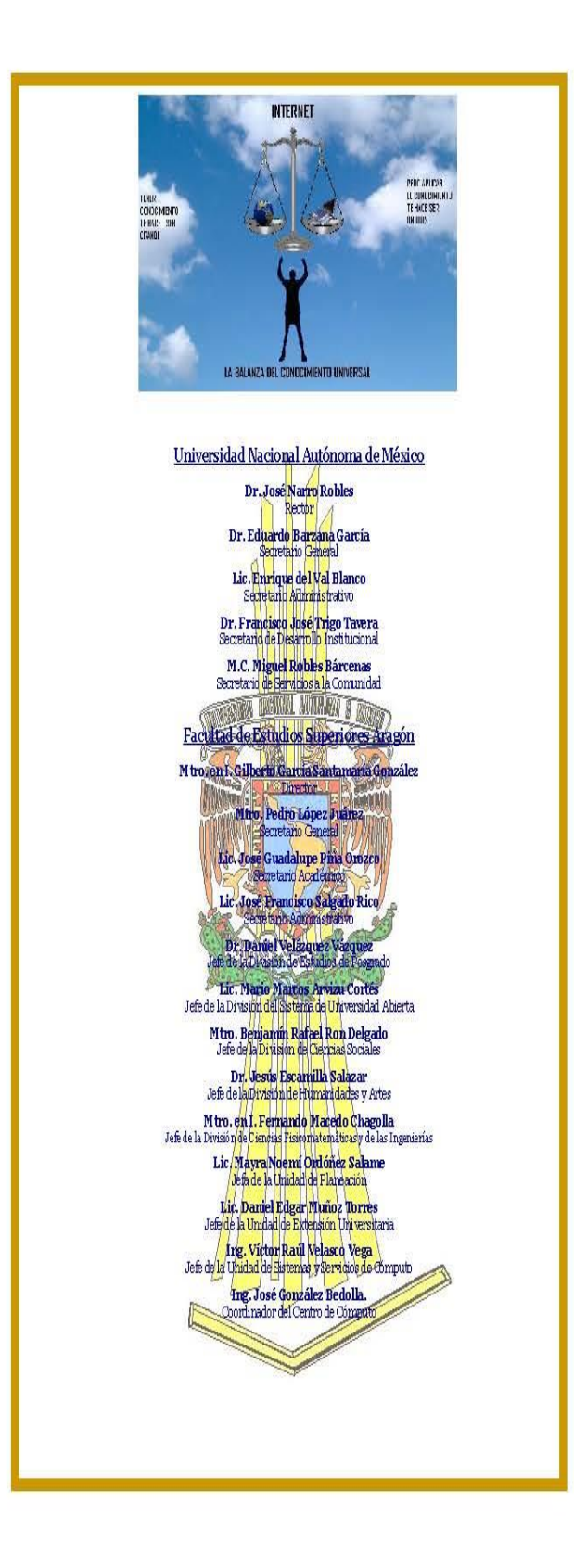

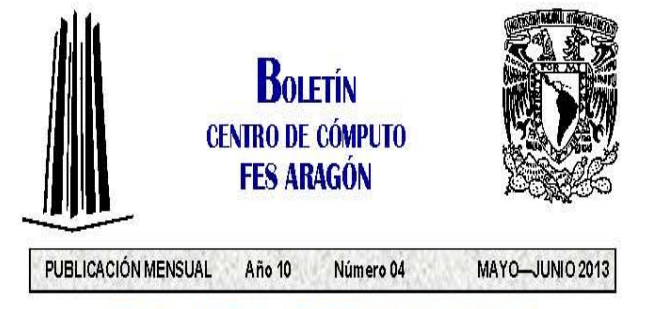

# **FALSOS ANTIVIRUS Y ANTISPYWARE**

#### Por: Ing. Ma. Guadalupe Gómez Rodriguez

os falsos antivirus también denominados Rogue Software, Rogueware, FakeAV, Badware, en realidad son falsos programas de seguridad, los cuales están diseñados para mostrar un resultado predeterminado siempre de infección y sin realizar ningún tipo de rastreo real del sistema y por supuesto no eliminan ninguna infección que pudiera tener el equipo, lo que si provocan es alguno de los siguientes síntomas:

- <sup>6</sup> Imposibilidad de actualizar y/o ejecutar el Antivirus o Antispyware que se tenga instalado.
- <sup>6</sup> Falsos mensajes de alerta en el área de notificaciones de la Barra de Tareas
- <sup>6</sup> Imposibilidad de acceder a sitios dedicados a la seguri dad
- $\ddot{\omega}$ <sup>4</sup> Secuestro de la pantalla de inicio de Windows, entre X<sup>HH</sup>  $T =$

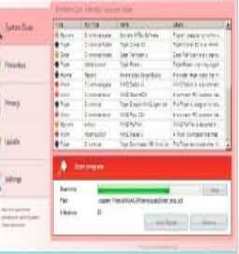

otros

La finalidad de este tipo de programas es que el usuario compre su "versión completa" para eliminar las

supuestas infecciones, por lo que se trata de un software de estafa, ya que a través de mensajes de advertencia falsas logran convencer a los internautas para comprar el producto.

La manera en que infectan los equipos es a través de la descarga de falsos codecs o plugin que se ofrecen como necesarios al tratar de visualizar algún video de Internet, también al visitar sitios peligrosos de la Web, sin embargo en ocasiones la infección se presenta bajo la forma de versión de prueba de algún producto Antispyre que el usuario descarga sin sospecha alguna.

La manera de evitar este tipo de infección es:

<sup>4</sup> Mantener de manera constante el sistema y antivirus actualizados.

- <sup>4</sup>0 Si se requiere descargar algún programa de seguridad, se recomienda que sea directamente desde la página Web del fabricante o de sitios realmente confiables.
- A continuación se listan algunos de estos tipos de programas recientes:
- *A System Care Antivirus Virus*

Boletín Centro de Cómputo

- <sup>-8</sup> Internet Security 2013
- <sup>+</sup> PC Optimicer Pro
- <sup>-8</sup> PC Fix Speed Virus
- <sup>+</sup> iON Internet Security
- <sup>+</sup> AVASoft Antivirus Professional
- <sup>+</sup> Ciber Security
- <sup>-8</sup> MS Removal Tool

Fuente de Información http://www.forospyware.com/t5.html

# Scribd, una comunidad para sus documentos

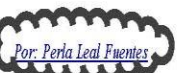

La biblioteca en línea más grande del mundo. Lea, publique y comparta obras y documentos escritos

Corribol, es una red social que le permite a millones de usuarios publicar,<br>compartir, construir, comentar, distribuir y encontrar documentos en varios formatos de texto como: pdf, doc, ppt, xls, txt, ppt, xls, ps (Adobe posteript) y lit (Lector de ebooks de Microsoft), utilizando su formato iPaper, el cual es similar al de PDF construido para la Web, que permite a los usuarios incrustar documentos. También cuenta con un visualizador incrustado a través del cual se pueden leer los documentos en línea, sin necesidad de descargarlos.

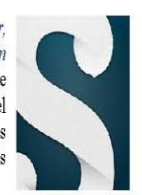

iPaper fue construido con Adobe Flash, por lo tanto puede ser usado en diferentes sistemas operativos (Windows, Mac OS y Linux) sin necesidad de conversión, siempre y cuando el lector tenga instalado Flash (aunque Scribd ha anunciado soporte no Flash para el iPhone). Todos los documentos se pueden formatear en iPaper, por ejemplo documentos de Word, presentaciones de PowerPoint, archivos PDF, documentos OpenDocument de OpenOffice.org XML y archivos PostScript.

Al igual que en Youtube u otras comunidades para compartir recursos, en Scribd se puede obtener el código generado para la publicación de los documentos e insertarlo en nuestra página Web o en el Blog, también puede ser añadido a favoritos, dejar comentarios, enviarlos por correo electrónico, etc. Scribd ha sido elogiado por varios periódicos y ha sido apodado como el potencial "YouTube de los documentos" o el "Youtube de los libros".

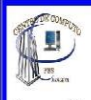

#### **BOLETÍN CENTRO DE CÓMPUTO FES ARAGON**

Responsable: Área Académica. Edición: M.C. en I. Virginia Mendoza Figueroa Colaboración: Área Académica, Área de Operación y Control. Corrección ortográfica: Marina Bautista Roldán. Fecha de cierre de edición: 30 de Mayo de 2013. Publicación Mensual del Centro de Cómputo de la Facultad de Estudios Superiores Aragón, ubicada en Av. Rancho Seco s/n., Col. Impulsora, Nezahualcóvotl, Estado de México.

El boletín se puede consultar en Internet: http://indy.aragon.unam.mx/ Año 10 Número 04 MAYO-JUNIO 2013

#### FES Aragón

de desarrollos, compiladores de código, herramientas de depuración del mismo y hasta programadores específicos de la marca. Es importante saber que este material estará disponible para la construcción de los prototipos iniciales, de lo contrario, el proceso de desarrollo puede llegar a ser largo, tedioso y costoso.

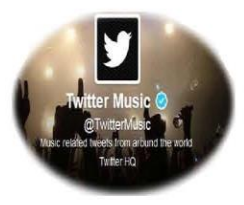

## **Twitter Music**

Por: Mtra. Lucia Eugenia Sotelo Martínez

a red social de Twitter (https://twitter.com/), presenta en Abril de 2013 su Twitter Music, un servicio para descubrir y escuchar canciones en función de la actividad y preferencias musicales del resto de los usuarios de la red de microblogging (servicio que permite a sus usuarios enviar y publicar mensajes breves, alrededor de 140 caracteres, generalmente sólo de texto).

Escuchar música, twittear canciones, ver cuáles son las preferencias musicales de sus propios artistas favoritos twitteros, porque se podrá acceder a sus perfiles para ver a qué otros músicos oyen y escuchar esas mismas canciones, saber cuáles son los temas más populares en la red social o dar con nuevas propuestas desconocidas, todas éstas son algunas de las funciones que ofrece Twitter  $M$ usic.

Twitter en su blog oficial explica que la gente comparte y descubre nuevas canciones y álbumes a diario, que muchas de las cuentas con más seguidores son de músicos y que la mitad de twitteros sigue al menos a un músico. Esto explica por qué en Twitter querían encontrar una nueva vía que utilizara las canciones sobre las que se está twitteando.

El nuevo servicio se nutrirá de la actividad social de Twitter, pero estará albergado en dos espacios independientes en:

Aplicaciones móviles

En la web music.twitter.com

El servicio musical de Twitter usará los catálogos musicales de la tienda iTunes (http:// www.apple.com/mx/itunes/) y de las plataformas Spotify (https://www.spotify.com/mx/) y Rdio (http://www.rdio.com/), en donde por default los usuarios podrán escuchar un fragmento de las canciones a través de iTunes, mientras que los suscriptores de Spotify y Rdio podrán acceder a sus respectivos catálogos completos. La compañía de Twitter incluirá nuevas fuentes en el futuro.

El servicio empezará a estar disponible a partir del 18 de Abril de 2013 en forma de aplicación para dispositivos móviles de Apple y en formato web en music.twitter.com para Estados Unidos, Canadá, Reino Unido, Irlanda, Australia y Nueva Zelanda. Twitter ha indicado que el servicio llegará después a los dispositivos Android así como a otros países.

Fuente de Información: http://www.ultimasnoticias.com.ve/noticias/tecnologia/twitter-presenta-twitter-music.aspx [Recuperado 02 Mayo 2013]

- Lista para entrega de constancias de acreditación del curso semi-presencial en modalidad "B-LEARNING" con la evaluación final de cada uno de los alumnos y su firma plasmada con puño y letra.
- Calificación del curso semi-presencial en modalidad "B-LEARNING" con la evaluación final de cada uno de los alumnos y su firma plasmada con puño y letra.
- Reconocimiento por impartir curso en modalidad "B-LEARNING", formando parte del "Programa de Apoyo en el Proceso de Titulación de los Alumnos de la Carrera de Derecho", con fecha 22 de febrero de 2013.
- Reconocimiento por impartir curso en modalidad "B-LEARNING", formando parte del "Programa de Apoyo en el Proceso de Titulación de los Alumnos de la Carrera de Derecho", con fecha 09 de mayo de 2013.

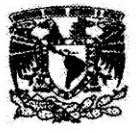

#### UNIVERSIDAD NACIONAL AUTÓNOMA DE MÉXICO FACULTAD DE ESTUDIOS SUPERIORES ARAGÓN **CENTRO DE CÓMPUTO**

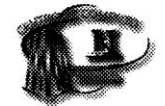

#### **CONSTANCIAS DE ACREDITACIÓN DEL CURSO**

**NOMBRE DEL CURSO:** DIRIGIDO A: MODALIDAD: **FECHA DE INICIO Y TERMINO:** HORARIO DEL CURSO: PROFESOR: SALÓN: **CUPO MÁXIMO:** SEMESTRE:

INTRODUCCIÓN A LA COMPUTACIÓN Y PROCESADOR DE TEXTOS WORD ALUMNOS DE LA LICENCIATURA DE DERECHO SEMI-PRESENCIAL 29 abril al 9 mayo 2013 14:30-17:00 HRS. PERLA LEAL FUENTES  $\overline{2}$ 18 ALUMNOS 2013-11

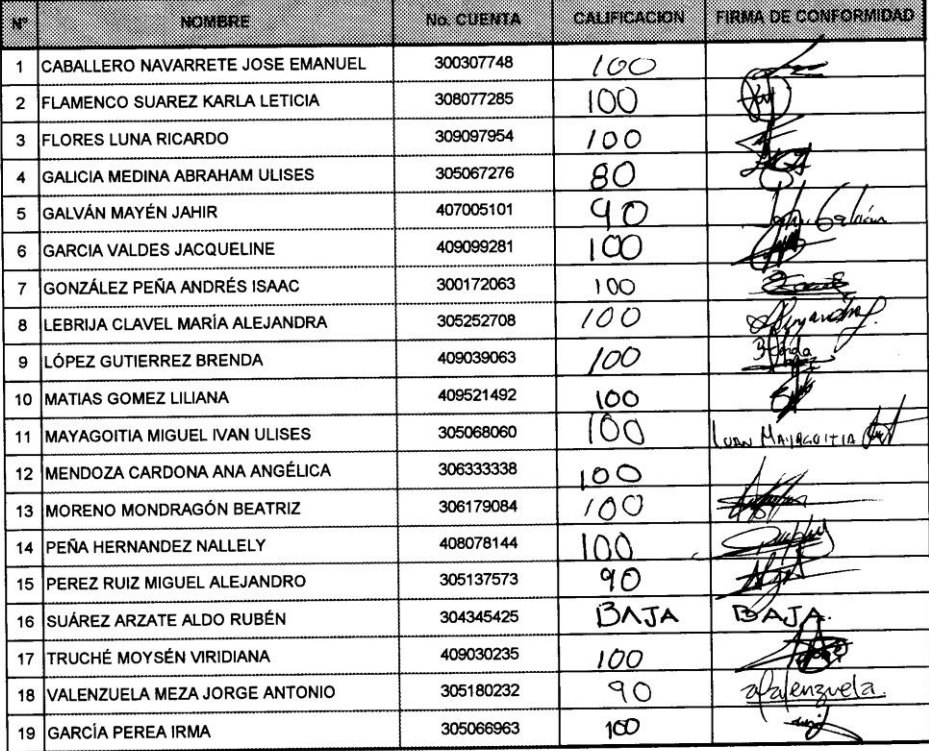

#### NOTA:

El alumno deberá recoger constancia en la fecha que se le indique, de no ser así:

A) Tendrá que pagar una reposición de su constancia, teniendo como límite un año a partir de la fecha oficial de la entrega de constancias.

B) Pasando un año deberá tomar nuevamente el curso.

SEMESTRE 2013-II

 $\overline{1}$ 

**LISTA DE CALIFICACIONES** 

### CURSO INTRODUCCION A LA COMPUTACIÓN Y PROCESADOR DE TEXTOS WORD MODALIDAD: SEMIPRESENCIAL HORARIO: 14:00-16:00

## INSTRUCTORA DEL CURSO: PERLA LEAL FUENTES

Calificación para entrega de constancia >=80

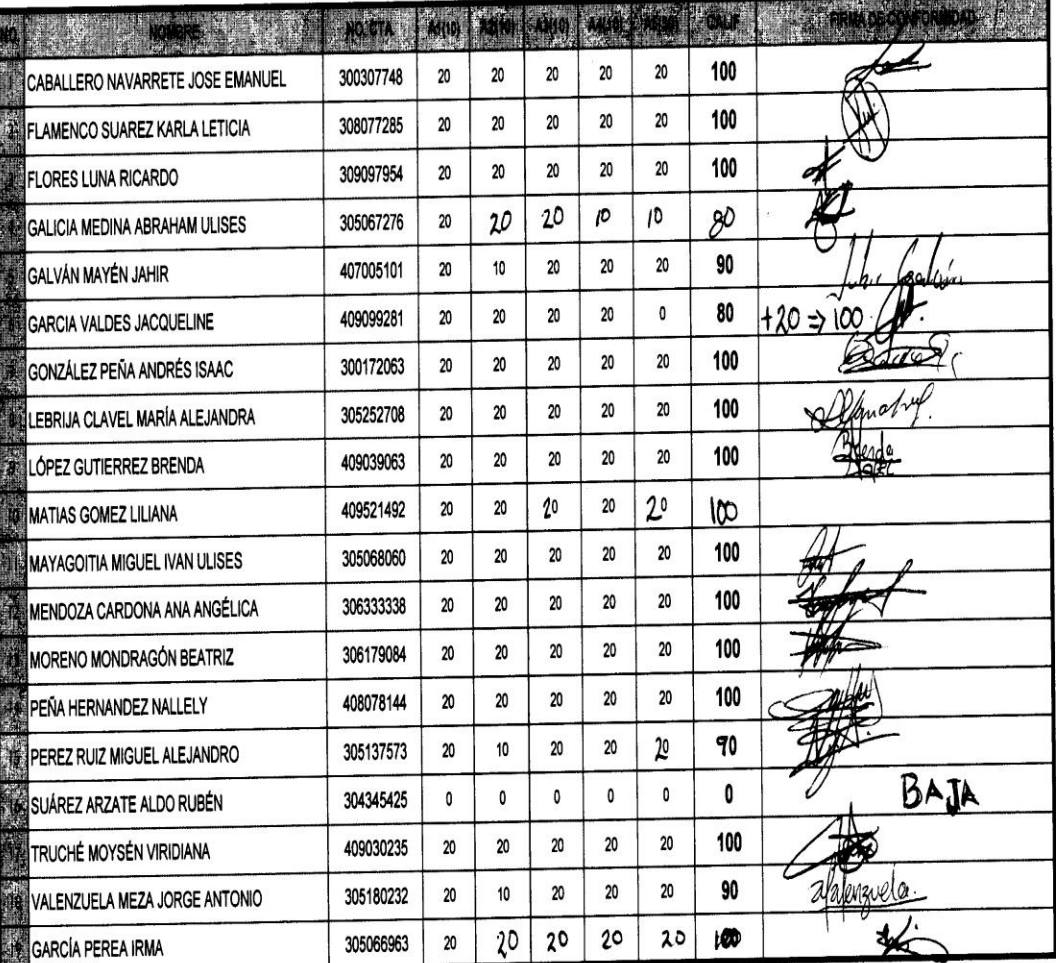

Instructora: Perla Leal Fuentes

Lista de Calificaciones

09/05/2013

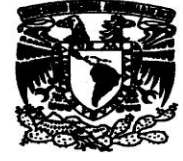

UNIVERSIDAD NACIONAL AUTONOMA DE MÉXICO FACULTAD DE ESTUDIOS SUPERIORES ARAGÓN

# **CENTRO DE CÓMPUTO**

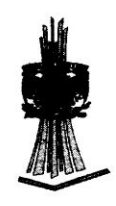

Otorgan el presente:

# RECONOCIMIENTO

 $a$ :

## **C.PERLALEAL FUENTES**

Por su valiosa colaboración como profesor del curso:

## INTRODUCCIÓN A LA COMPUTACIÓN Y PROCESADOR DE TEXTOS WORD

#### **EN MODALIDAD B-LEARNING**

Impartido en el periodo del 11 al 22 de febrero del 2013, con una duración de 20 horas, en el Centro de Cómputo de la FES ARAGÓN, formando parte del "Programa de Apoyo en el Proceso de Titulación de los Alumnos de la Carrera de Derecho".

"POR MI RAZA HABLARÁ EL ESPÍRITU"

San Juan de Aragón, Edo. de México a 22 de febrero del 2018 UDI ING. JOSE GONZ ÁI EZ BEDOLLA OORDINADOR DEL CENTRO DE CÓMPI

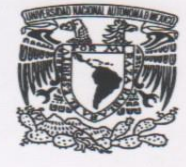

UNIVERSIDAD NACIONAL AUTONOMA DE MÉXICO FACULTAD DE ESTUDIOS SUPERIORES ARAGÓN **CENTRO DE CÓMPUTO** 

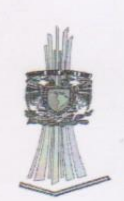

Otorgan el presente:

# RECONOCIMIENTO

## C. PERLA LEAL FUENTES

Por su valiosa colaboración como profesor del curso:

## INTRODUCCIÓN A LA COMPUTACIÓN Y PROCESADOR DE TEXTOS WORD

### EN MODALIDAD B-LEARNING

Impartido en el periodo del 29 de abril al 9 de mayo del 2013, con una duración de 20 horas, en el Centro de Cómputo de la FES ARAGÓN, formando parte del "Programa de Apoyo en el Proceso de Titulación de los Alumnos de la Carrera de Derecho".

"POR MI RAZA HABLARÁ EL ESPÍRITU"

San Juan de Aragón, Edo. de México a 9 de mayo del 2013

ING. JOSÉ GONZÁLEZ BEDOLLA COORDINADOR DEL CENTRO DE CÓMRUT

- Lista para entrega de constancias de acreditación del curso "BLOG EDUCATIVO COMO HERRAMIENTA DE APOYO AL DOCENTE", incluye evaluación final de cada uno de los docentes y su firma plasmada con puño y letra.
- Lista de registro al curso "BLOG EDUCATIVO COMO HERRAMIENTA DE APOYO AL DOCENTE".

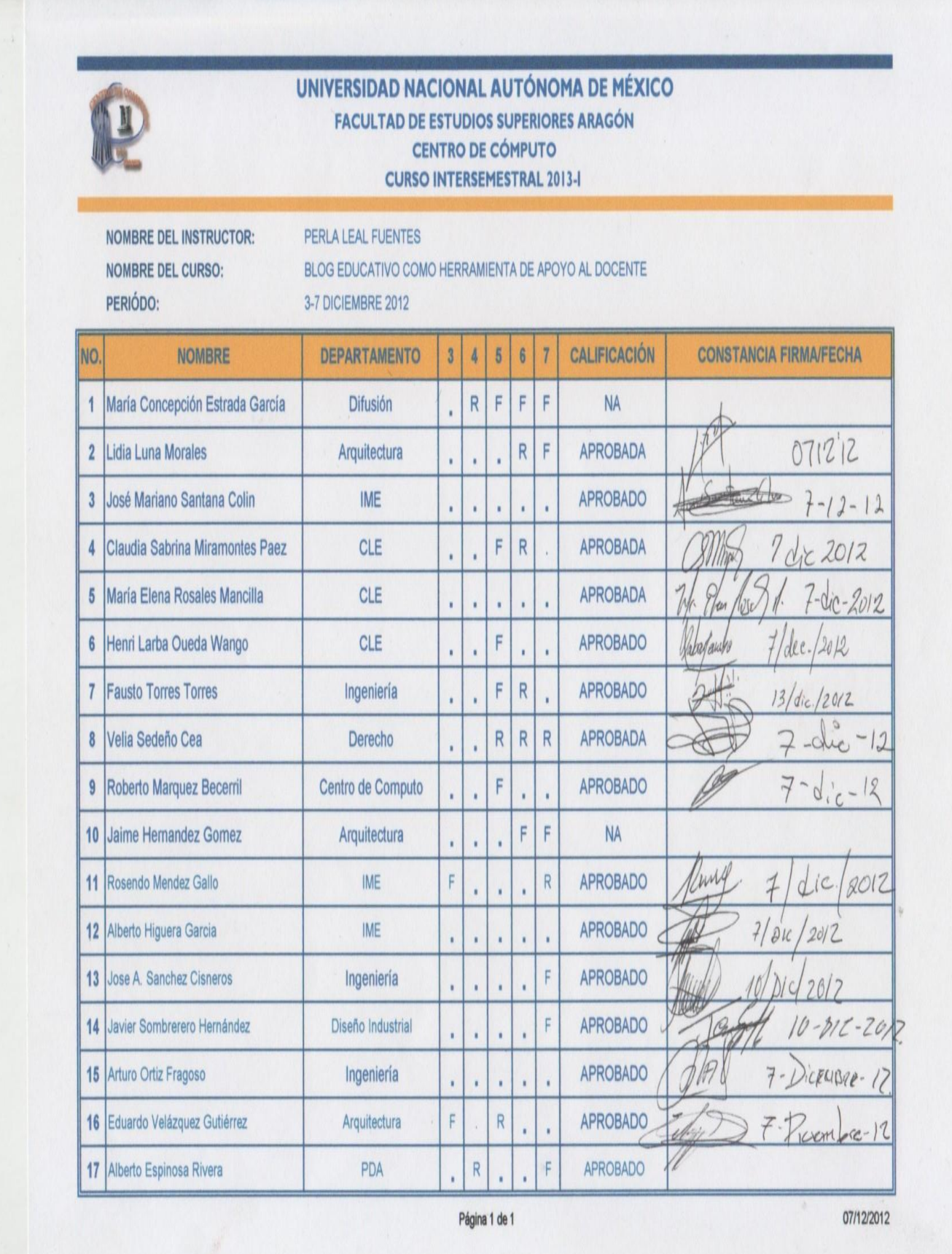

### CURSO INTERSEMESTRAL 2013-1 PARA PROFESORES

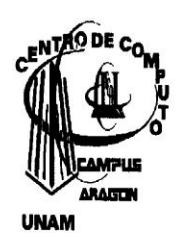

CURSO: Blog Educativo como Herramienta de Apoyo al Docente

FECHA: Del 3 al 7 de diciembre del 2012.

HORARIO: De 10:00 a 14:00 hrs.

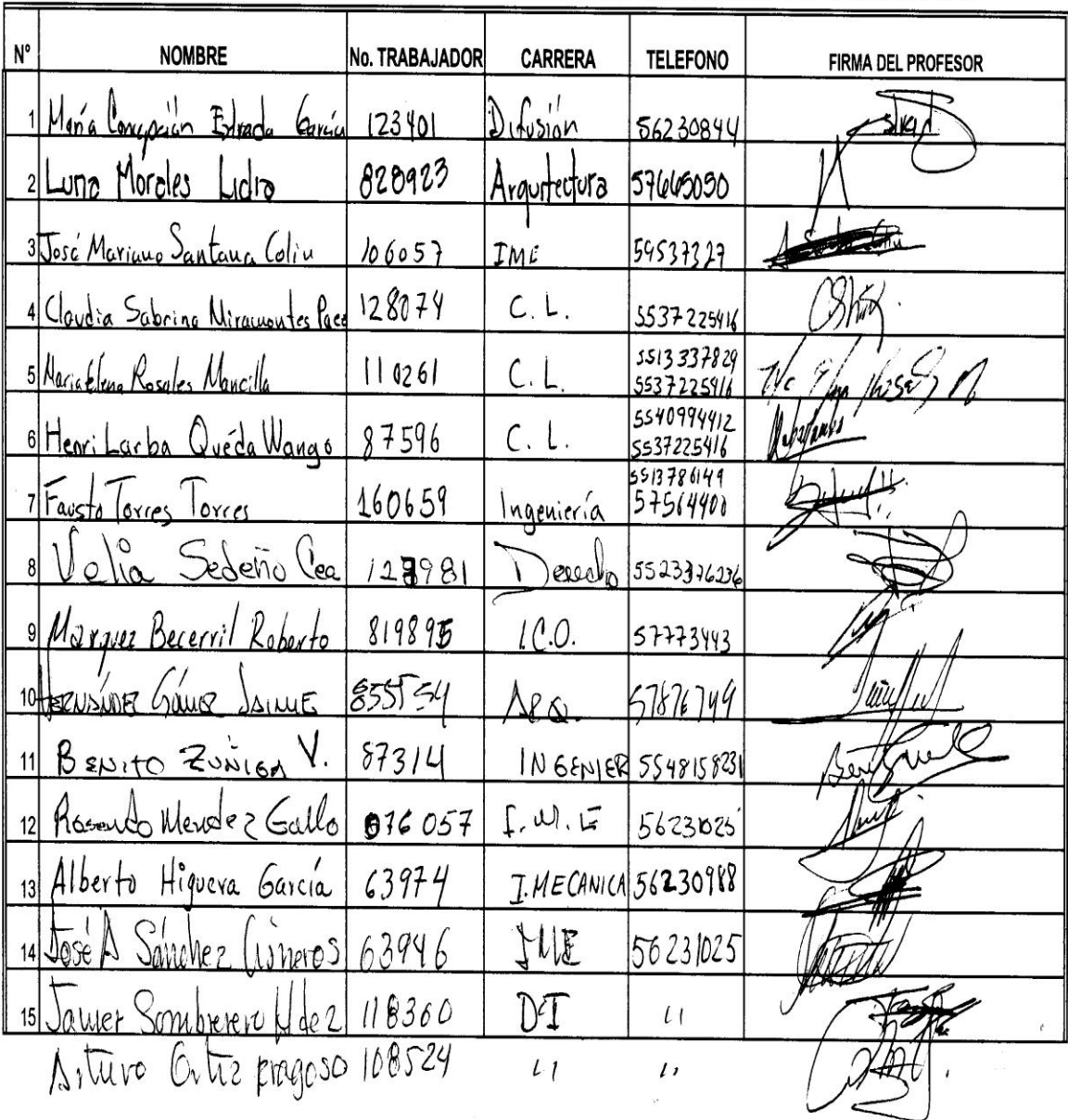

 Selección adicional de documentos entre constancias, diplomas y reconocimientos que me han otorgado por impartir cursos o actualizarme en el área docente.

 $10<sub>6</sub>$ 

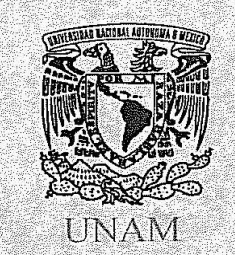

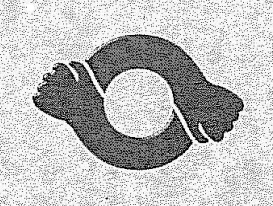

**STUNAM** 

Otorgan la presente

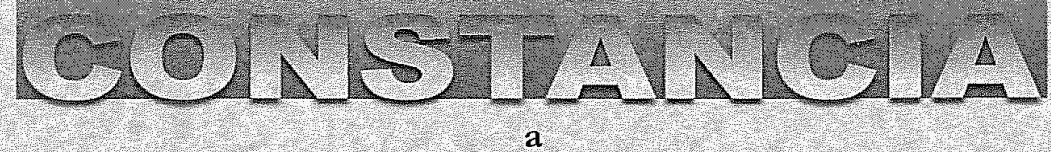

# **Leal Fuentes Perla**

Por haber impartido el curso

Internet

Subprograma de Cámputo

Duración 20 horas Del 20 de Septiembre al 01 de Octubre de 2010 Ciudad Universitaria, D. F., a 02 de Marzo de 2011.

AUTENTIFICADO POR LA COMISIÓN MIXTA PERMANENTE DE CAPACITACIÓN Y ADIESTRAMIENTO

UNAM

Dr. Gustavo Gonzalez Bonilla

Eliza : Eduardo F. Gajá Redríguez

Lic. Josef Vase Moreno Vázquez

**STUNAM** 

Jode/le On Term

C. Maria del 1914 - Saavedra Solá

**ITE DE DE DIGIBILITAT DE L'ORDERIE DE L'ORDERIE DE L'ORDERIE DE L'ORDERIE DE L'ORDERIE DE L'ORDERIE DE L'ORDER** 

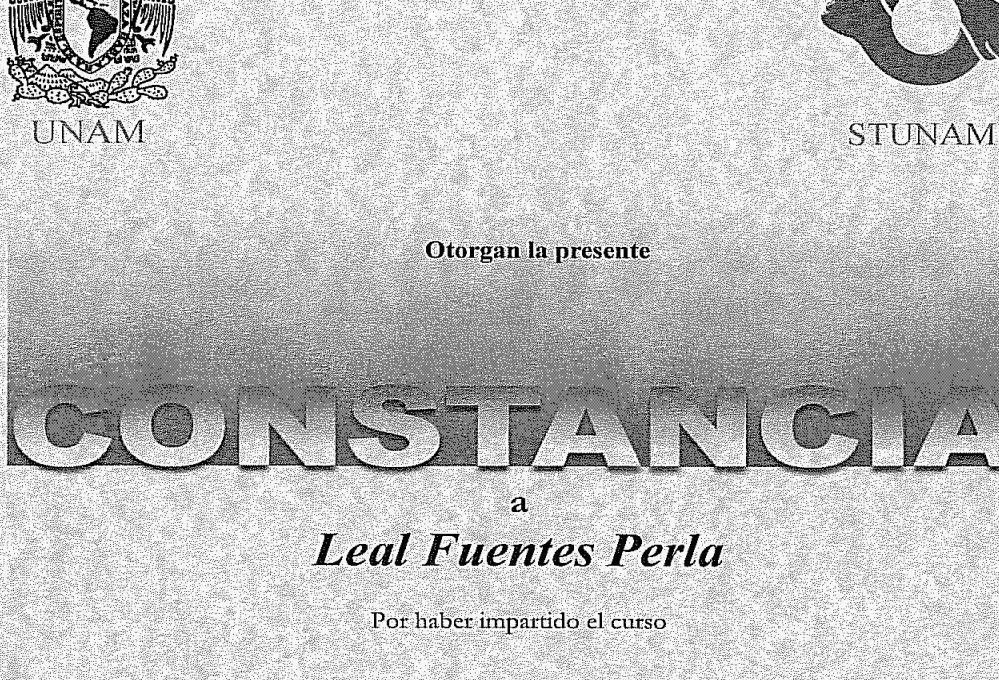

Ward 2

Subpragrama de Câmputo

Duración 30 horas Del 22 de Noviembre al 03 de Diciembre de 2010 Ciudad Universitaria, D. F., a 07 de Marzo de 2011.

AUTENTIFICADO POR LA COMISIÓN MIXTA PERMANENTE DE CAPACITACIÓN Y ADIESTRAMIENTO

**UNAM** 

Dr. Gustavy González Bonilla

Eliza : Ez

Li<del>c. Jose Meno Vázquez</del>

**STUNAM** 

Joda/Le Ant Term<br>Jc. Rodolfo Cruz Terán

C. Maria del gorrat Sancedra Solá

**IN BIR IN IS IN IS IN IS AN EXAMPLE IN THE UNDER IN BIR ON A BIR IN IS IN IS IN THE UNIT IN IS AN EXAMPLE IN**
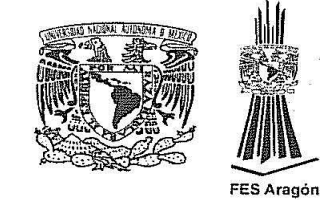

# UNIVERSIDAD NACIONAL AUTÓNOMA DE MÉXICO Facultad de Estudios Superiores Aragón

Otorgan el presente:

#### $\blacksquare$  $\blacksquare$ N  $\Box$ Г.  $\Box$ ă F

 $\partial$ :

# PERLA LEAL FUENTES

Por su participación en las Jornadas de Planeación para la Implementación del Plan de Desarrollo 2009-2013, los días 30 de junio y 1 de julio de 2010.

> "POR MI RAZA HABLARÁ EL ESPÍRITU" Netzahualcóyotl, Estado de México, julio de 2010.

M. en I. Gilberto Garcié Santamaría González. Director de la FES Aragón

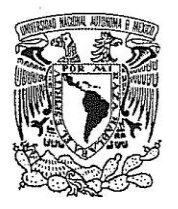

## UNIVERSIDAD NACIONAL AUTÓNOMA DE MÉXICO

**FACULTAD DE ESTUDIOS SUPERIORES ARAGÓN UNIDAD DE PLANEACIÓN** 

**OTORGAN LA PRESENTE** 

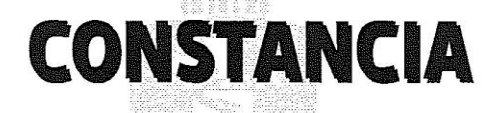

## **PERLA LEAL FUENTES**

A:

POR HABER ACREDITADO EL CURSO: "DISEÑO Y REALIZACIÓN DE MATERIAL DE APOYO EN CURSOS DE INGENIERÍA", CON UNA CALIFICACIÓN DE 10 (DIEZ), IMPARTIDO EN EL MARCO DEL PROGRAMA DE ACTUALIZACIÓN Y SUPERACIÓN DOCENTE (PASD) PARA PROFESORES DE LICENCIATURA, DEL 20 AL 24 DE JUNIO DE 2011, CON DURACIÓN DE 20 HORAS.

> ATENTAMENTE "POR MI RAZA HABLARÁ EL ESPÍRITU" NEZAHUALCÓYOTL, ESTADO DE MÉXICO, 8 DE AGOSTO DE 2011

> > randri

M. EN I. GIKBER .<br>Santamaría González DIRECTOR DE LA FES ARAGÓN

LIC. MAYRA ORDENE SALEME JEFA DE LA UNIDAD QR PLANEACIÓN

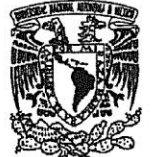

# Universidad Nacional Autónoma de México Secretaría General Dirección General de Asuntos del Personal Académico

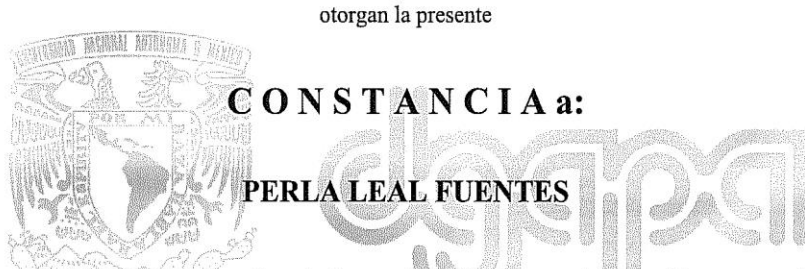

Por acreditar el curso: La pasión por enseñar: la fotografía como recurso de expresión y apoyo didáctico, con una calificación de 10, impartido en el marco del Programa de Actualización y Superación Docente (PASD) para Profesores de Licenciatura del 23 de enero al 3 de febrero de 2012, con una duración de 40 horas.

Dirección General de Asuntos Atentamente <sup>3</sup> "POR MI RAZA HABLARA EL ESPIRITU" de Ciudad Universitaria, D.F. a 23 de febrero de 2012 Dr. Dante Jaime Morán Zenteno Director General

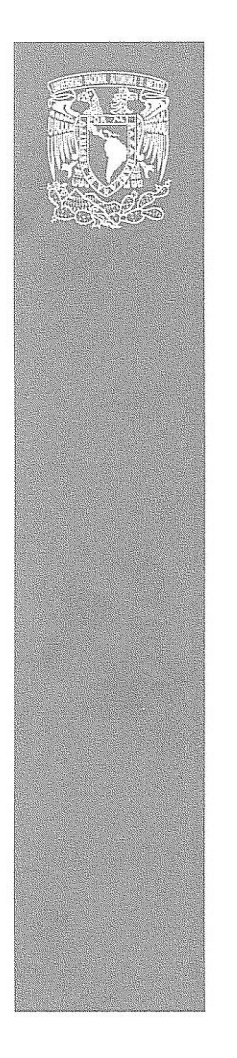

UNIVERSIDAD NACIONAL AUTÓNOMA DE MÉXICO LA DIRECCIÓN GENERAL DE CÓMPUTO Y DE TECNOLOGÍAS DE INFORMACIÓN Y COMUNICACIÓN

extiende el presente

# **RECONOCIMIENTO**

# **Perla Leal Fuentes**

por su participación como asesor en el módulo

### Aplicaciones educativas de las TIC

impartido en modalidad semipresencial por esta Dirección General del 28 de abril al 19 de mayo del 2011 con una duración de 30 horas para el Diplomado de Aplicaciones de las TIC en la enseñanza

"POR MI RAZA HABLARÁ EL ESPÍRITU"

Cd. Universitaria, 2 de junio de 2011

Dr. Felipe Bracho Carpizo Director General

**DCROCHE** 

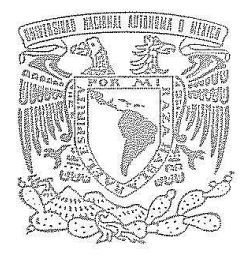

# Universidad Nacional Autónoma de México

La Dirección de la Facultad de Estudios Superiores Aragón y La Dirección General de Cómputo y de Tecnologías de Información y Comunicación

otorgan el presente

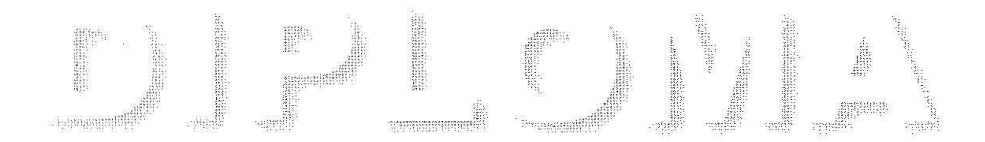

de actualización profesional a

# **Perla Leal Fuentes**

por su participación en el diplomado

# Aplicaciones de las TIC para la enseñanza

el cual incluye los siguientes módulos:

Aplicaciones educativas de las TIC, TIC para el trabajo colaborativo y el acceso a la información, Uso estratégico de medios en situaciones de enseñanza, Moodle para profesores, Integración y evaluación de situaciones de enseñanza con uso de TIC;

impartido en modalidad semipresencial por esta Dirección General del 26 de mayo de 2010 al 14 de enero de 2011 con una duración total de 180 horas, en el cual obtuvo un promedio general de 10 (diez).

> "POR MI RAZA HABLARÁ EL ESPÍRITU" Cd. Universitaria, 1 de marzo de 2011.

> > Ho, de Registra de la STPS DGS8505160013

Dr. Ignacio de Jesús Ania Briseño Director General de Cómputo y de Tecnologías de Información y Comunicación

DGTIC/CHP

M. en I. Gilberto Gardia Santamaría González Director de la Facultad de Estudios Superiores Aragón

Perla Leal Fuentes

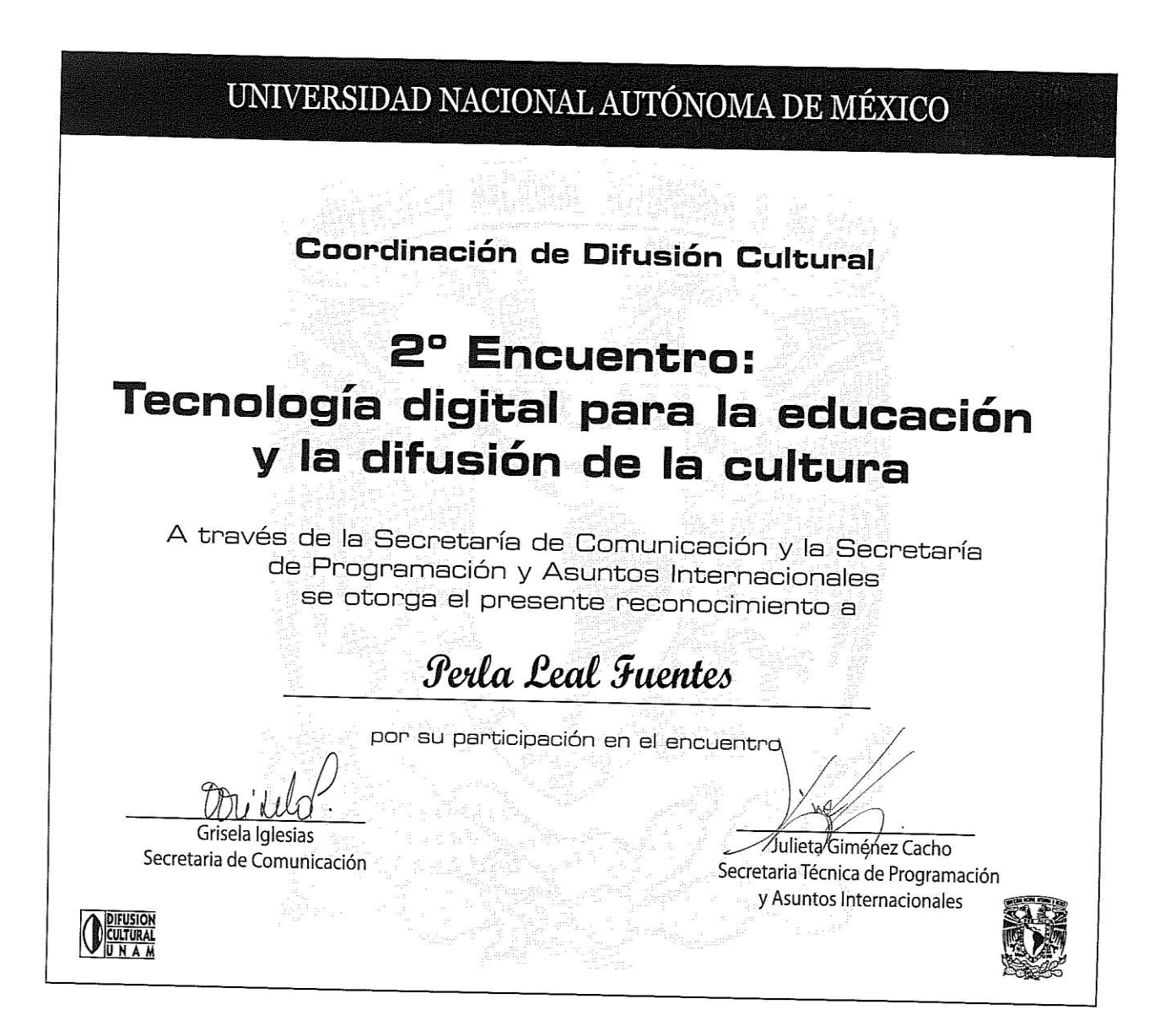

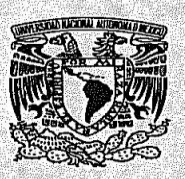

UNIVERSIDAD NACIONAL AUTONOMA DE MÉXICO FACULTAD DE ESTUDIOS SUPERIORES ARAGÓN **CENTRO DE CÓMPUTO** 

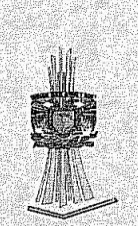

 $_{\rm UD}$ 

**Otorgan el presente:** 

# RECONOCIMIENTO

 $a$ :

### **C. PERLALEAL FUENTES**

Por su valiosa colaboración como profesor del curso:

# MODULO 4 HOJAS DE CÁLCULO CON **EXCEL 2007**

Impartido en el periodo del 8 junio al 3 agosto del 2012 con una duración de 25 horas, en el Centro de Cómputo de la FES ARAGÓN, formando parte del 6to. Diplomado en Cómputo para Profesores de Licenciatura UNAM "INTRODUCCIÓN A LA TECNOLOGÍA **INFORMÁTICA".** 

"POR MI RAZA HABLARÁ EL ESPÍRITU"

San Juan de Aragón, Edo. de México a 3 de agosto del 2012.

ING. JØSE GONZALEZ BEDOLL

ĆOORDINADOR DEL CENTRO DE CÓMPUTO ENTRO DE

UNIVERSIDAD NACIONAL AUTÓNOMA DE MÉXICO **FACULTAD DE ESTUDIOS SUPERIORES ARAGÓN CENTRO DE CÓMPUTO** 

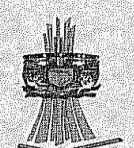

Otorgan el presente:

# RECONOCIMIENTO **AND**

# C. Perla Leal Fuentes

Por su valiosa colaboración como profesor(a) del curso:

# Uso de los Servicios de Internet Como Medio Educativo"

Impartido en el Centro de Cómputo FES ARAGÓN, como parte del "Programa de capacitación en cómputo para el personal acádemico de la UNAM". Del 4 al 8 de Enero de 2010, con una duración total de 20 horas.

> "POR MI RAZA HABLARÁ EL ESPÍRITU" San Aragón, Edo de México a 8 de Enero del 2010.

Gonale ING. JOSÉ GONZÁLEZ BEDOLLA

**Coordinador del Centro de Cómputo NTRO DE** 

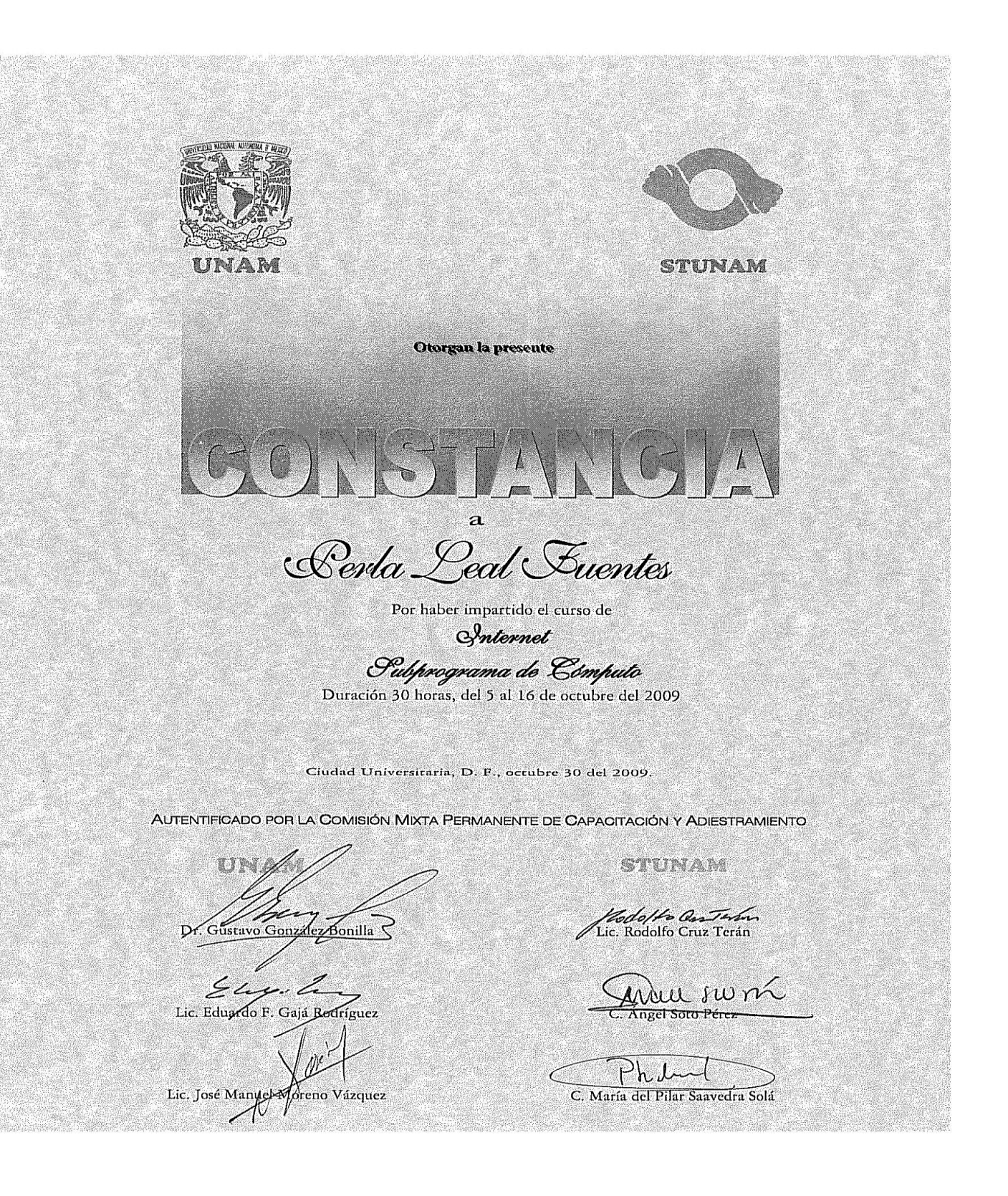

117

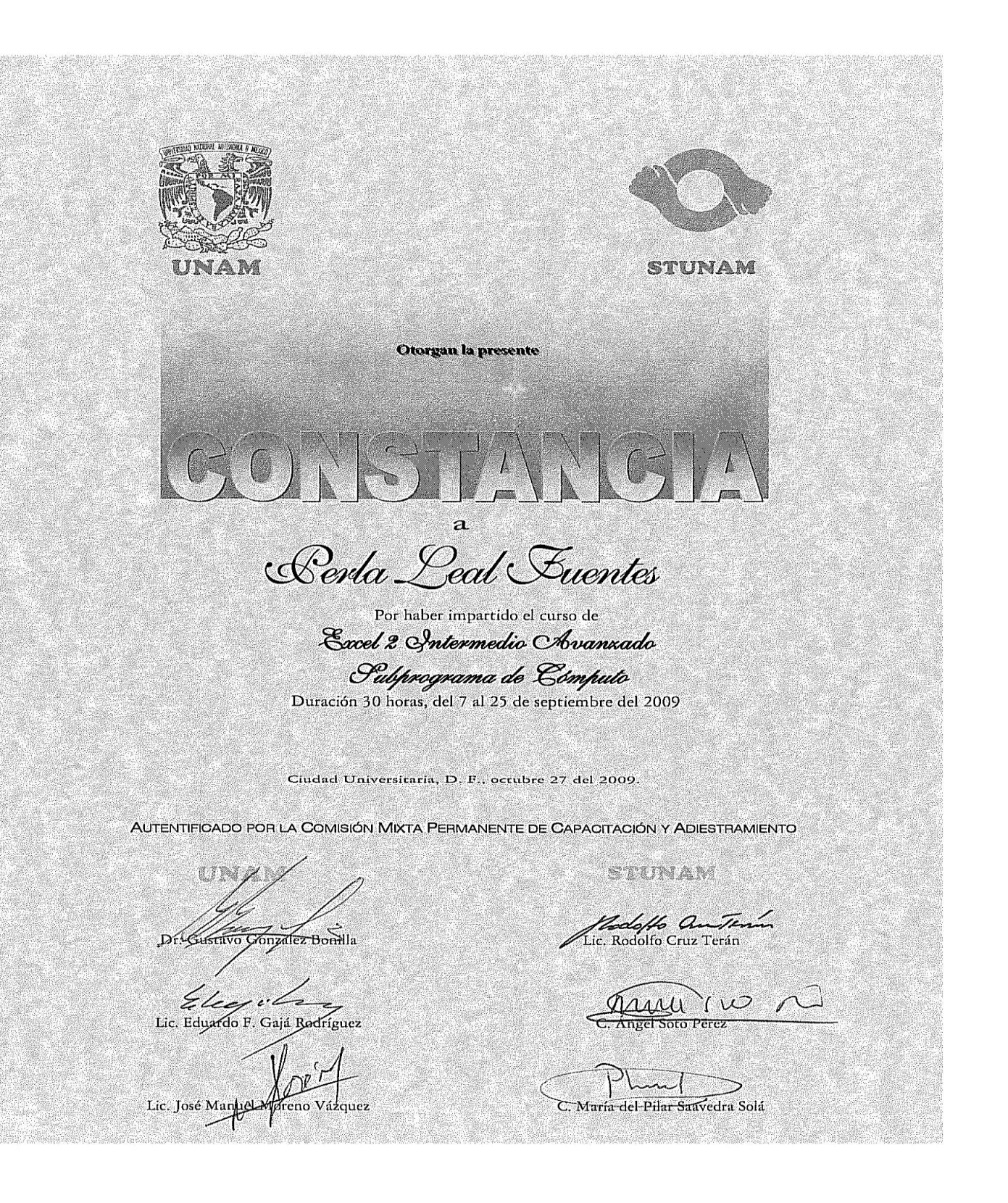

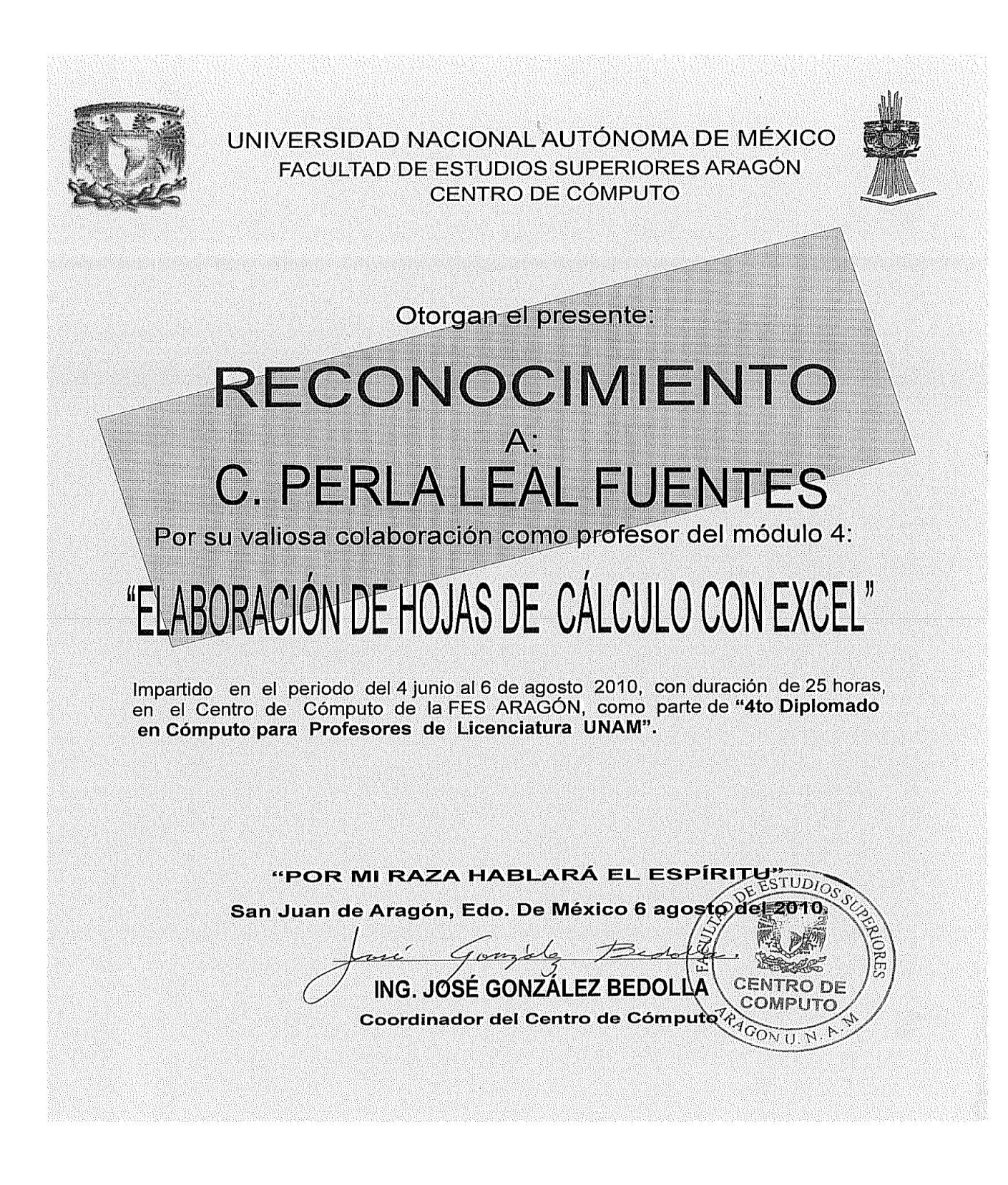

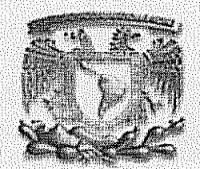

UNIVERSIDAD NACIONAL AUTÓNOMA DE MÉXICO **FACULTAD DE ESTUDIOS SUPERIORES ARAGÓN.** CENTRO DE CÓMPUTO

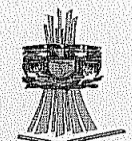

RECONOCIMIENTO **ANT** C. PERLA LEAL FUENTES

Otorgan el presente:

Por su valiosa colaboración como profesor(a) del curso:

# IS DE INTERNET COMO MEDIO ED

Impartido en el Centro de Cómputo FES ARAGÓN, como parte del "Programa de capacitación en cómputo para el personal acádemico de la UNAM". Del 2 al 6 agosto del 2010, con una duración total de 20 horas.

> **"POR MI RAZA HABLARÁ EL ESPÍRITU"** San Aragón, Edo de México a 6 de agosto del 2010.

ING. JOSÉ GONZÁLEŽ BEDOLLA CENTRO DE Coordinador del Centro de Cómputo COM

**GON U** 

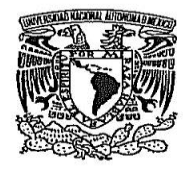

UNIVERSIDAD NACIONAL AUTONOMA DE MÉXICO FACULTAD DE ESTUDIOS SUPERIORES ARAGÓN

# CENTRO DE CÓMPUTO

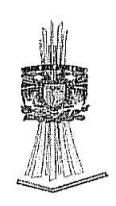

Otorgan el presente:

# RECONOCIMIENTO

a:

### **C. PERLA LEAL FUENTES**

Por su valiosa colaboración como profesor del curso:

# SERVICIOS DE INTERNET COMO MEDIO **EDUCATIVO**

Impartido en el periodo del 17 al 21 enero del 2011 con una duración de 20 horas, en el Centro de Cómputo de la FES ARAGÓN, formando parte del "Programa de Capacitaicón en Cómputo para el Personal Académico de la UNAM".

"POR MI RAZA HABLARÁ EL ESPÍRITU"

San Juan de Aragón, Edo. de México a 21 enero del 2011

ING. JOSÉ GONZÁLEZ BÉDOLLA<br>COORDINADOR DEL CENTRO DE COMP

#### UNIVERSIDAD NACIONAL AUTÓNOMA DE MÉXICO LA DIRECCIÓN GENERAL DE CÓMPUTO Y DE TECNOLOGÍAS DE INFORMACIÓN Y COMUNICACION

extiende el presente

# RECONOCIMIENTO

# **Perla Leal Fuentes**

por su participación como asesor en el módulo

#### Aplicaciones educativas de las TIC

impartido en modalidad semipresencial por esta Dirección General del 28 de abril al 19 de mayo del 2011 con una duración de 30 horas para el Diplomado de Aplicaciones de las TIC en la enseñanza

> "POR MI RAZA HABLARÁ EL ESPÍRITU" Cd. Universitaria, 2 de junio de 2011

Dr. Felipe Bracho Carpizo Director General

еспоре

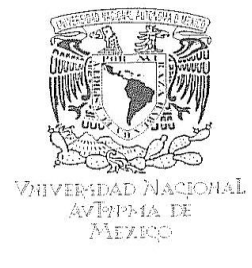

**FACULTAD DE ESTUDIOS SUPERIORES ARAGÓN** 

COORDINACIÓN CENTRO DE CÓMPUTO

#### **RECONOCIMIENTO**

Se otorga al presente reconocimiento a la C. Perla Leal Fuentes por su valiosa colaboración como profesor del curso "GOOGLE DOCS" siendo tercer sesión de 5 hrs de duración perteneciente al Módulo 3 denominado "Principales Servicios de Internet" el cual forma parte del al 5º Diplomado en Cómputo para Profesores de Licenciatura UNAM "INTRODUCCIÓN A LA TECNOLOGIA INFORMATICA" realizado el vienes 13 de mayo de 2011.

**ATENTAMENTE** "POR MI RAZA HABLARÁ EL ESPÍRITU" San Juan de Aragón, Estado de México, a 13 de mayo de 2011.

TUDIOS EL COORDINADOR  $12e$ JOSÉ GONZÁLÉZ BEDOLLA BAC ING, **RODE**  $\cap$   $\equiv$ COMP  $1$ GON I

JGB/vm.

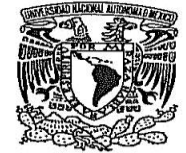

UNIVERSIDAD NACIONAL AUTONOMA DE MÉXICO FACULTAD DE ESTUDIOS SUPERIORES ARAGÓN

CENTRO DE CÓMPUTO

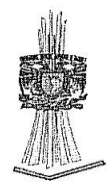

Otorgan el presente:

# RECONOCIMIENTO

a:

## **C. PERLA LEAL FUENTES**

Por su valiosa colaboración como profesor del curso:

# MODULO 4 ELABORACIÓN DE HOJAS DE CÁLCULO CON EXCEL 2007

Impartido en el periodo del 3 junio al 29 julio del 2011 con una duración de 20 horas, en el Centro de Cómputo de la FES ARAGÓN, formando parte del "5to. Diplomado en Cómputo para Profesores de Licenciatura UNAM".

"POR MI RAZA HABLARÁ EL ESPÍRITU"

San Juan de Aragón, Edo. de México a 29 de julio del 2011

TUDIO ING. JOSÉ GONZÁLEZ BEDOLL 2OORDINADOR DEL CENTRO DE CÓΜΡŮΤΘ

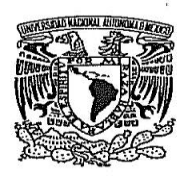

UNIVERSIDAD NACIONAL AUTONOMA DE MÉXICO FACULTAD DE ESTUDIOS SUPERIORES ARAGÓN

# CENTRO DE CÓMPUTO

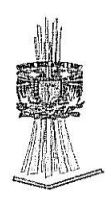

Otorgan el presente:

# RECONOCIMIENTO

 $a$ :

## **C. PERLA LEAL FUENTES**

Por su valiosa colaboración como profesor del curso:

### **BLOG EDUCATIVO**

Impartido en el periodo del 25 al 29 julio del 2011 con una duración de 20 horas, en el Centro de Cómputo de la FES ARAGÓN, formando parte del "Programa de Capacitaicón en Cómputo para el Personal Académico de la UNAM".

"POR MI RAZA HABLARÁ EL ESPÍRITU"

San Juan de Aragón, Edo. de México a 29 julio de 2011

Z/BEDOL) IDINADØR DEL CENTRO DE CÒMP

# ANEXO 9

- Avance de créditos/calificaciones en la Maestría en Ciencias de la Educación "Especialidad en Docencia".
- Estatus del Programa de Cursos y Conferencias de la Maestría en Ciencias de la Educación "Especialidad en Docencia", avance al 04 de junio de 2013.
- Constancia del Diplomado "El Desarrollo de las Teorías y Diseño Curricular de la Educación Basado en Métodos Cualitativos" dentro de la Maestría en Ciencias de la Educación "Especialidad en Docencia".

### UNIVERSIDAD DIGITAL DEL ESTADO DE MÉXICO MAESTRÍA EN CIENCIAS DE LA EDUCACIÓN ESPECIALIDAD EN DOCENCIA

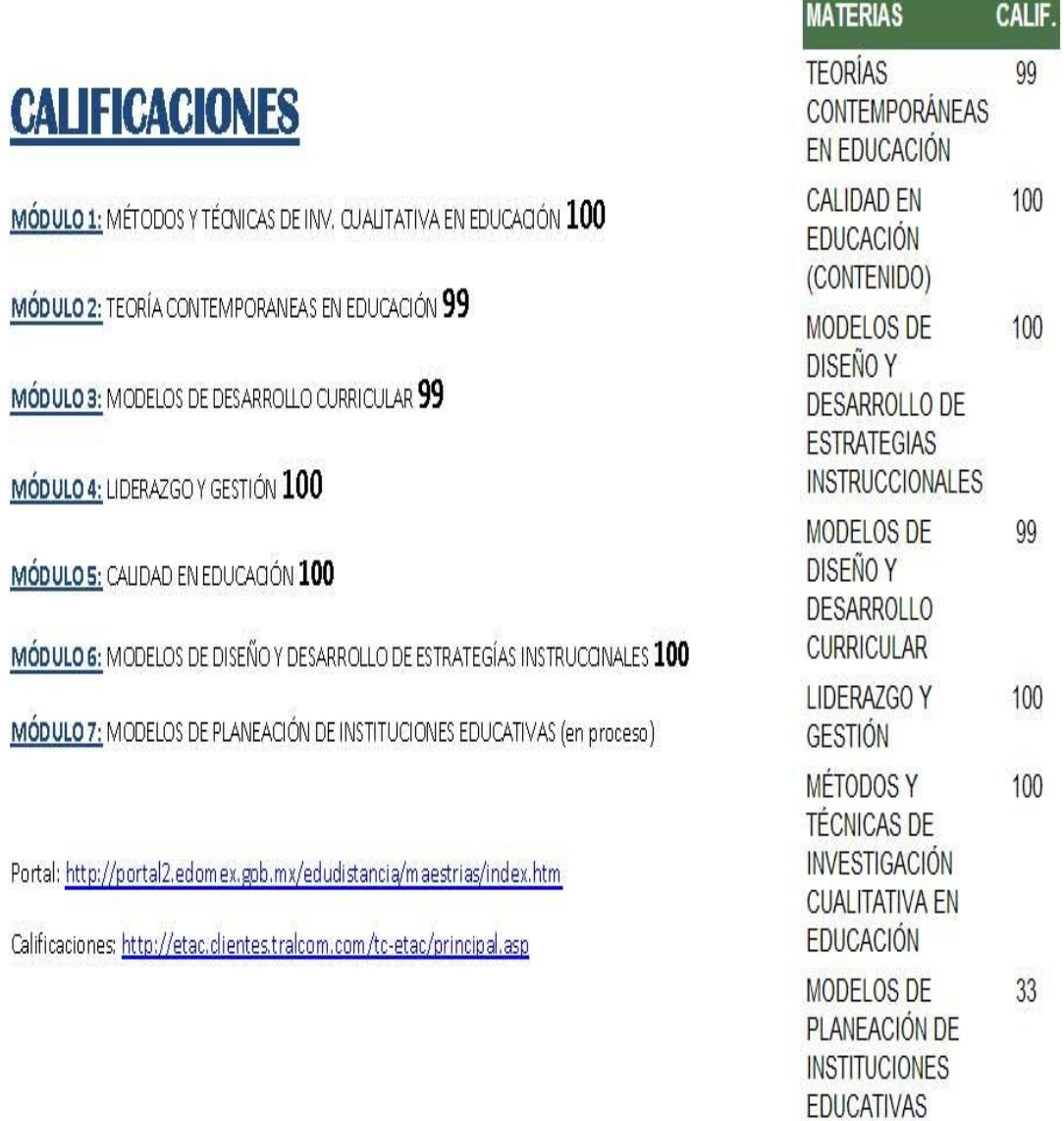

Alumna: Perla Leal Fuentes 00000026380

#### Calificaciones módulo 1 Métodos y Técnicas de Investigación Cualitativa en Educación

EVALUACIONES

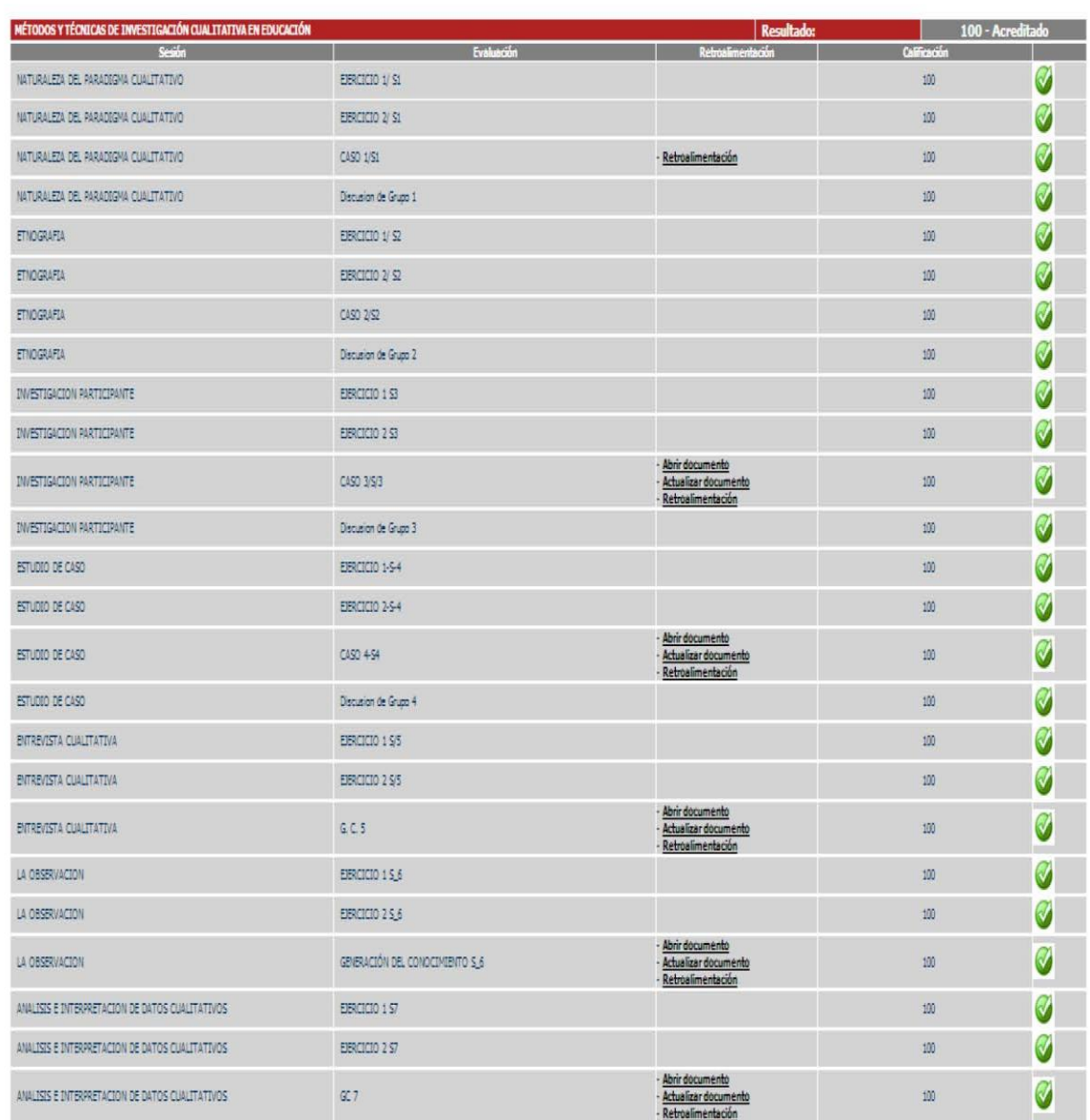

Alumna: Perla Leal Fuentes 00000026380

### Calificaciones módulo 2 Teorías Contemporáneas en Educación

EVALUACIONES

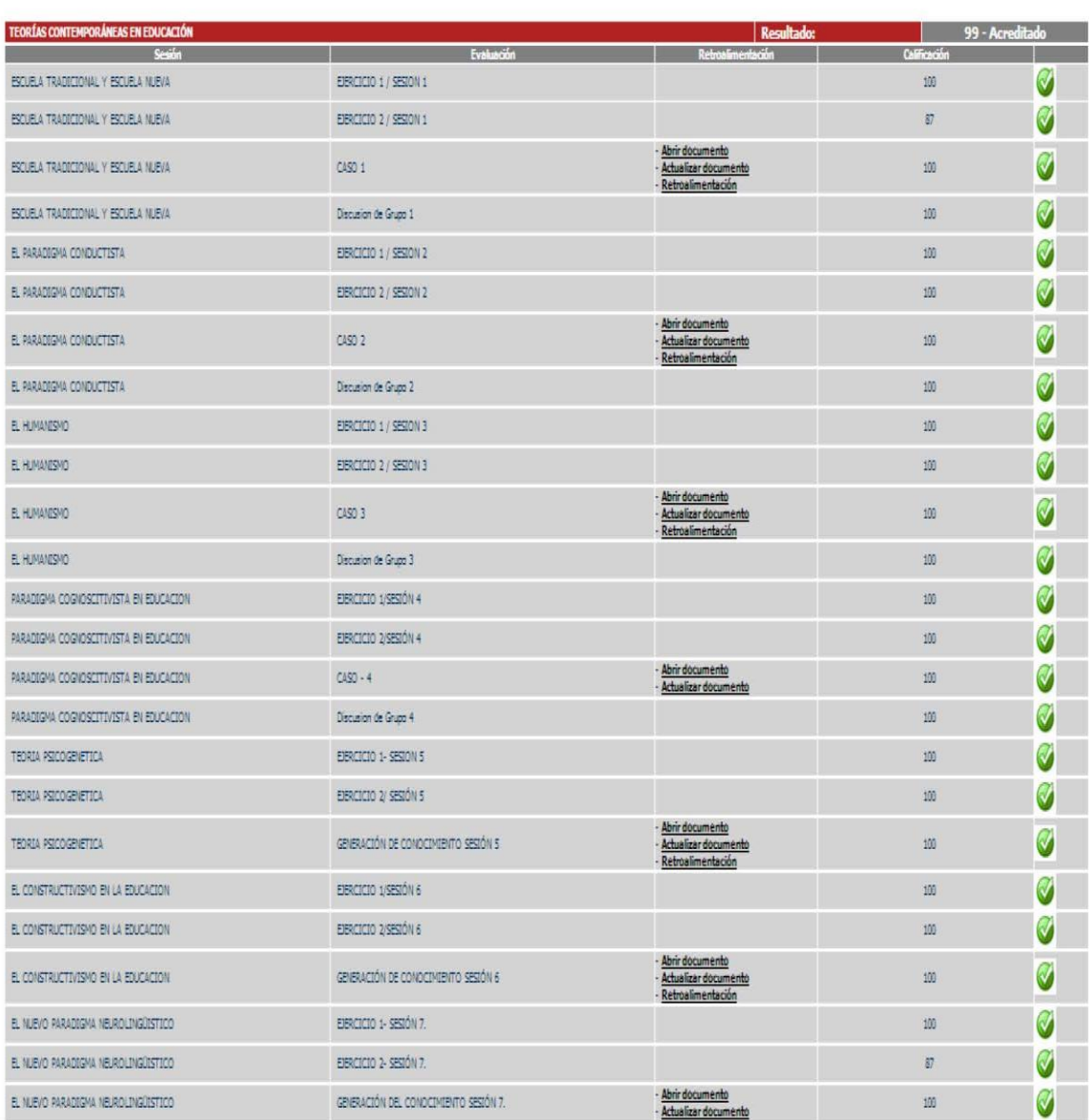

Alumna: Perla Leal Fuentes 00000026380

#### Calificaciones módulo 3 Modelos de Diseño y Desarrollo Curricular

EVALUACIONES

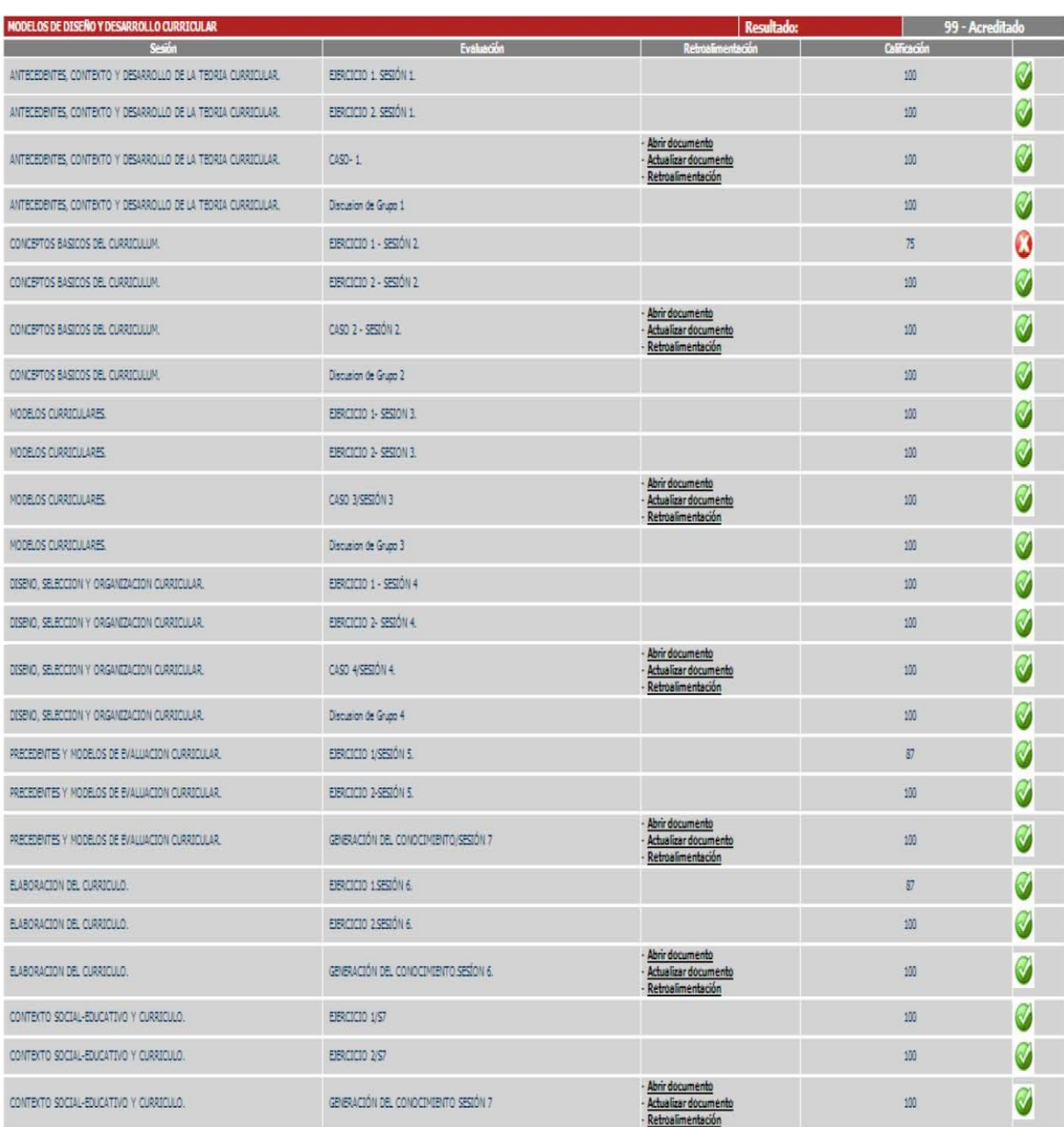

Alumna: Perla Leal Fuentes 00000026380

#### Calificaciones módulo 4 Liderazgo y Gestión

EVALUACIONES

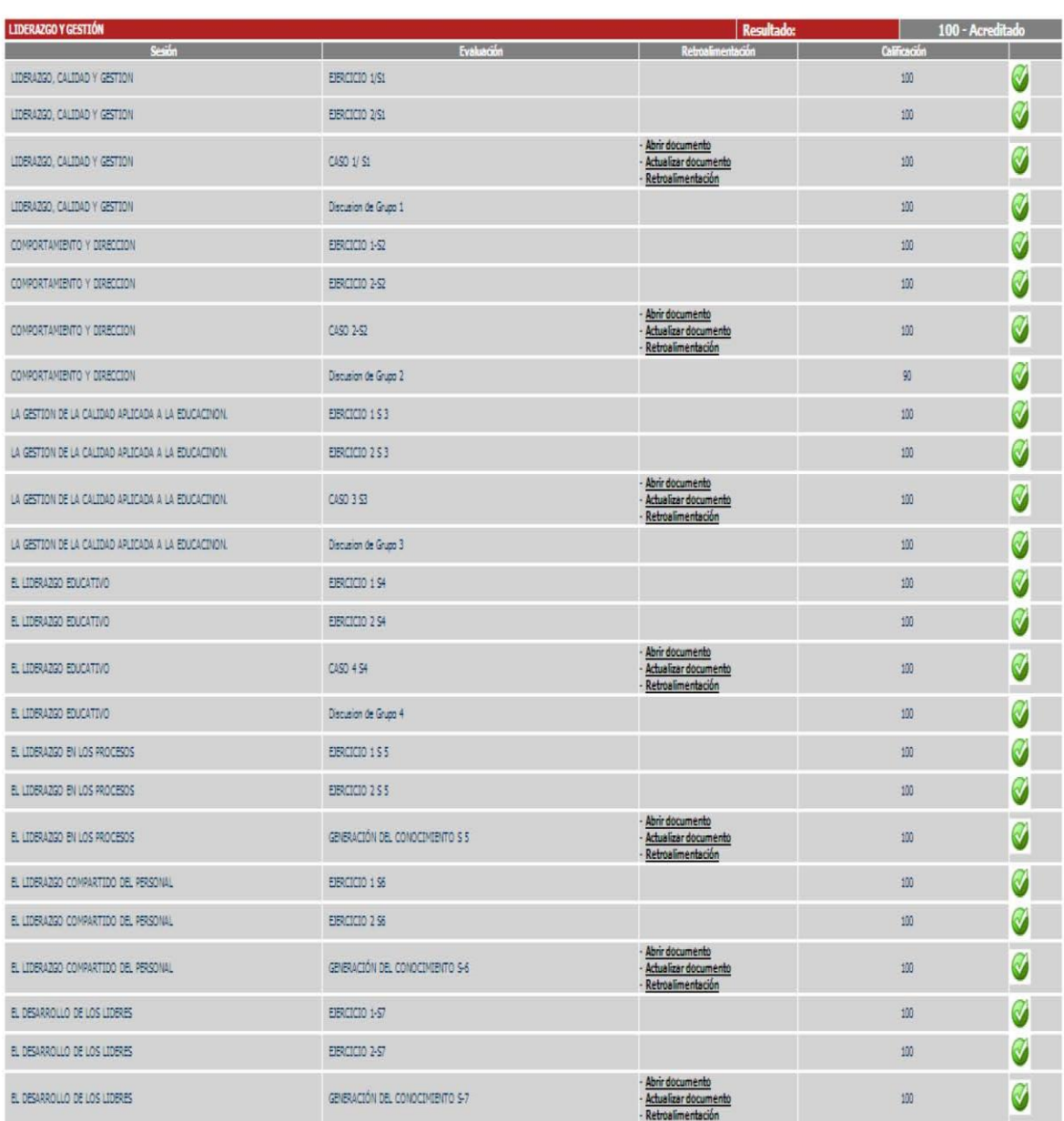

Alumna: Perla Leal Fuentes 00000026380

#### Calificaciones módulo 5 Calidad en Educación

#### **EVALUACIONES**

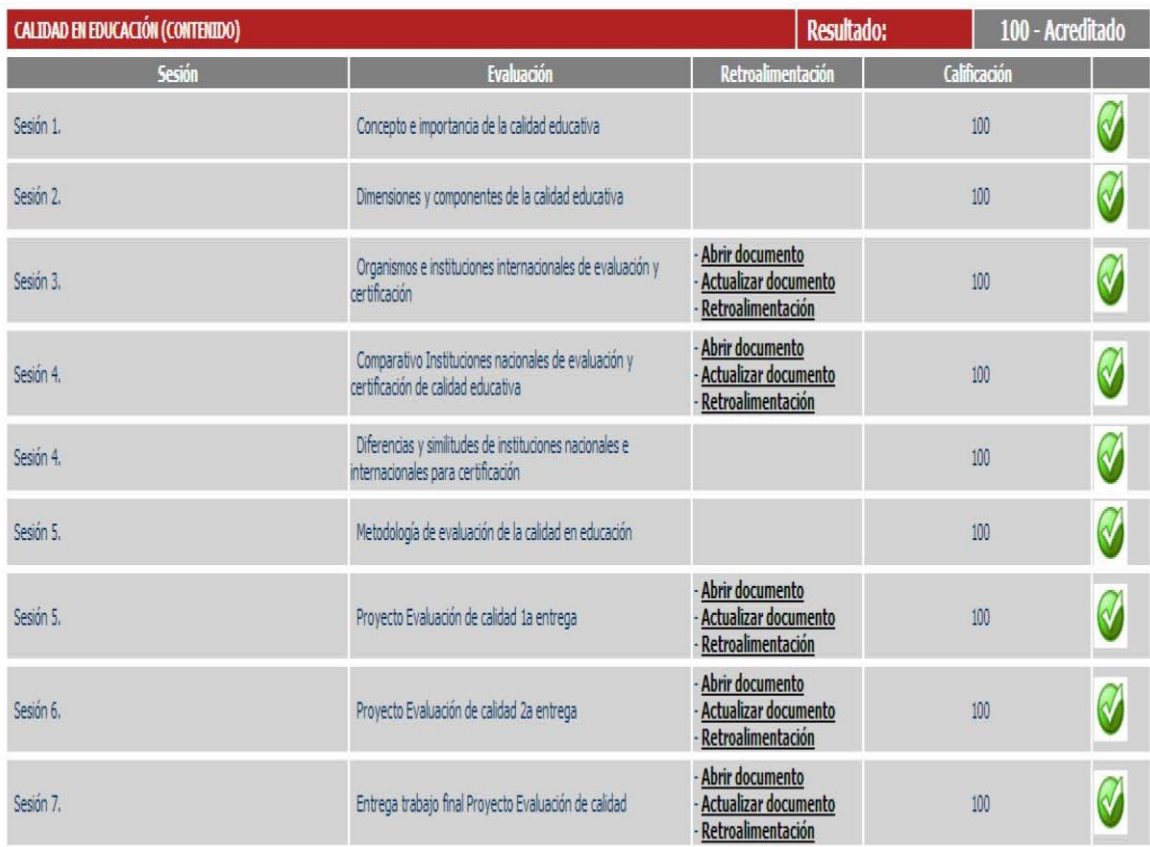

Alumna: Perla Leal Fuentes 00000026380

#### Calificaciones módulo 6 Modelos de Diseño y Desarrollo de Estrategias Instruccionales

EVALUACIONES

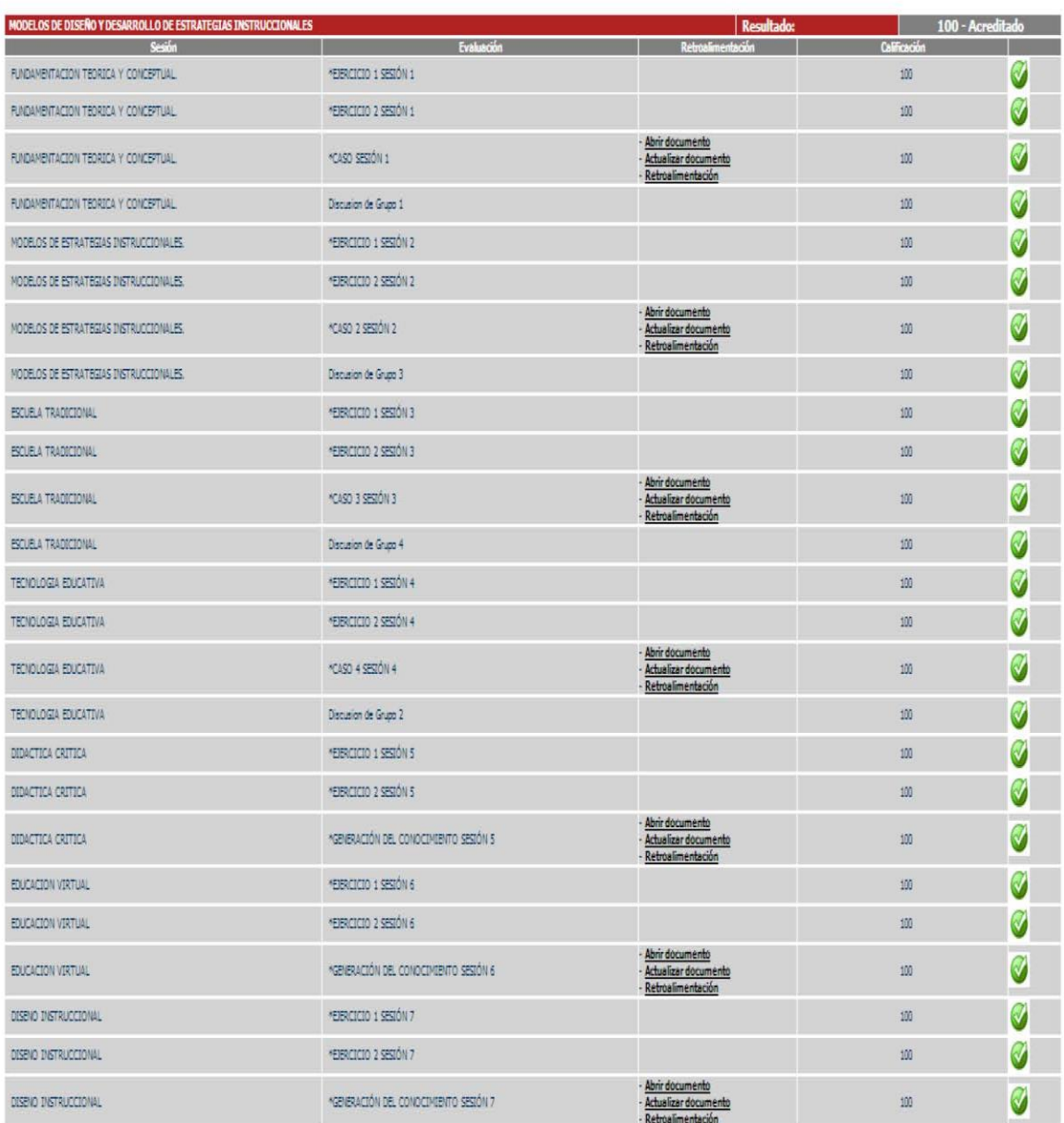

Alumna: Perla Leal Fuentes 00000026380

#### Calificaciones módulo 7 Modelos de Planeación de Instituciones Educativas ( hasta mayo 2013)

#### **EVALUACIONES**

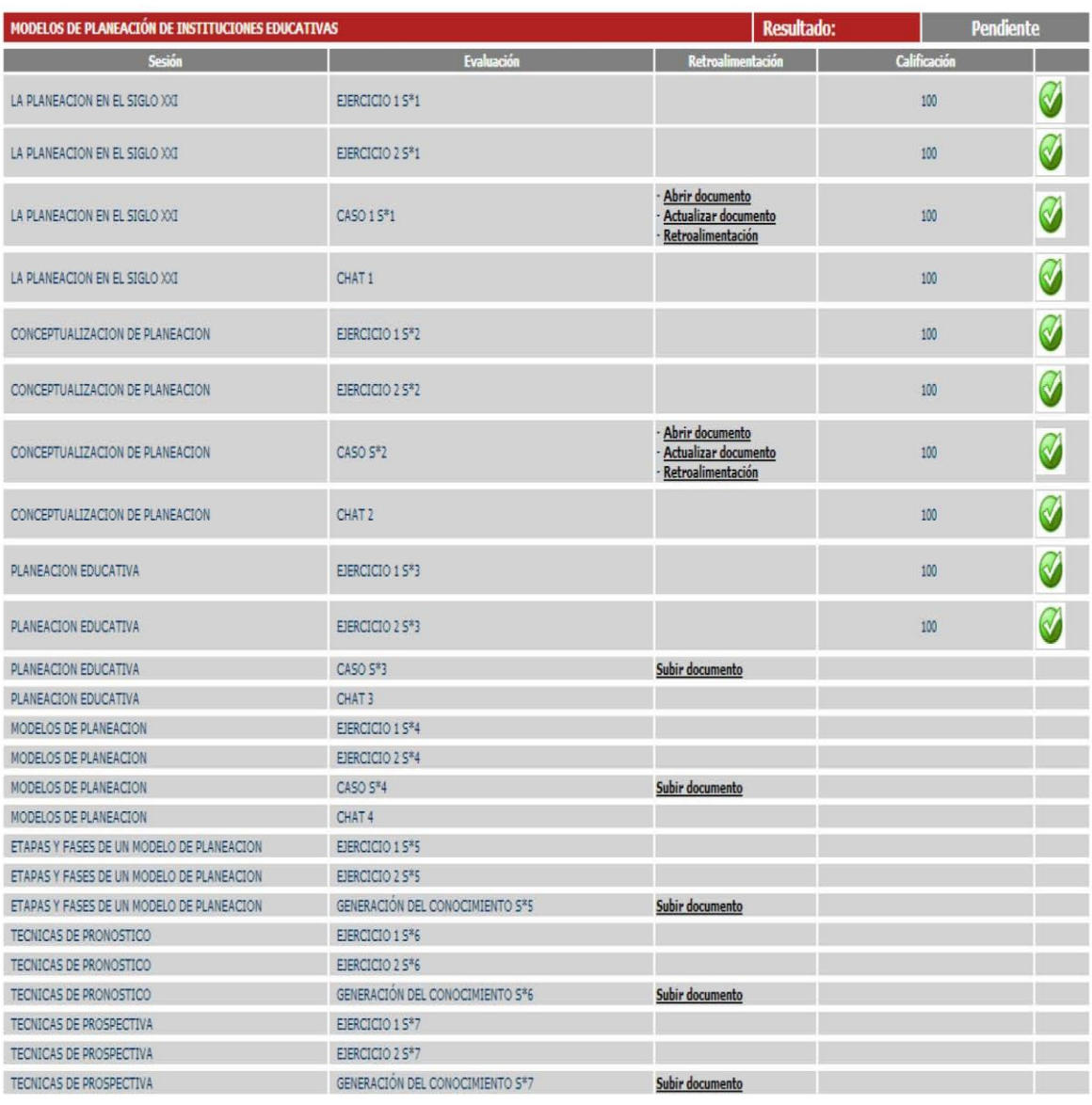

Alumna: Perla Leal Fuentes 00000026380

#### niversida Fecha: 4/6/2013 Digital<br>del Estado de Mi Alumno: 00000026380 - Perla Leal Fuentes Fecha de inicio **Cursos/Conferencias Recursos en Línea Cursos El** Cursos 4 1. CALIDAD EN EDUCACIÓN (CONTENIDO) 14/01/2013 **Cursos** Δ  $\mathbb{S}$ ĭ 2. LIDERAZGO Y GESTIÓN  $60$ 26/11/2012 Preguntas de contenido 3. MÉTODOS Y TÉCNICAS DE INVESTIGACIÓN CUALITATIVA EN 5 Ŵ 11/06/2012 EDUCACIÓN 4. MODELOS DE DISEÑO Y DESARROLLO DE ESTRATEGIAS **S** JT. **INSTRUCCIONALES** 11/03/2013  $\mathbf{C}$ V 5. MODELOS DE PLANEACIÓN DE INSTITUCIONES EDUCATIVAS 13/05/2013 Reportes Panel de control **B SP** 6. MODELOS DE DISEÑO Y DESARROLLO CURRICULAR 06/08/2012 **Terminar**  $\frac{1}{2}$ 7. TEORÍAS CONTEMPORÁNEAS EN EDUCACIÓN 01/10/2012 RAINING<br>Coidinaíor

#### ESTATUS DEL PROGRAMA DE CURSOS Y CONFERENCIAS

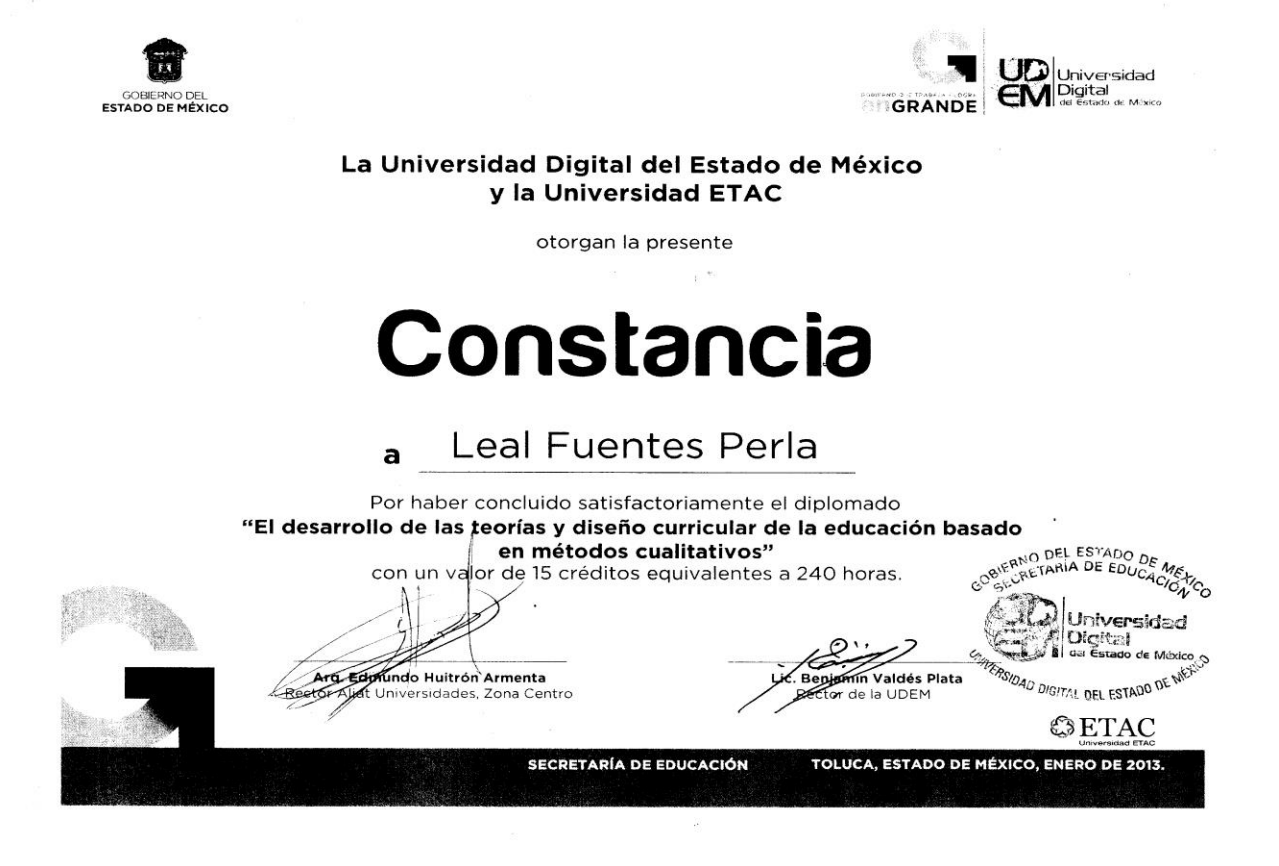

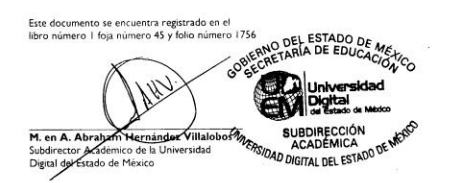

 $2.7.1.02$ 

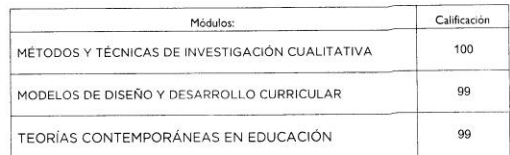